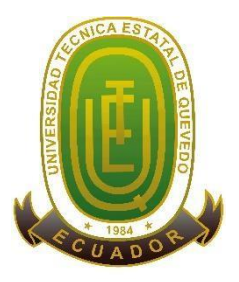

## **UNIVERSIDAD TÉCNICA ESTATAL DE QUEVEDO FACULTAD DE CIENCIAS DE LA INGENIERÍA CARRERA DE INGENIERÍA EN ELECTRICIDAD**

Proyecto de investigación previo a la obtención del título de Ingeniero en Electricidad

**Título del Proyecto de Investigación:**

"DISEÑO Y SIMULACIÓN DE UN SISTEMA DE ALIMENTACION ININTERRUMPIDA PARA EL CENTRO DE PROCESAMIENTO DE DATOS DE LA UNIVERSIDAD TÉCNICA ESTATAL DE QUEVEDO."

**Autor:**

Macías Centeno Kevin Eduardo

### **Director de Proyecto de Investigación:**

Ing. Diego Patricio Peña Banegas

**QUEVEDO – LOS RÍOS – ECUADOR**

2021

### <span id="page-2-0"></span>**DECLARACIÓN DE AUTORÍA Y CESIÓN DE DERECHOS**

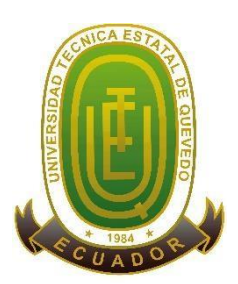

Yo, **Macias Centeno Kevin Eduardo**, declaro que la investigación descrita en este documento es de mi autoría; que no ha sido presentada para la obtención de algún título de grado o certificación profesional; y, he consultado las referencias bibliográficas incluidas en este documento.

La Universidad Técnica Estatal de Quevedo, puedo hacer uso de los derechos correspondientes a este documento, según lo establecido por la Ley de Propiedad Intelectual, por su Reglamento y por la normatividad institucional vigente.

### **Macías Centeno Kevin Eduardo C.C. # 131110748-4**

\_\_\_\_\_\_\_\_\_\_\_\_\_\_\_\_\_\_\_\_\_\_\_\_\_\_\_\_\_\_\_\_\_\_\_\_\_\_\_\_

### <span id="page-3-0"></span>**CERTIFICACIÓN DE CULMINACIÓN DEL PROYECTO DE INVESTIGACIÓN**

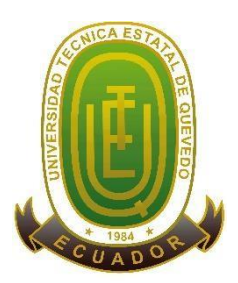

El suscrito, Ing. Diego Patricio Peña Banegas, Docente de la Universidad Técnica Estatal de Quevedo, certifica que el estudiante, Macías Centeno Kevin Eduardo, realizo el Proyecto de Investigación de grado, titulado "DISEÑO Y SIMULACIÓN DE UN SISTEMA DE ALIMENTACION ININTERRUMPIDA PARA EL CENTRO DE PROCESAMIENTO DE DATOS DE LA UNIVERSIDAD TÉCNICA ESTATAL DE QUEVEDO", previo a la obtención del título de Ingeniería en Electricidad, bajo mi dirección, cumpliendo con las disposiciones reglamentarias establecidas para el efecto.

> **Ing. Diego Patricio Peña Banegas DIRECTOR DEL PROYECTO DE INVESTIGACIÓN**

\_\_\_\_\_\_\_\_\_\_\_\_\_\_\_\_\_\_\_\_\_\_\_\_\_\_\_\_\_\_\_\_\_\_\_\_\_\_\_\_

## <span id="page-4-0"></span>**CERTIFICADO DEL REPORTE DE LA HERRAMIENTA DE PREVENCIÓN DE COINCIDENCIA Y/O PLAGIO ACADÉMICO**

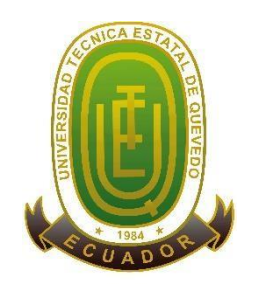

Yo, Ing. Diego Patricio Peña Banegas, en calidad de director del Proyecto de Investigación titulado: "DISEÑO Y SIMULACIÓN DE UN SISTEMA DE ALIMENTACION ININTERRUMPIDA PARA EL CENTRO DE PROCESAMIENTO DE DATOS DE LA UNIVERSIDAD TÉCNICA ESTATAL DE QUEVEDO", me permito manifestar a usted y por medio del Consejo Directivo de Facultad lo siguiente:

Que, el estudiante Macías Centeno Kevin Eduardo, egresado de la Facultad Ciencias de la Ingeniería, ha cumplido con las correcciones pertinentes, he ingresado su Proyecto de Investigación al sistema URKUND, por lo que tengo a bien certificar la siguiente información sobre el informe del sistema anti plagio con un porcentaje de 2%.

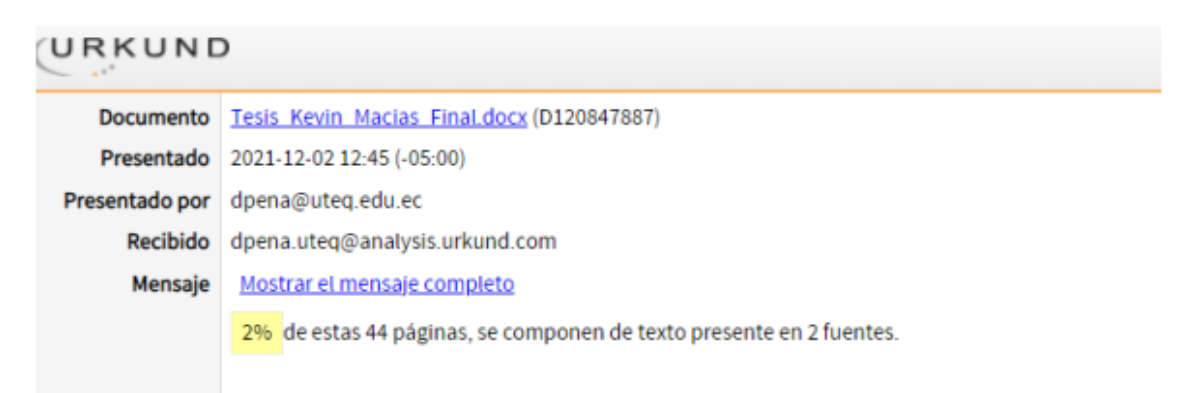

**Ing. Diego Patricio Peña Banegas DIRECTOR DEL PROYECTO DE INVESTIGACIÓN**

\_\_\_\_\_\_\_\_\_\_\_\_\_\_\_\_\_\_\_\_\_\_\_\_\_\_\_\_\_\_\_\_\_\_\_\_\_\_\_\_

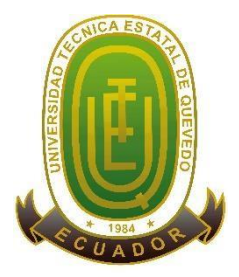

### **UNIVERSIDAD TÉCNICA ESTATAL DE QUEVEDO FACULTAD DE CIENCIAS DE LA INGENIERÍA CARRERA DE INGENIERÍA EN ELECTRICIDAD**

#### **PROYECTO DE INVESTIGACIÓN**

### **TÍTULO:**

"DISEÑO Y SIMULACIÓN DE UN SISTEMA DE ALIMENTACION ININTERRUMPIDA PARA EL CENTRO DE PROCESAMIENTO DE DATOS DE LA UNIVERSIDAD TÉCNICA ESTATAL DE QUEVEDO"

**Presentado al Consejo Directivo como requisito previo a la obtención del título de Ingeniero en Electricidad.**

**Aprobado por:**

**PRESIDENTE DEL TRIBUNAL ING. YADYRA ORTIZ GONZALEZ, MSC** 

\_\_\_\_\_\_\_\_\_\_\_\_\_\_\_\_\_\_\_\_\_\_\_\_\_\_\_\_\_\_\_\_

**MIEMBRO DEL TRIBUNAL ING. CRISTIAN LAVERDE ALBARRANCIN, MSC**

\_\_\_\_\_\_\_\_\_\_\_\_\_\_\_\_\_\_\_\_\_\_\_\_\_\_\_\_\_\_\_\_

**MIEMBRO DEL TRIBUNAL ING. HERNAN ESPINOZA ORTEGA, MSC**

\_\_\_\_\_\_\_\_\_\_\_\_\_\_\_\_\_\_\_\_\_\_\_\_\_\_\_\_\_\_\_\_

**QUEVEDO – LOS RÍ**O**S – ECUADOR**

**2021**

#### **AGRADECIMIENTO**

<span id="page-6-0"></span>En primer lugar, agradezco a Dios por brindarme la vida y ser parte ella, motivándome a ser un buen ejemplo como ser humano y como profesional, agradezco a mis padres y hermanos por brindarme todo su apoyo incondicional, son los responsables de todos mis éxitos logrados actualmente, les agradezco por su apoyo incondicional en momentos críticos que se presentaron en mi vida tanto personal, como profesional y además de enseñarme a que los obstáculos difíciles de superar siempre traerán mejores resultados.

Agradezco a la Universidad Técnica Estatal de Quevedo, una prestigiosa institución educativa que me abrió sus puertas, siendo la base fundamental de mi formación, académica como profesional.

Agradezco a todos los docentes de la facultad de Ciencias de la Ingeniería que día a día impartieron sus conocimiento y experiencias, en especial a nuestro tutor de este proyecto de investigación que ha sido un guía y apoyo fundamental para la culminación del proyecto de investigación.

Finalmente, quiero a gradecer a mis compañeros y amigos que con sus consejos y buenos deseos han sido un gran apoyo con los cuales se ha compartido momentos agradables y diversas aventuras que nos han dejado grandes enseñanzas en el transcurso de este tiempo.

**Macías Centeno Kevin Eduardo**

#### <span id="page-7-0"></span>**DEDICATORIA**

El siguiente trabajo de investigación va dedicado, para todas las personas que me brindaron apoyo y aconsejaron en la toma de decisiones de circunstancias que cambiarían mi vida, para aquellos se preocuparon por mi crecimiento personal y profesional. El presente proyecto de investigación va dedicado principalmente para uno de los pilares más importante en mi vida, para mi familia quienes actuaron como guía y motivación para enfrentar y superar diversas adversidades que se presentaron en el día a día.

**Macías Centeno Kevin Eduardo**

#### **RESUMEN Y PALABRAS CLAVES**

<span id="page-8-0"></span>Mediante el desarrollo del proyecto se pretende mostrar el diseño y la simulación de un UPS (Sistema de Alimentación Ininterrumpida), para el centro de procesamiento de datos de la Universidad Técnica Estatal de Quevedo. El UPS se diseñará considerando criterios establecidos en libros o artículos científicos relevantes para la investigación. Los circuitos obtenidos en el proceso de diseño, serán analizados mediante softwares como: MATLAB/Simulink, Psim y Proteus; permitiendo obtener una visión del comportamiento de las ondas de corrientes y tensiones de entrada y salida del UPS, con diversos tipos y valores de cargas, respetando los cálculos obtenidos en el diseño y considerando los valores estandarizados de los materiales eléctricos como: capacitores, inductores, etc.

**Palabras claves: diseño, análisis y ondas.**

#### **ABSTRACT AND KEYWORDS**

<span id="page-9-0"></span>Through the development of this project it is intended to show the design and simulation of a UPS (Uninterruptible Power Supply) for the data processing center of the Universidad Técnica Estatal de Quevedo. The UPS will be designed considering criteria established in books or scientific articles relevant to the research. The circuits obtained in the design process will be analyzed using software such as: MATLAB / Simulink, Psim and Proteus; allowing to obtain a vision of the behavior of the output and input voltage and current waves of the UPS, with different types and values of loads, respecting the calculations obtained in the design and considering the standardized values of electrical materials such as: capacitors, inductors, etc.

**Keywords: desing, analisys and wave.**

### **TABLA DE CONTENIDOS**

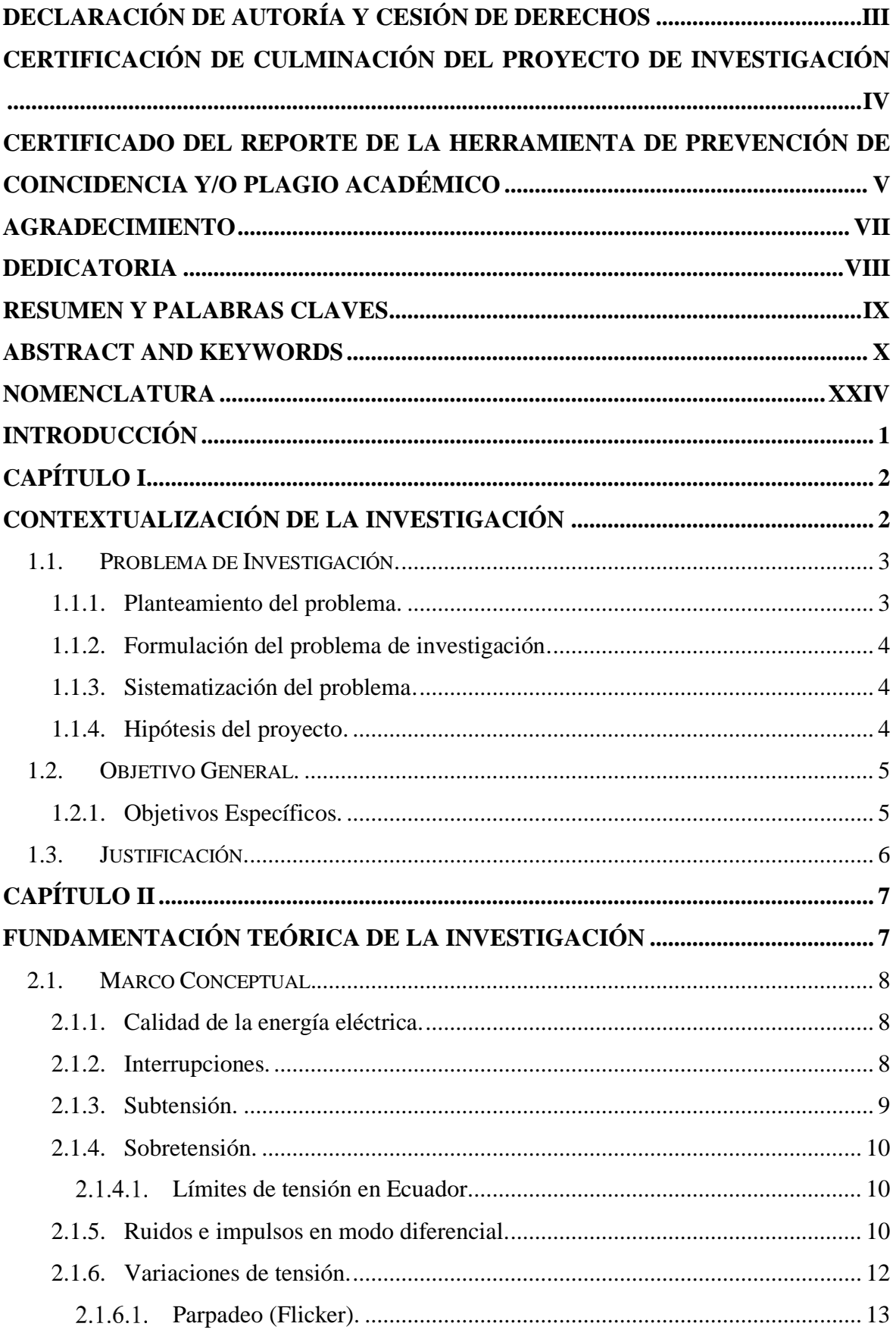

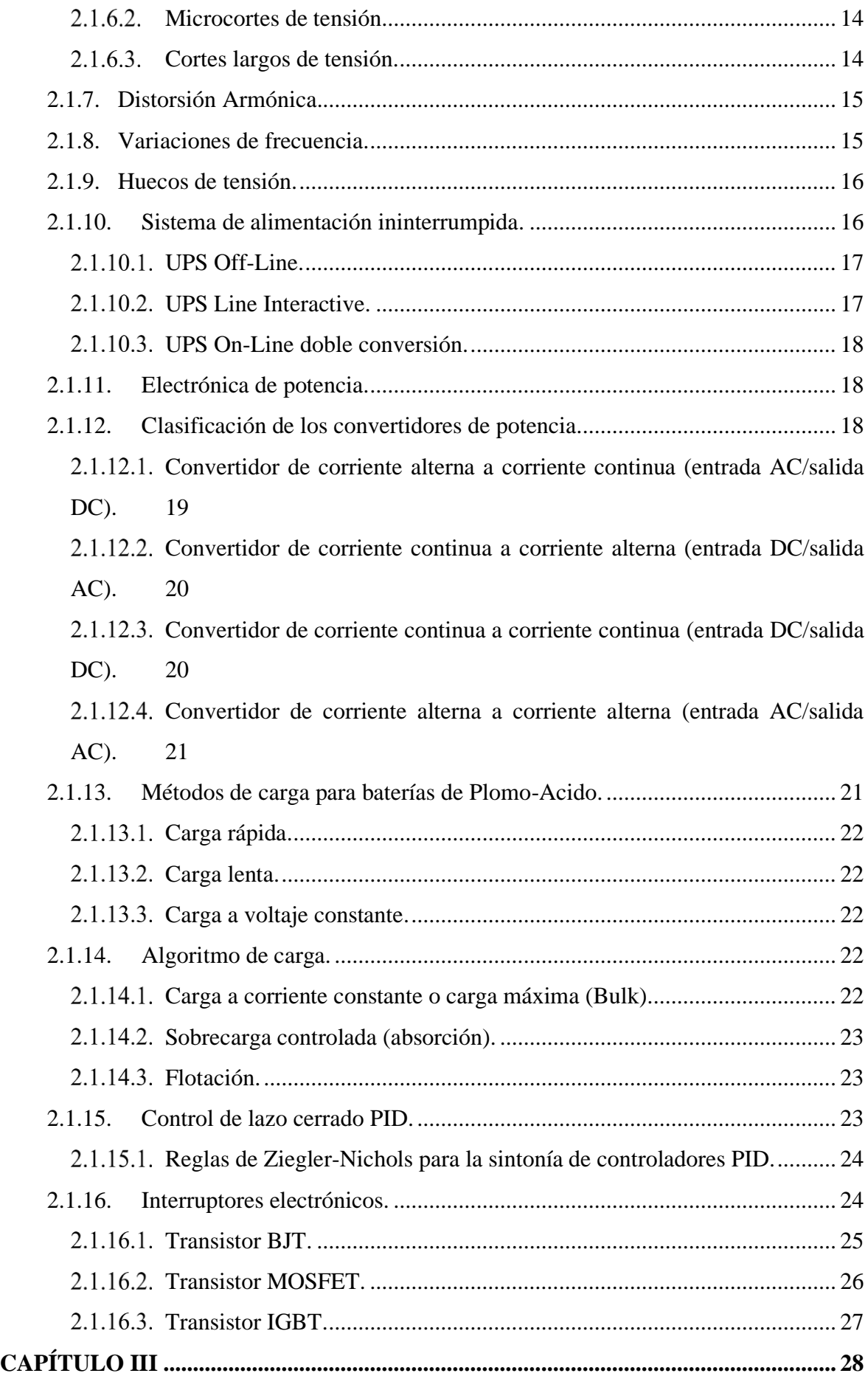

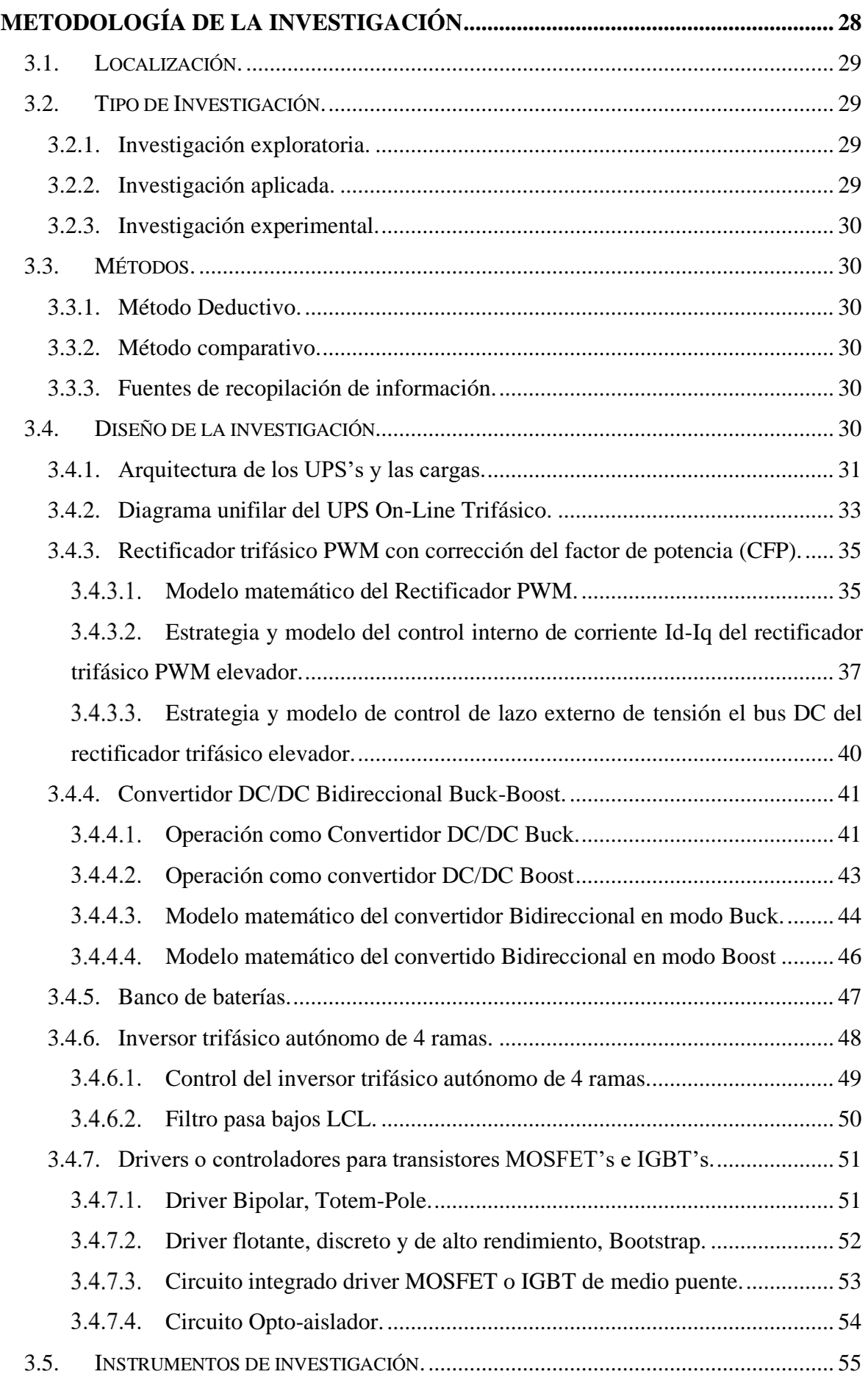

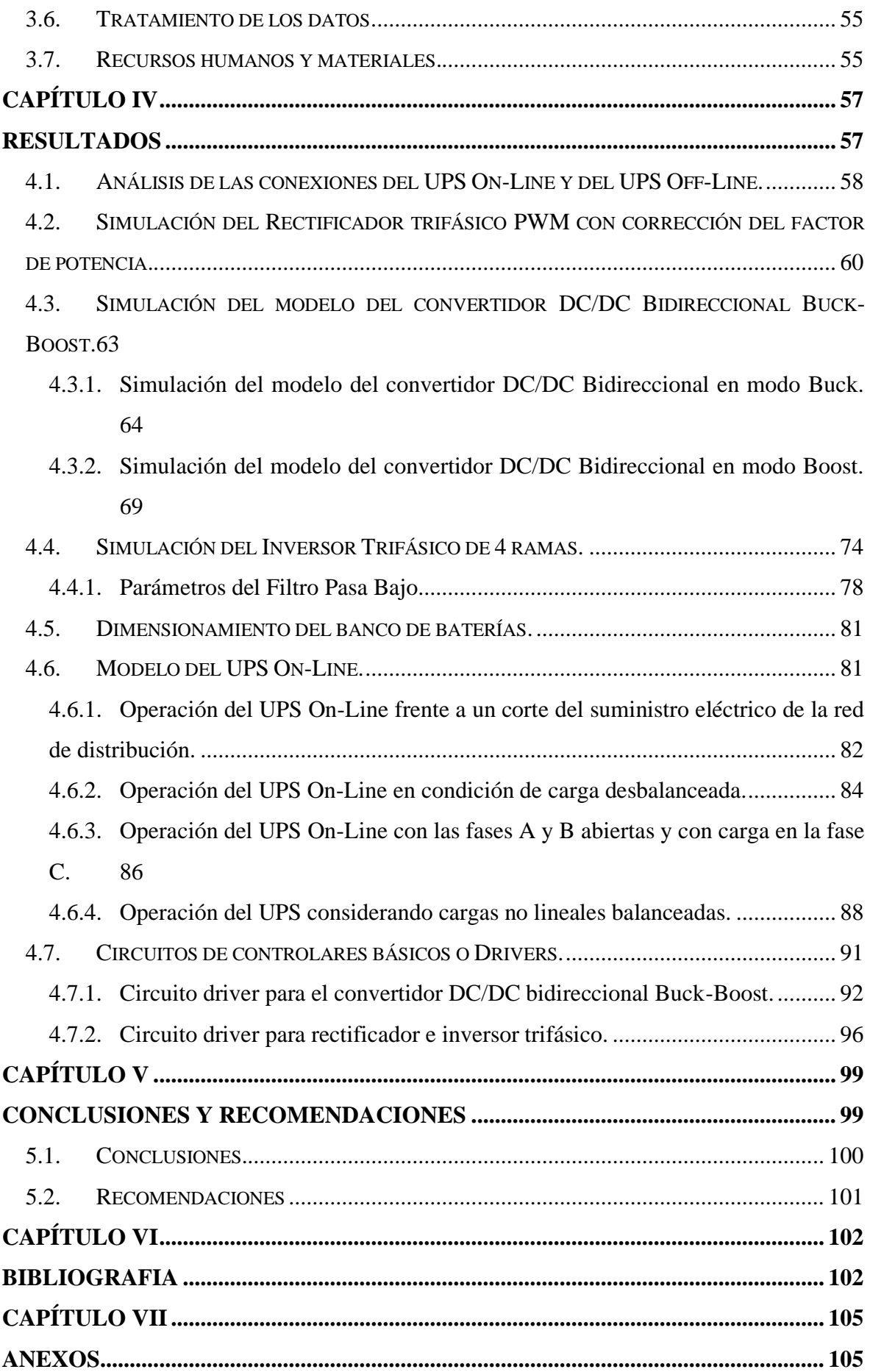

## **ÍNDICE DE TABLAS**

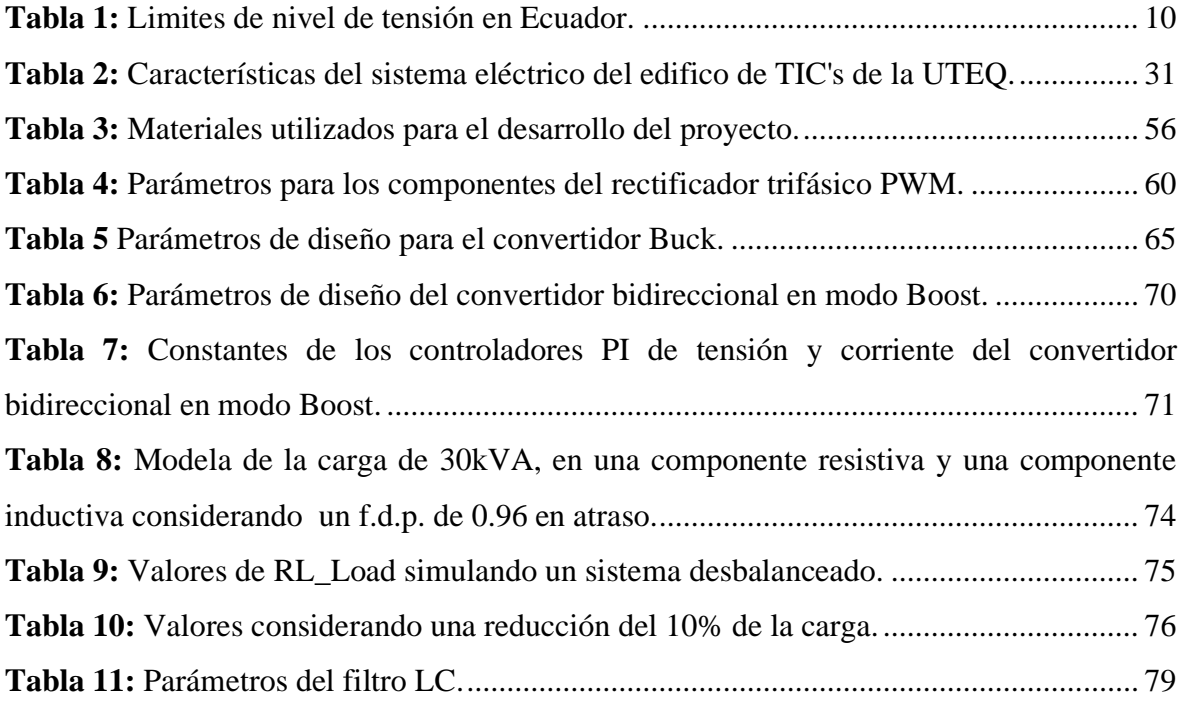

## **ÍNDICE DE FIGURAS**

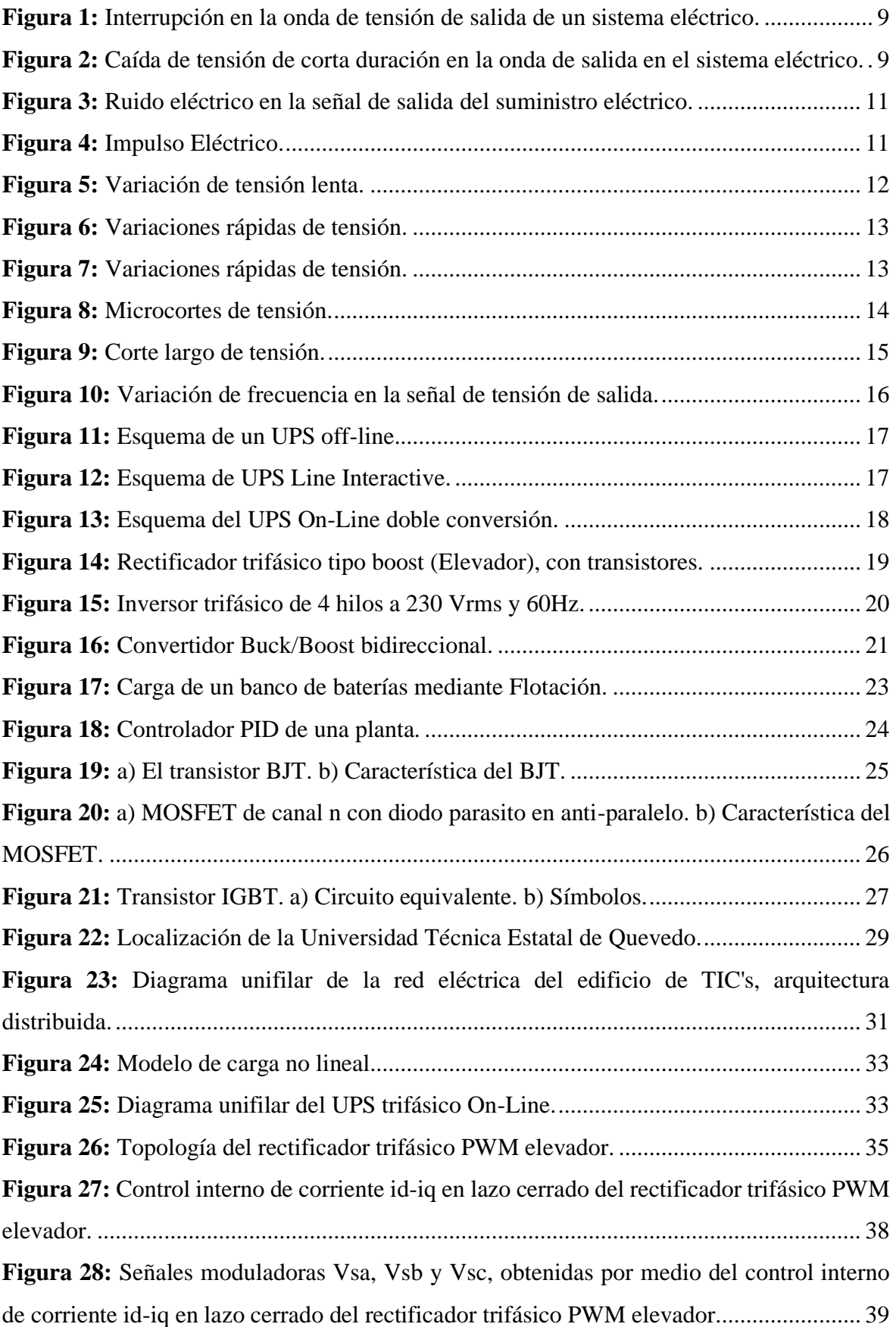

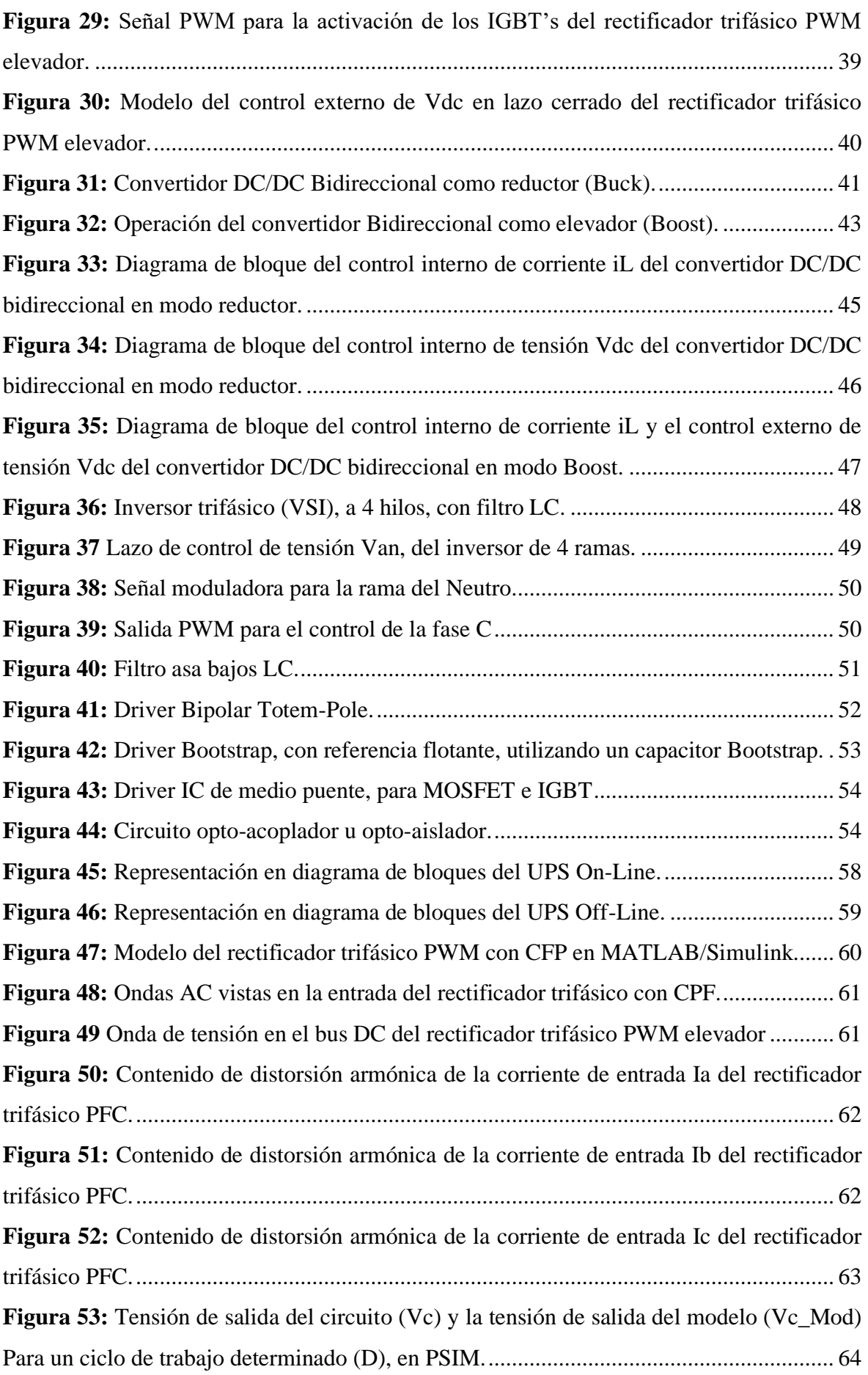

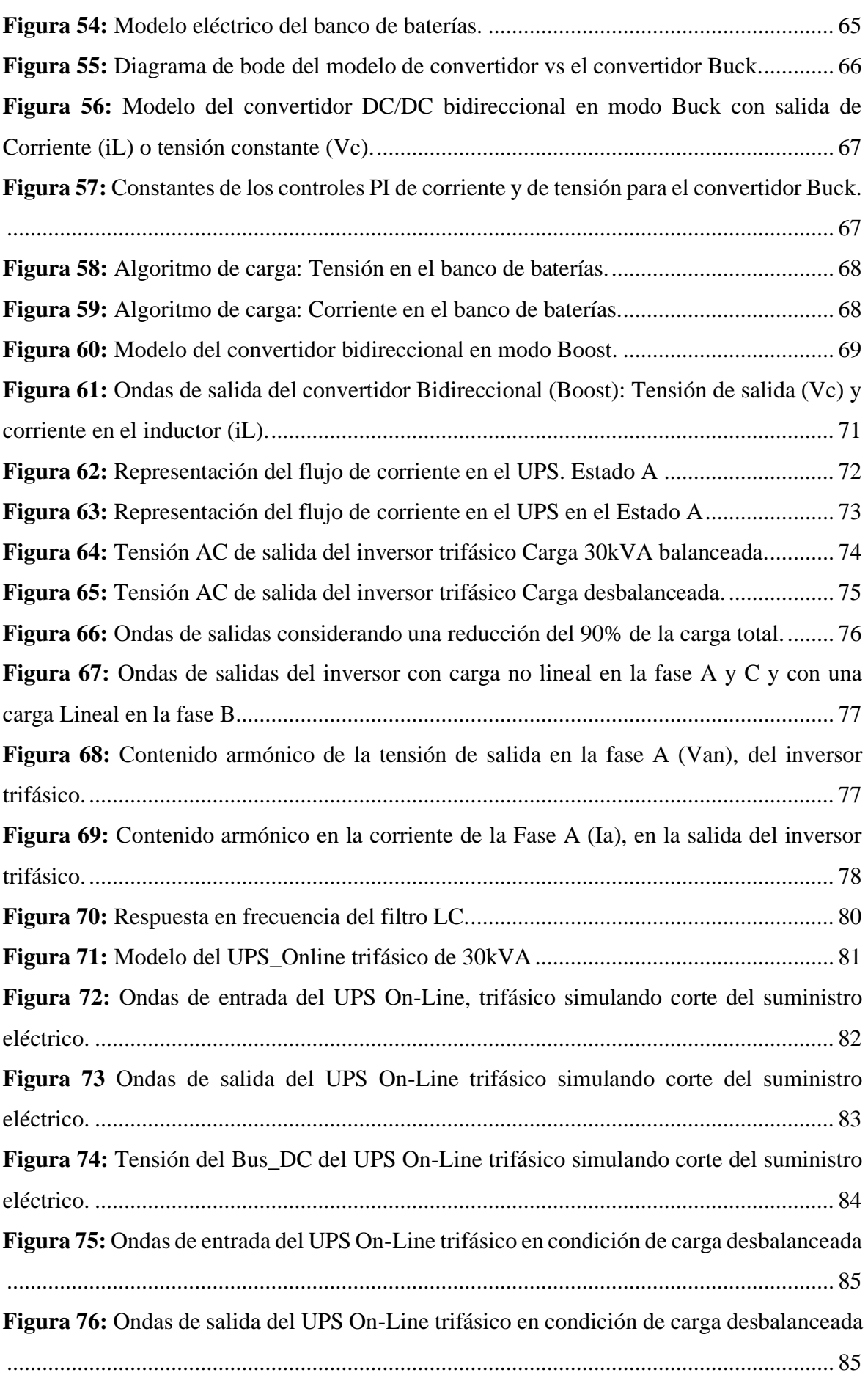

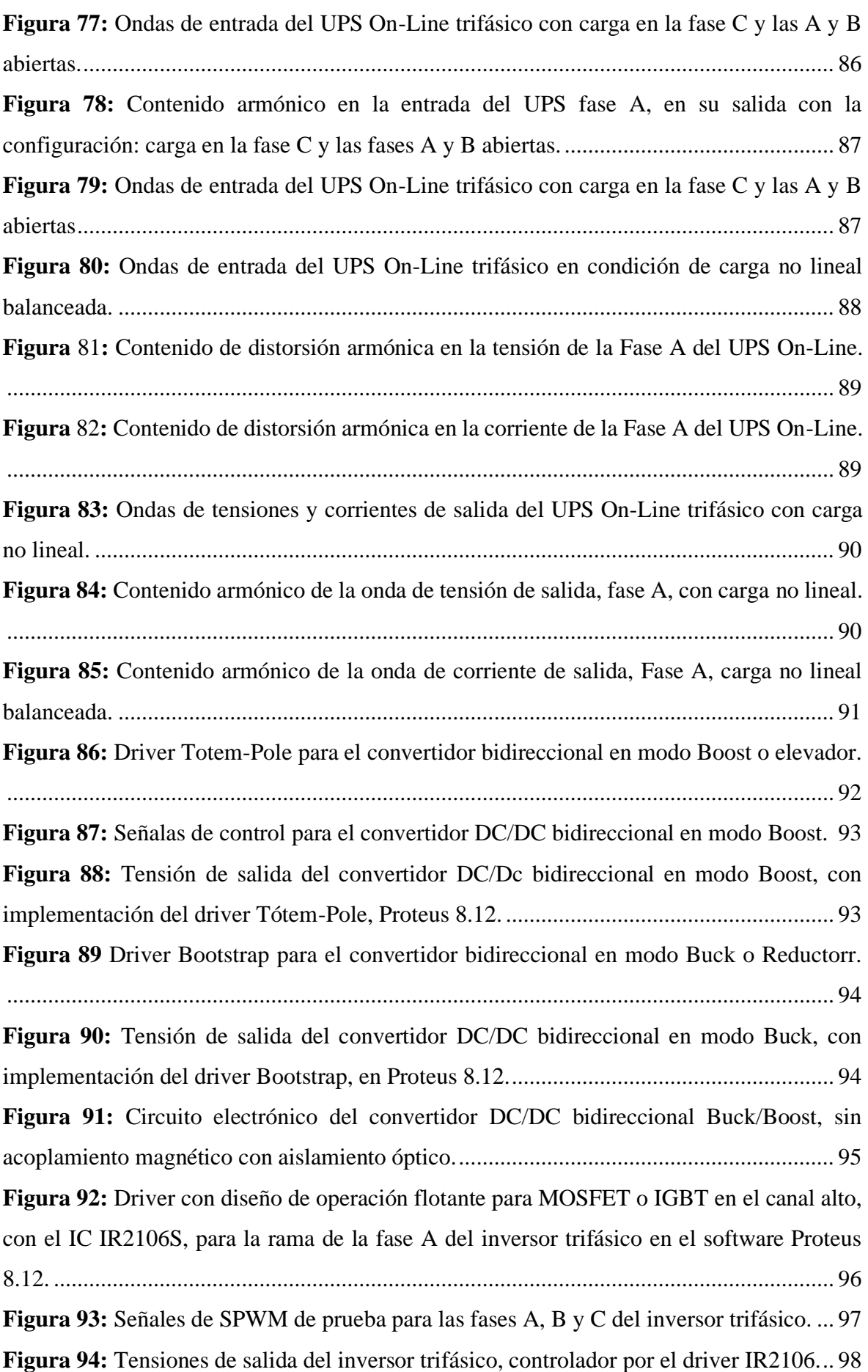

### ÍNDICE DE ECUACIONES.

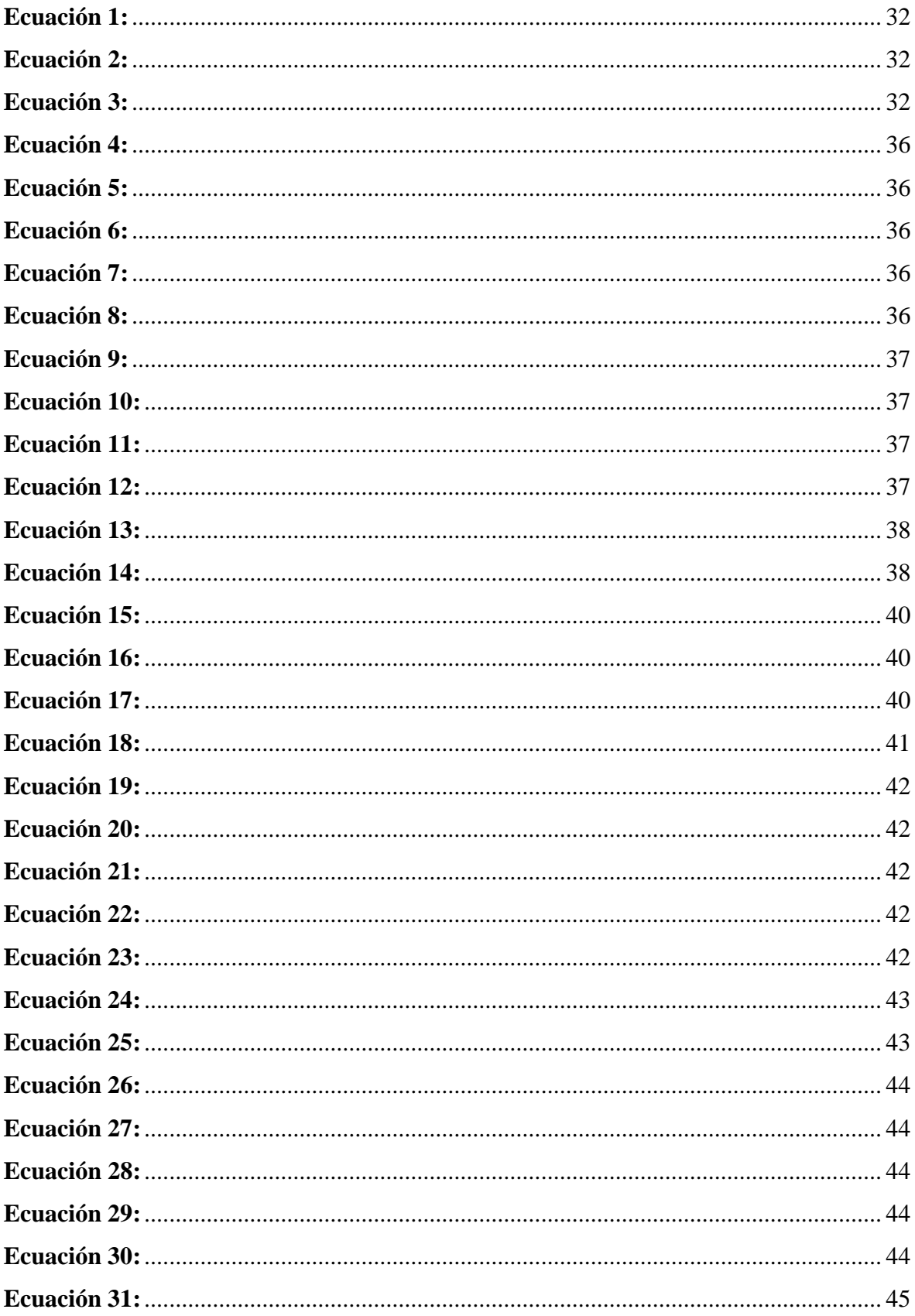

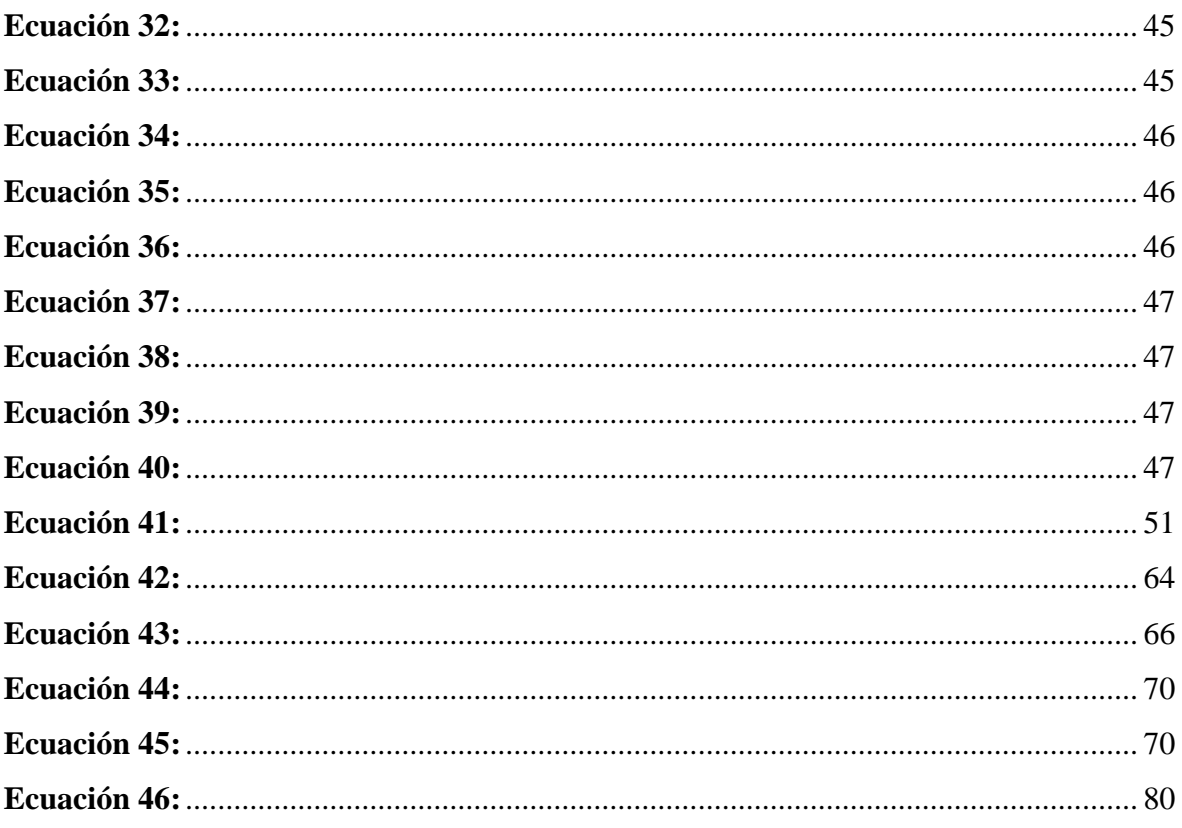

## **ÍNDICE DE ANEXOS.**

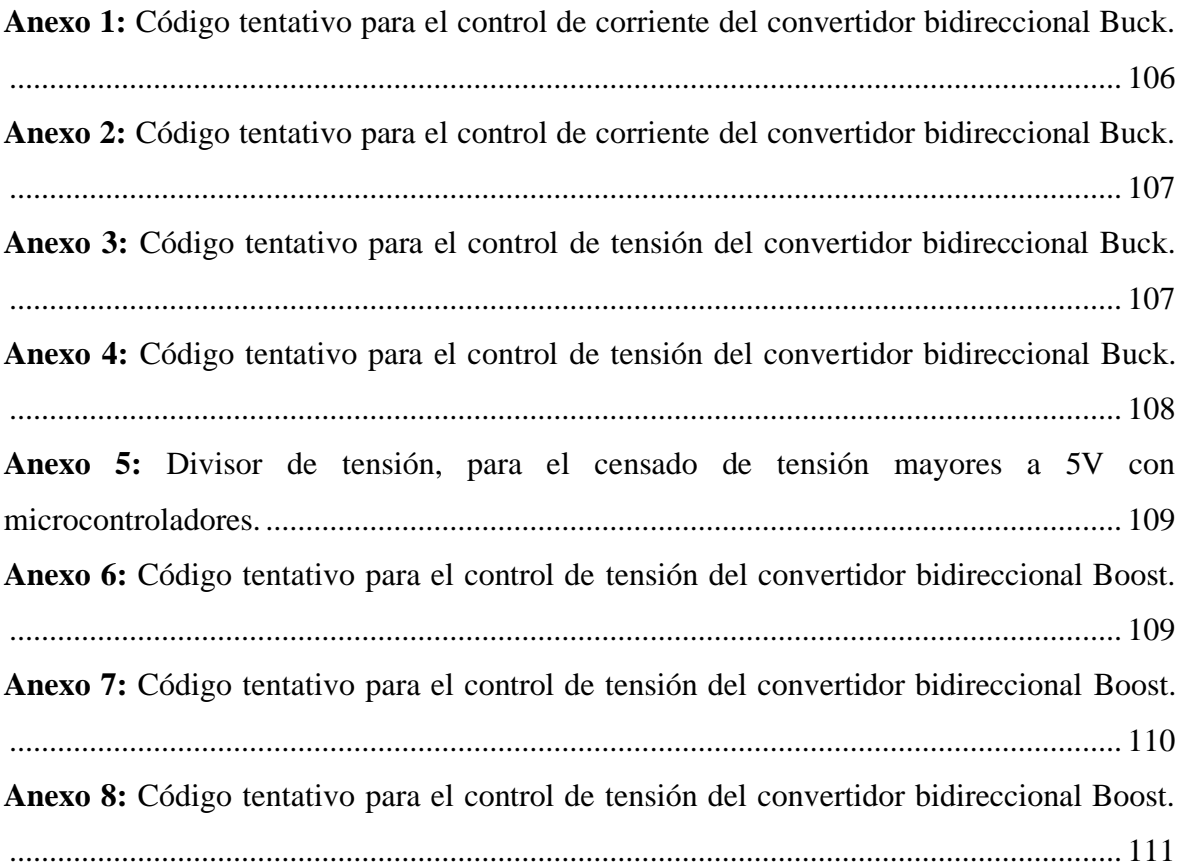

## **CÓDIGO DUBLÍN**

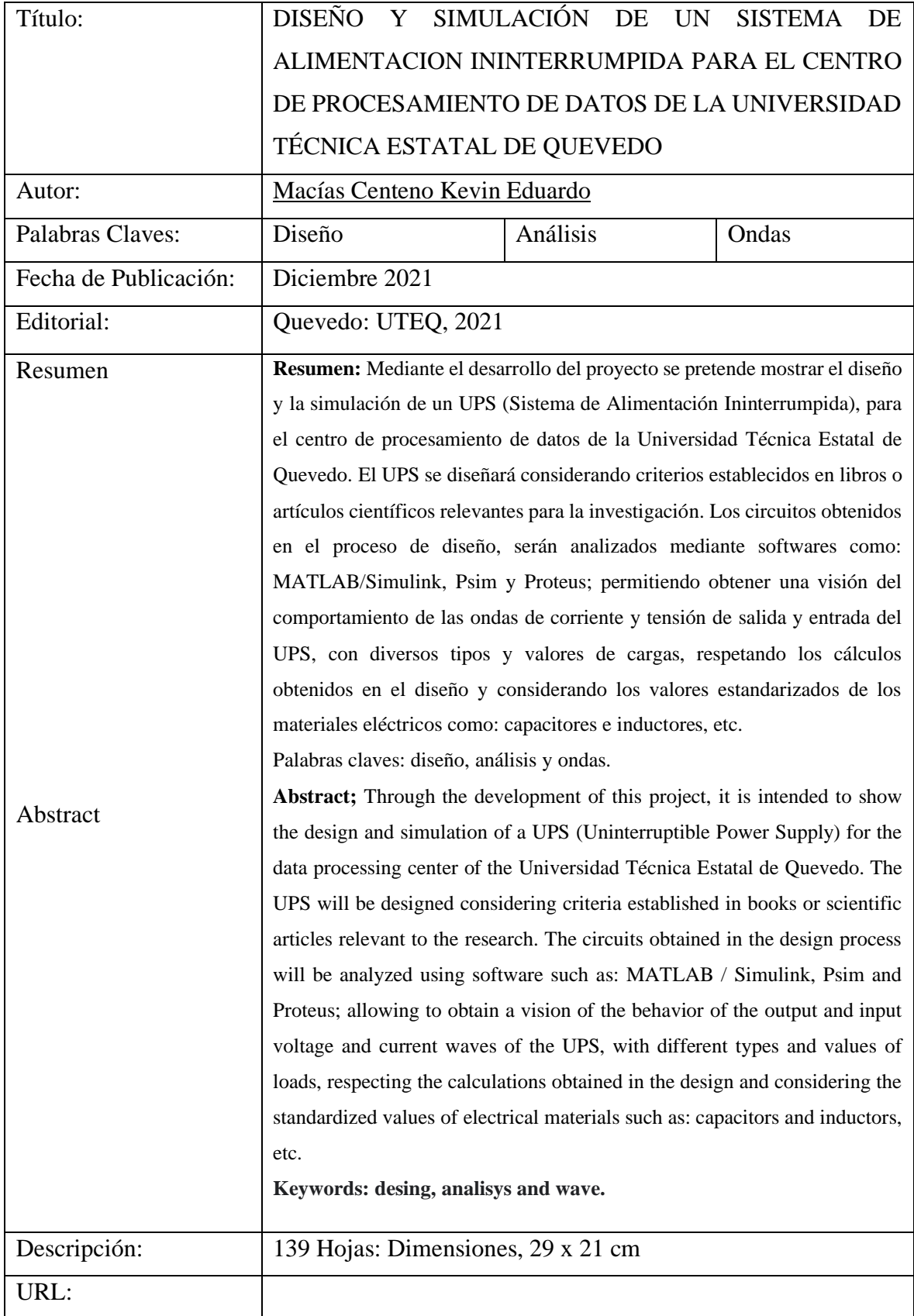

### **NOMENCLATURA**

<span id="page-23-0"></span>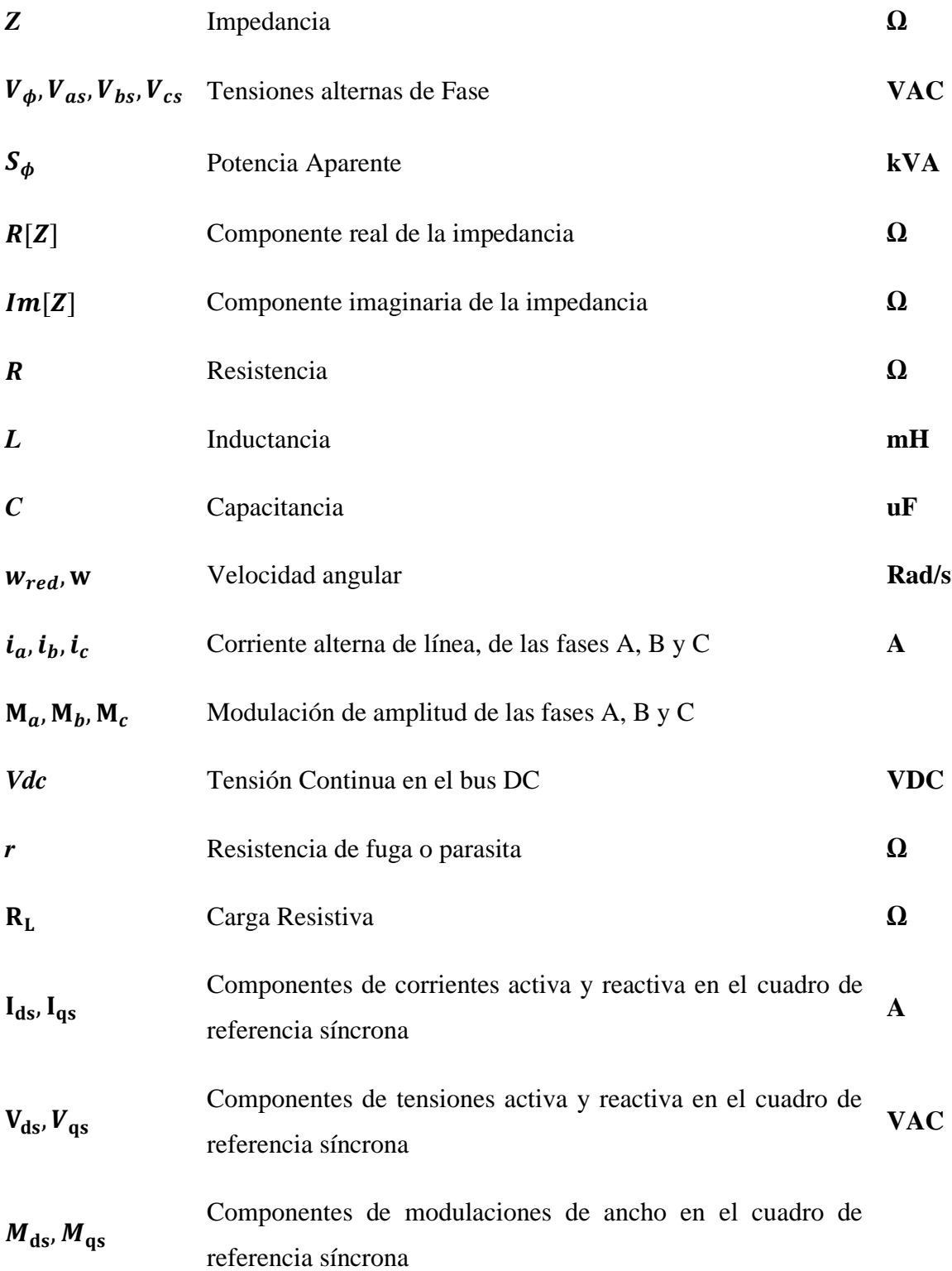

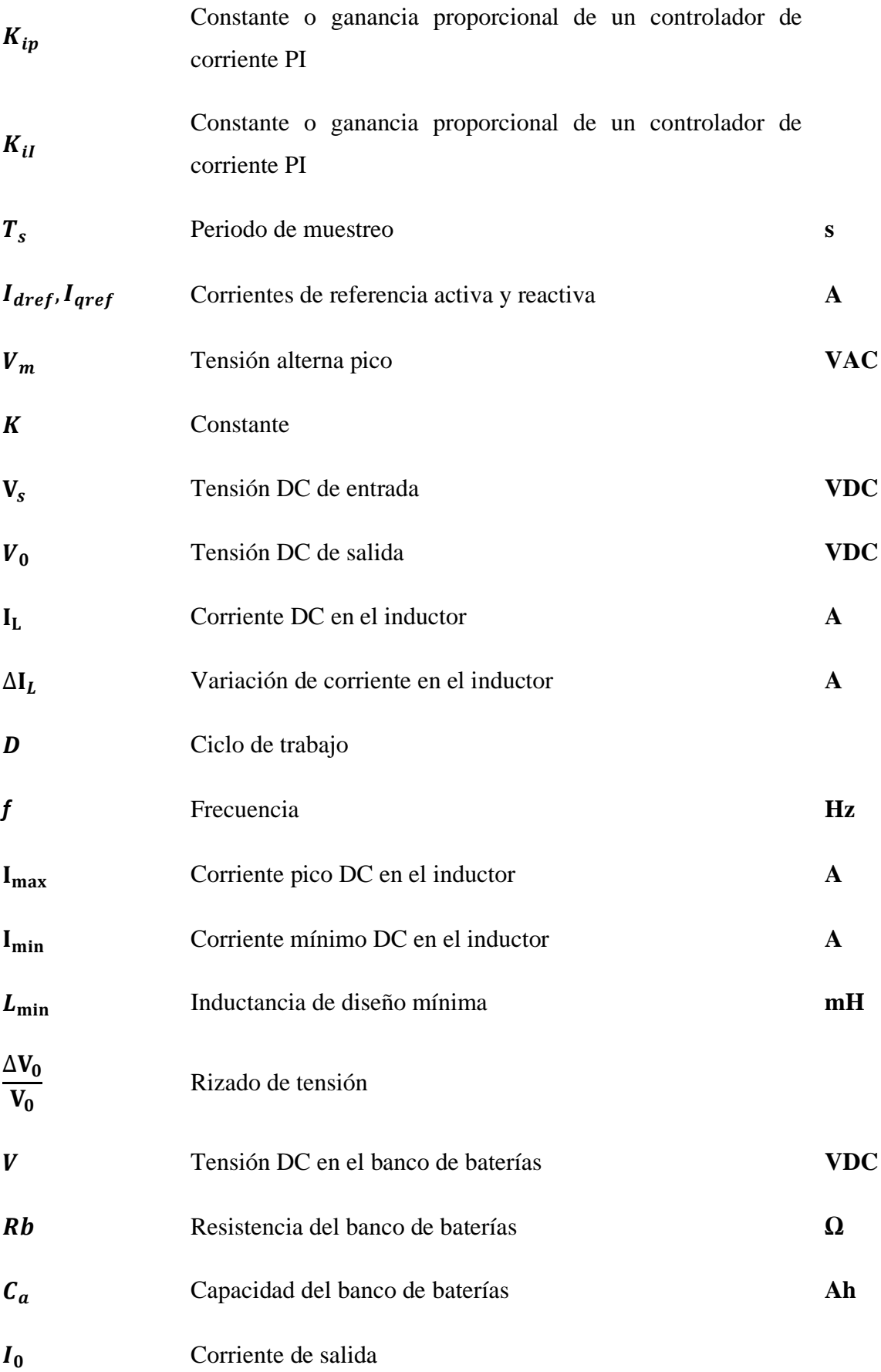

<span id="page-25-0"></span>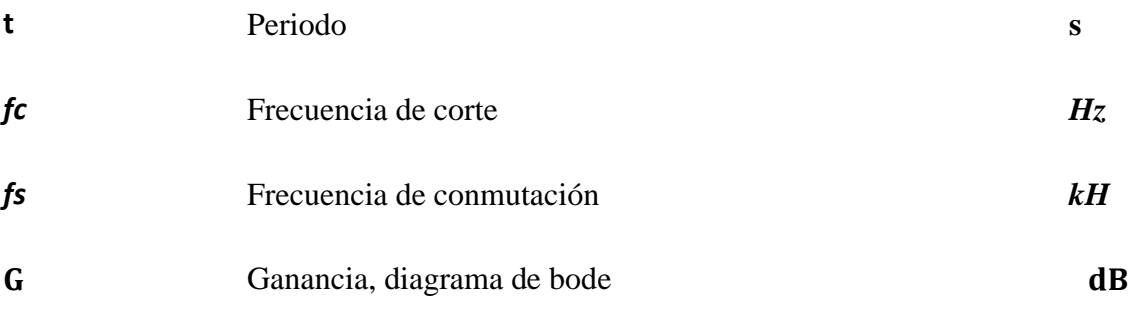

### **INTRODUCCIÓN**.

Los ordenadores personales y equipos utilizados para la comunicación y gestión de datos en el edificio de TIC's, son equipos muy sensibles a perturbaciones (tales como: variaciones de tensión, sobre-tensión, sub-tensión, armónicos, etc.)[1], aleatorias originadas en la red eléctrica que alimenta a la Universidad Técnica Estatal de Quevedo (UTEQ). Mediante simulaciones se pudo comprobar que el uso del UPS On-Line, como protección para el edificio de TIC's, presenta beneficios a la red eléctrica de la UTEQ, aislando sus cargas que, a pesar de ser sensibles a perturbaciones, inyectan una cantidad elevada de contenido armónico a la red.

El uso del UPS On-Line permite aislar a la carga (edificio de TIC's), de la red de suministro eléctrico, esto quiere decir que, los efectos en las ondas de tensiones y corrientes producidos por una carga desbalanceada, no lineal, etc., en los terminales de salida, no tendrán efectos en las terminales de entrada o las terminales que alimentan al UPS On-Line.

Para el diseño del UPS se consideraron varios circuitos establecidos anteriormente por autores que fueron citados como se muestra en el Capítulo 3, sección 3.5, el aporte de la investigación se basa en determinar los parámetros de operación del UPS On-Line, para los cuales ofrece un servicio continuo y estable para el edificio de TIC's de la UTEQ.

En el capítulo 4 se mostrarán las respectivas simulaciones con ayuda del software MATLAB/Simulink, después de aplicar los parámetros establecidos en la sección 3.5, y por último se comprobará que los efectos producidos por cargas lineales y no lineales y desbalanceadas, no afectan las señales de entradas del UPS On-Line.

# **CAPÍTULO I**

## <span id="page-27-1"></span><span id="page-27-0"></span>**CONTEXTUALIZACIÓN DE LA INVESTIGACIÓN**

#### <span id="page-28-0"></span>**1.1. Problema de Investigación.**

#### <span id="page-28-1"></span>**1.1.1. Planteamiento del problema**.

Los equipos de almacenamiento y procesamiento de datos, ordenadores personales, variadores de frecuenta, fuentes DC, entre otros., pueden sufrir graves daños por presentar una elevada sensibilidad frente a perturbaciones eléctricas, como lo son: huecos de tensión, interrupciones, transitorios de tensión y sobre tensión.[2] Según su origen las perturbaciones se pueden clasificar de la siguiente forma:

a.) Perturbaciones aleatorias, comúnmente causadas por rayos, errores de maniobras en alta tensión, variaciones bruscas de cargas y cortocircuitos. [2]

b.) Perturbaciones estacionarias, tiene origen en ciertos equipos usualmente localizados en la instalación del usuario. [2]

Las perturbaciones aleatorias son impredecibles y pueden suceder en cualquier momento, ya que estas son ocasionadas por fenómenos naturales, de tal forma vuelve más susceptible a la instalación eléctrica que alimenta a los sistemas de gestión de datos, y por ende afectando su estado físico. Las consecuencias que traen este tipo de perturbaciones son: transitorios de tensión, y en ocasiones un corte prolongando de la red. [3]

Por otra parte, las perturbaciones estacionarias son productos de la conexión y desconexión de cargas considerablemente grandes; que causan una subtensión o sobretensión respectivamente, cargas no lineales; inyectan armónicos en la red eléctrica, cargas trifásicas desbalanceadas; producen un desbalance de tensión en el sistema trifásico, etc. [3]

#### **Diagnostico.**

Los dispositivos de almacenamiento y procesadores de datos sufren averías, provocadas por variaciones de tensión, interrupciones, transitorios de tensión, subtensiones y sobretensiones que tienen lugar en la red eléctrica de distribución o en cualquier parte del sistema eléctrico de potencia. También, se debe considerar como parte del problema a la propia instalación del usuario, donde tienen cabida errores de maniobra en mantenimiento de equipos eléctricos u otra actividad, daño en los dispositivos eléctricos que conforman la misma instalación eléctrica, entre otros factores que afecten el buen estado y la calidad del servicio eléctrico.

#### **Pronostico.**

Ignorar las perturbaciones presentes en la red eléctrica que alimenta al usuario y la misma red del usuario, podrían provocar daños irreparables en el sistema de gestión de datos, además de la perdida de información, y gastos económicos innecesarios, hasta que el problema no sea solucionado.

#### <span id="page-29-0"></span>**1.1.2. Formulación del problema de investigación**.

¿Cómo mejorar la calidad de la energía eléctrica suministrada al centro de procesamiento de datos de la Universidad Técnica Estatal de Quevedo?

#### <span id="page-29-1"></span>**1.1.3. Sistematización del problema**.

¿Cuáles son las consecuencias que se generan en la red eléctrica la Universidad Técnica Estatal de Quevedo al instalar un UPS On-Line?

¿Cuáles son las consecuencias negativas que se generan en la red eléctrica la Empresa de lo Universidad Técnica Estatal de Quevedo al instalar un UPS Off-Line?

¿Cuáles son los impactos generados por los UPS On-Line y el Off-Line en las terminales de la carga?

#### <span id="page-29-2"></span>**1.1.4. Hipótesis del proyecto.**

¿Mediante el diseño y la simulación del UPS On-Line se podrá obtener una visión clara sobre el aporte y las mejoras que este equipo (UPS On-Line), ofrecerá al edificio de TIC's y a la red eléctrica que alimenta a la UTEQ?

#### <span id="page-30-0"></span>**1.2. Objetivo General**.

Diseñar el UPS adecuado para la protección del Edificio de Tecnologías de la Información y la Comunicación (TIC's) de la Universidad Técnica Estatal de Quevedo frente a eventos aleatorios originados en el sistema eléctrico de Distribución.

#### <span id="page-30-1"></span>**1.2.1. Objetivos Específicos.**

- Seleccionar las topologías adecuadas para los circuitos: rectificador e inversor trifásico; considerando diseños realizados en otras investigaciones.
- Determinar los parámetros de los circuitos: inversor y rectificador trifásico seleccionados; que proporcionen tensión trifásica constante, de igual magnitud, desfasadas a 120º entre sí y con frecuencia de 60Hz.
- Diseñar el Cargador/Descargador de baterías en lazo cerrado mediante el modelo de espacio de estados juntos a su respectivo banco de baterías.
- Representar la arquitectura de los UPS's y las cargas del Centro de Procesamiento de Datos mediante un diagrama unifilar.
- Simular el UPS trifásico mediante los softwares Matlab/Simulink, PSIM, Proteus, utilizando los circuitos previamente seleccionados, con sus debidas protecciones, drivers y datos obtenidos en el diseño de la investigación.

#### <span id="page-31-0"></span>**1.3. Justificación**.

El diseño de un Sistema de Alimentación Ininterrumpido (UPS), tiene la finalidad de determinar la capacidad de los componentes electrónicos (capacitores, inductores, transistores, etc.), frecuencia de conmutación y el tipo de controles requeridos por los circuitos: rectificador trifásico, convertidor DC/DC y el inversor trifásico. Además, se realizará un presupuesto de los elementos seleccionados.

El diseño del UPS tiene como finalidad la obtención de los parámetros (sean valores de inductores, condensadores, ganancias de controladores PID, etc.), necesarios para obtener una respuesta eficiente, que se lograra tomando en cuenta los siguientes parámetros:

- El UPS debe presentar un factor de potencia cercano a la unidad.
- Baja inyección de armónico hacia la red de distribución de la UTEQ, considerando que las cargas del edificio de TIC's son cargas no lineales.
- Ondas de tensiones de salida balanceadas, desfasadas a 120º con una frecuencia de 60Hz.

Realizar el diseño y la simulación del UPS presentara beneficios a la Universidad Técnica Estatal de Quevedo, como lo son:

- Mejor perspectiva sobre el funcionamiento del UPS.
- Comprobar el cumplimiento de aspectos previamente definidos en la investigación.

## **CAPÍTULO II**

## <span id="page-32-1"></span><span id="page-32-0"></span>**FUNDAMENTACIÓN TEÓRICA DE LA INVESTIGACIÓN**

#### <span id="page-33-0"></span>**2.1. Marco Conceptual.**

#### <span id="page-33-1"></span>**2.1.1. Calidad de la energía eléctrica.**

La calidad del servicio de la energía eléctrica integra tres elementos esenciales: continuidad del suministro eléctrico, calidad de la energía eléctrica y calidad de la atención comercial. La continuidad del suministro eléctrico se evalúa de acuerdo a la magnitud y número de interrupciones del servicio en un periodo determinado. La calidad de la energía eléctrica se estima de acuerdo a variables como amplitud, frecuencia, forma de onda y simetría de las señales de tensión y corriente. Como punto final se tiene a la calidad de atención comercial, referida con procesos administrativos como el suministro de información al cliente y con la capacidad de atención al cliente.[1], [4]

La calidad de la energía eléctrica se ve afectada por diversos fenómenos electromagnéticos originados en las redes eléctricas. Las causas de estas perturbaciones se deben a fallas, descargas atmosféricas, cargas no lineales, errores de maniobra y operación del sistema, entre otras. Como consecuencia se producen fenómenos clasificados como: armónicos, fluctuaciones de tensión (Flicker), huecos de tensión (sag ó dips), sobretensiones (swells), interrupciones de tensión, muescas de tensión (notching), transitorios, desbalances de tensión y variaciones de frecuencia. [1], [4]

#### <span id="page-33-2"></span>**2.1.2. Interrupciones.**

Se denomina interrupción al corte o suspensión del suministro de electricidad a los consumidores de la empresa eléctrica de distribución.[5] Las interrupciones pueden ser clasificadas de acuerdo a su duración en; Instantáneas (inferior a 1 minuto), transitorias (entre 1 y 5 minutos), temporales (mayor a 5 minutos). [1] Según [6], las interrupciones surgen por falta de mantenimientos en los equipos del sistema eléctrico, mientras que [7] asegura que las interrupciones comúnmente son causadas por los dispositivos de protección de la red eléctrica.

<span id="page-34-1"></span>**Figura 1:** Interrupción en la onda de tensión de salida de un sistema eléctrico.

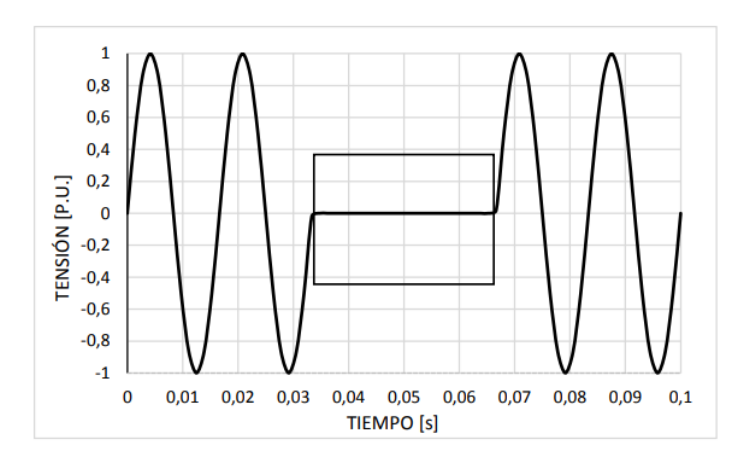

**Fuente: (**J. Seymour, T. Horsley, 2010)

#### <span id="page-34-0"></span>**2.1.3. Subtensión.**

Se denomina subtensión o caída de tensión eléctrica a la reducción del valor de tensión nominal del sistema por debajo de los límites establecidos por la agencia de regulación. La principal causa de este fenómeno esla conexión de cargas de alta demanda energética, como también por la desconexión de un banco de capacitores y circuitos eléctricos sobrecargados. [8] De acuerdo con [7], recomienda implementar un UPS con capacidad de regular los valores de alimentación de la máquina, evitando la subtensión en la red eléctrica que alimente a la industria.

<span id="page-34-2"></span>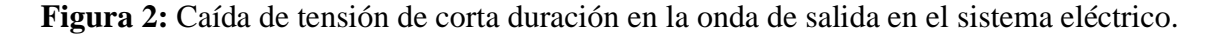

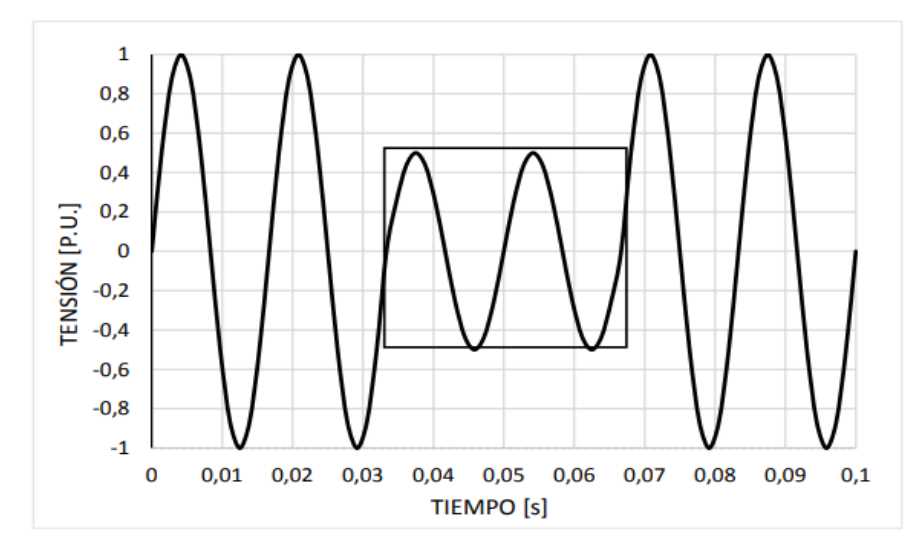

**Fuente: (**J. Seymour, T. Horsley, 2010)

#### <span id="page-35-0"></span>**2.1.4. Sobretensión**.

Al contrario de una subtensión, se considera sobretensión al incremento de la tensión nominal del sistema por encima de los límites de tolerabilidad establecidos; Con frecuencia son causados por la desconexión de cargas que requieren una alta demanda energética, variación en la compensación reactiva del sistema (conexión de banco de capacitores). La poca capacidad de un sistema de control de tensión produce sobretensiones. También la configuración incorrecta en el TAP del transformador podría dar como resultado una sobretensión en el sistema. [8] De acuerdo a lo mencionado por [7] el UPS o un equipo de acondicionamiento de señal puede atenuar y corregir las sobretensiones en la red eléctrica.

#### <span id="page-35-1"></span> $2.1.4.1.$ **Límites de tensión en Ecuador.**

En Ecuador los límites de niveles de tensión admitidos los define la Agencia de Regulación y Control de Electricidad (ARCONEL).[5] De acuerdo al nivel tensión, se tienen las siguientes restricciones:

| Nivel de Tensión | Rango Admisible |
|------------------|-----------------|
| Alta Tensión     | $± 5.0\%$       |
| Media Tensión    | $\pm 6.0\%$     |
| Baja Tensión     | $\pm 8.0\%$     |

<span id="page-35-3"></span>**Tabla 1:** Limites de nivel de tensión en Ecuador.

**Fuente: (**ARCONEL, 2019)

#### <span id="page-35-2"></span>**2.1.5. Ruidos e impulsos en modo diferencial.**

Tienen lugar en los conductores activos de alimentación. El ruido eléctrico se caracteriza por su magnitud, ya que no es más de unas decenas de voltios, además de ser un fenómeno que se encuentra frecuentemente en la red eléctrica. Los ruidos eléctricos se producen debido al funcionamiento de máquinas eléctricas con escobillas, soldadoras de arco, etc., los cuales se encuentran conectados en algún punto cercano a la carga.[2]
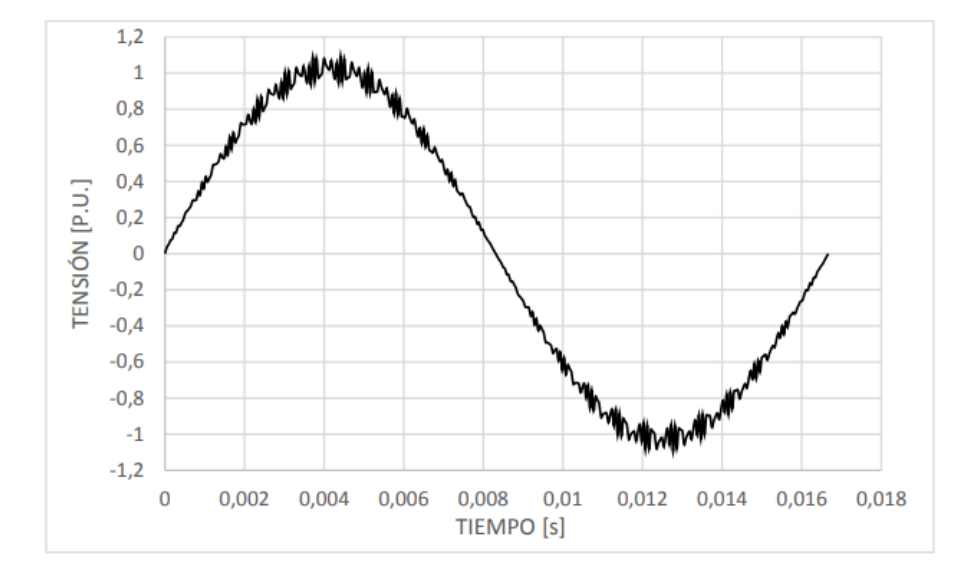

**Figura 3:** Ruido eléctrico en la señal de salida del suministro eléctrico.

**Fuente: (**J. Seymour, T. Horsley, 2010)

Los impulsos son esporádicos y su magnitud comprende cientos de voltios, además se caracteriza por duraciones menores a 2 ms. Los impulsos son fenómenos considerados impredecibles y más aleatorios entre todas las perturbaciones. Los impulsos eléctricos suelen producirse por conexión y desconexión de bancos de condensadores, funcionamiento de hornos de arco, máquinas con escobillas, interruptores, termostatos y por descargas eléctricas. [2]

**Figura 4:** Impulso Eléctrico.

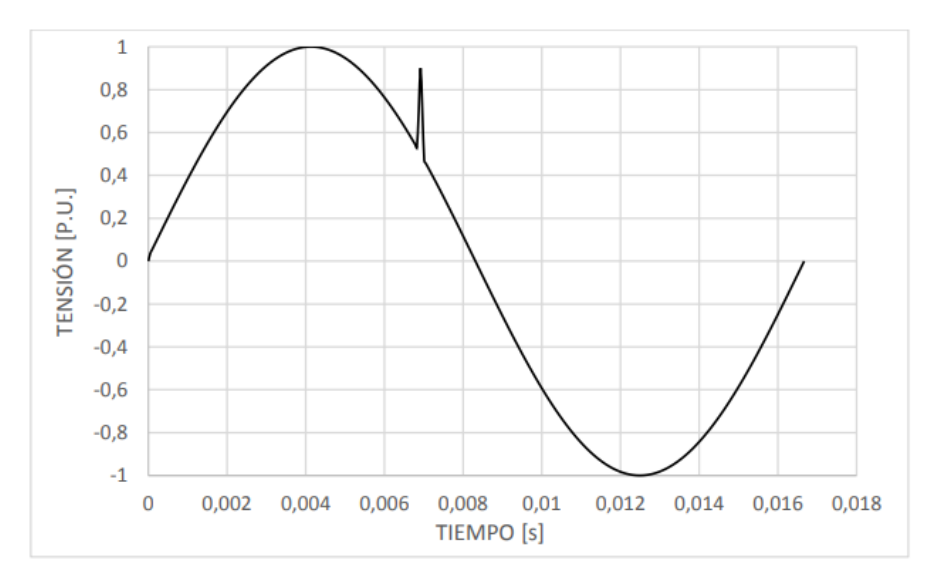

**Fuente: (**J. Seymour, T. Horsley, 2010)

Con el objetivo de atenuar el ruido e impulsos eléctricos en [7] recomienda implementar equipos de filtrado de ruido, blindar cables de alimentación, aislar la carga mediante el UPS e instalar un transformador de aislamiento blindado y con puesta a tierra.

## **2.1.6. Variaciones de tensión.**

Las variaciones de tensión se clasifican de acuerdo a su tiempo de duración. Se considera lenta a una variación de tensión cuando tienen un tiempo deduración de 10s o mayor. Surgen gracias a la variación de las cargas en redes eléctricas con impedancia alta de cortocircuito. [2]

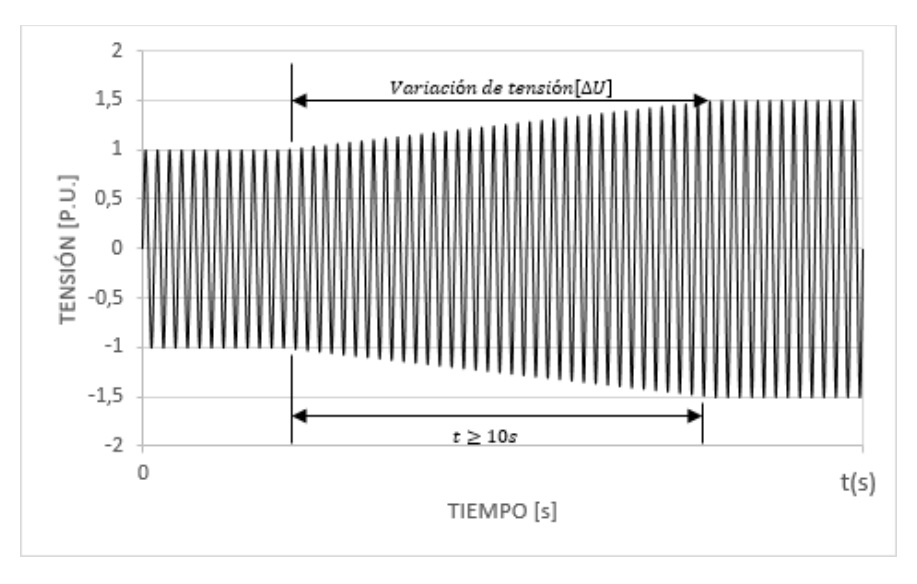

**Figura 5:** Variación de tensión lenta.

**Fuente: (**J. Seymour, T. Horsley, 2010)

La variación rápida de tensión tiene un periodo corto de duración, inferior a 10s. Surgen por la conexión y desconexión de cargas grandes y maniobras en las líneas de la red eléctrica. Los daños que se produzcan al equipo dependerán de la calidad de su sistema de protección frente a variaciones rápidas de tensión. [2]

**Figura 6:** Variaciones rápidas de tensión.

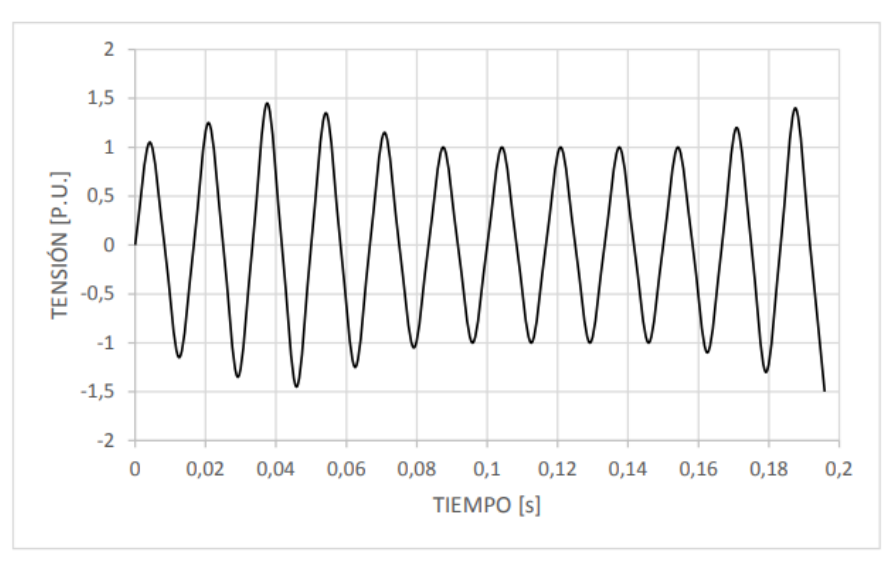

**Fuente: (**J. Seymour, T. Horsley, 2010)

#### $2.1.6.1.$ **Parpadeo (Flicker).**

Es un tipo de variación rápida en el sistema, similar a la modulación de amplitud de una onda de alta frecuencia por una onda de baja frecuencia. Su nombre se debe al efecto que produce el molesto parpadeo en las lámparas, el cual es visible y molestoso. Por lo general no producen daños en los equipos a menos que varíe con frecuencia.[2]

**Figura 7:** Variaciones rápidas de tensión.

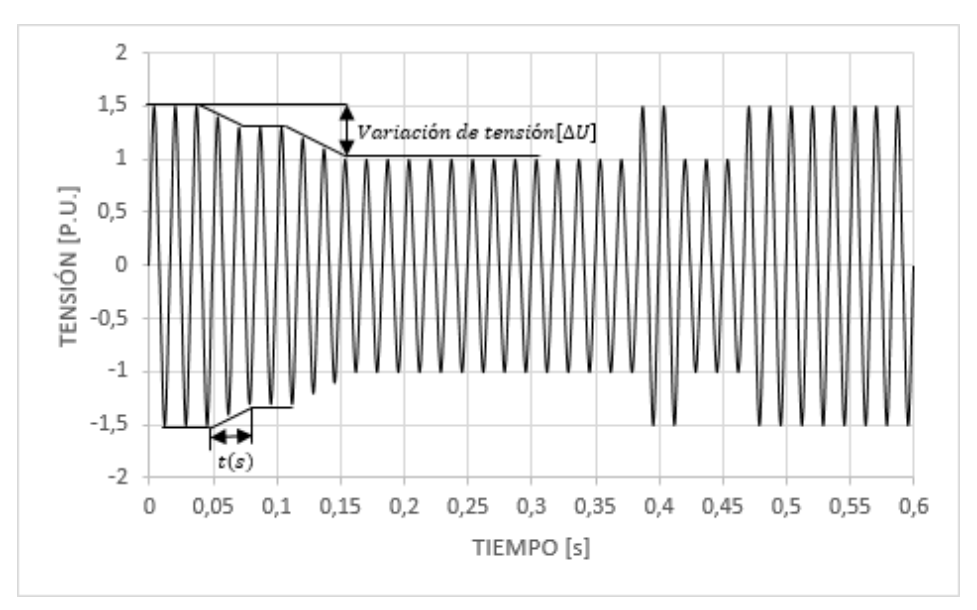

**Fuente: (**J. Seymour, T. Horsley, 2010)

#### $2.1.6.2.$ **Microcortes de tensión.**

Son anulaciones de tensión, por lo general su duración es inferior a 0.01s. Tiene origen en la red eléctrica o en la propia instalación del usuario. Los microcortes de tensión ocasionan mayores problemas en cargas sensibles. [2]

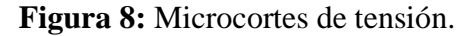

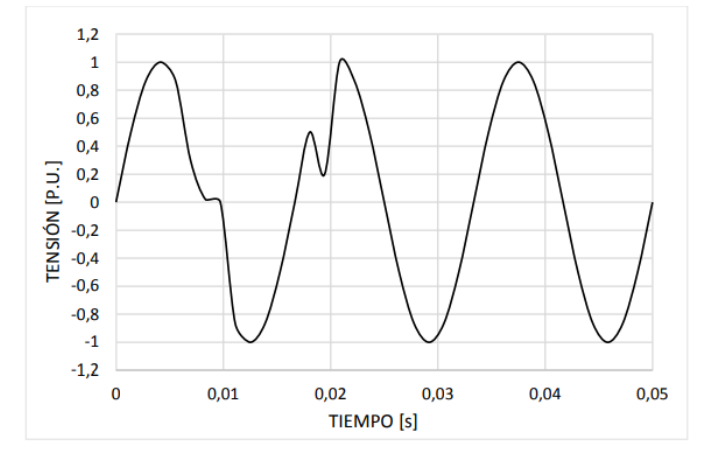

**Fuente: (**J. Seymour, T. Horsley, 2010)

#### $2.1.6.3.$ **Cortes largos de tensión.**

Son cortes de tensión de duraciones mayor a un ciclo, donde su nivel de tensión cae a 0.5 p.u. de la tensión nominal del sistema. Se producen por la desconexión de líneas de alimentación, fallas en el sistema eléctrico y por avería en los equipos ubicados en el centro de generación y transformadores. [2]

#### **Figura 9:** Corte largo de tensión.

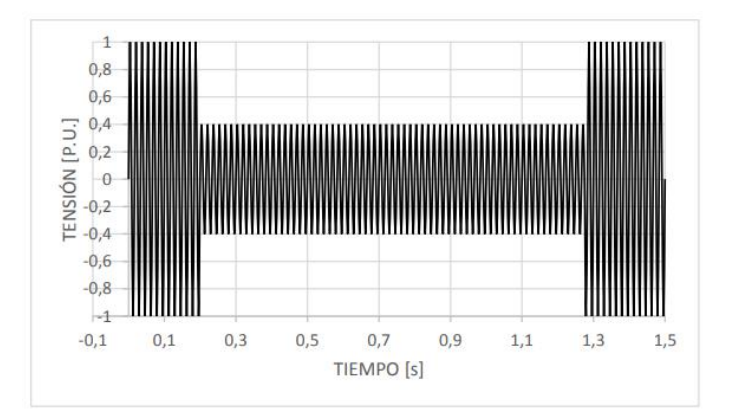

**Fuente: (**J. Seymour, T. Horsley, 2010)

En [2] se aclara las variaciones de tensión no tienen relación alguna con las perturbaciones en general, sin embargo, se pueden atenuar con el sistema UPS, el traslado del equipo sensible o instalar equipos acondicionadores en la línea de alimentación.

### **2.1.7. Distorsión Armónica.**

La distorsión armónica (THD por sus siglas en inglés), se produce principalmente por la conexión a la red eléctrica de máquinas con núcleo magnético saturado, convertidores estáticos (rectificadores controlados y no controlados, sistemas de alimentación ininterrumpida, fuentes conmutadas) y otras cargas no lineales. [2]

## **2.1.8. Variaciones de frecuencia.**

Son cambios en la frecuencia de la señal de salida. Es un problema con poca probabilidad de presentarse en condiciones normales de operación del sistema. La conexión de centros de generación eléctrica y centros de generación aislada (generación distribuida actualmente), provocan variaciones de frecuencia. [2]

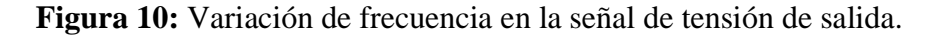

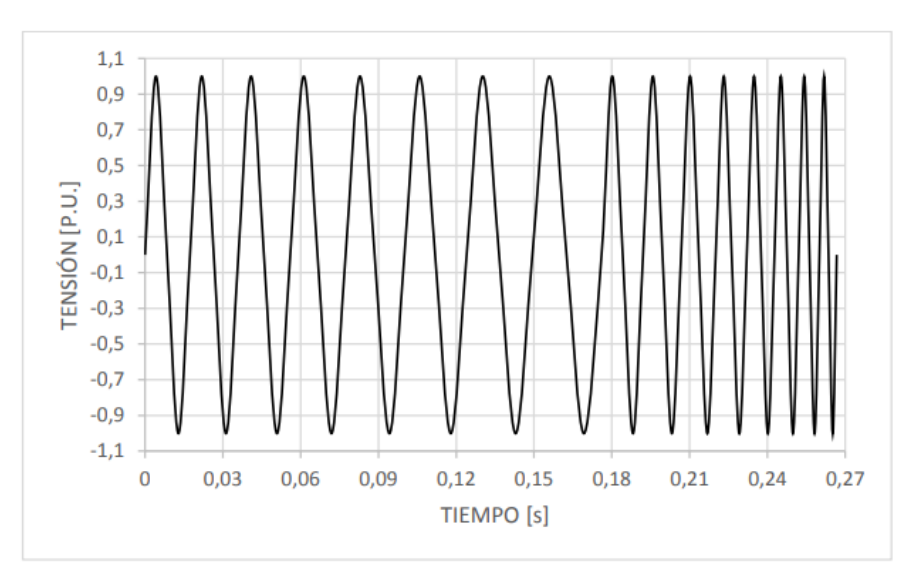

**Fuente: (**J. Seymour, T. Horsley, 2010)

## **2.1.9. Huecos de tensión.**

Los huecos de tensión tienen lugar en la red eléctrica, se identifican cuando la tensión cae por debajo de un 0.95 p.u. o muy cercano a cero y se recupera en un instante de tiempo inferior a unos cuantos microsegundos. El sistema de distribución es sensible a las variaciones de tensión, debido al incremento de corriente en el mismo. Su impedancia permite que el flujo de elevadas corrientes dé origen a una enorme caída de tensión, por consecuencia, experimentan caídas de tensión.[2] Por lo tanto, los huecos de tensión se pueden producir por:

- Fuertes incrementos de corriente.
- Aumento en la impedancia del sistema.

# **2.1.10. Sistema de alimentación ininterrumpida.**

EL UPS (Uninterruptible Power Supply), es un dispositivo que permite mantener constante el suministro de alimentación eléctrica cuando se produce un corte en el suministro energético debido a alguna falla. Actúa como protección para los dispositivos que alimenta y además los mantiene en óptimo funcionamiento. [9]Los UPS se pueden clasificar de acuerdo a su construcción en 3 tipos:

#### **UPS Off-Line.**

Este dispositivo opera en caso existir un corte del suministro de la red eléctrica de distribución, alimentando a la carga con una señal de salida idéntica a la de la red mediante un inversor de n fases, que se alimenta mediante un banco de baterías. Consigue la protección en caso de caídas de tensión, sobretensiones prolongadas, picos de corrientes, sobretensiones y subtensiones. [9]

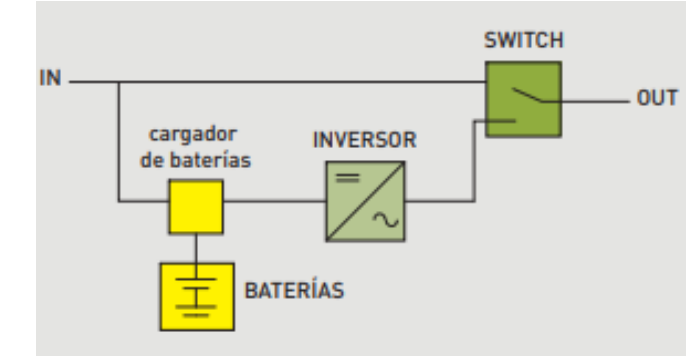

**Figura 11:** Esquema de un UPS off-line.

**Fuente: (**Legrand, 2013)

## 2.1.10.2. UPS Line Interactive.

La entrada y salida están separadas por un circuito de filtración y estabilización (AVR: Automatic Voltage Regulator). Corrige, caída de tensión, picos de corrientes, sobretensiones y subtensiones, infra-tensiones y tensiones prolongadas. [9]

**Figura 12:** Esquema de UPS Line Interactive.

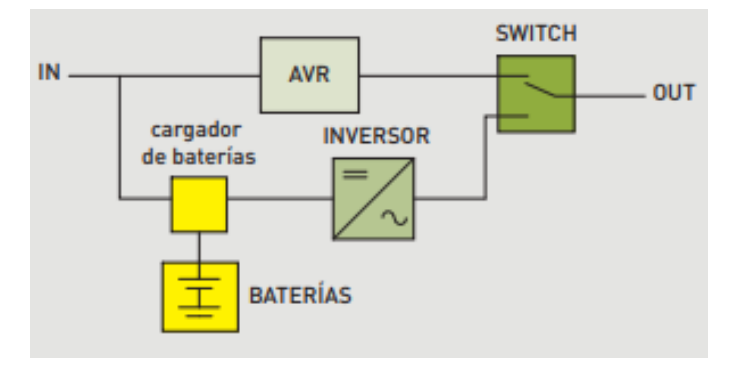

**Fuente: (**Legrand, 2013)

#### **UPS On-Line doble conversión.**

El UPS On-Line primero rectifica la entrada y después mediante un inversor vuelve a convertir esta señal adecuando las magnitudes de tensión, corriente y frecuencia. El UPS On-Line posee un bypass que actúa automáticamente en caso de existir problemas en el mismo. Este dispositivo es capaz de atenuar armónicos, corregir caídas de tensiones, picos de corriente, sobretensiones y subtensiones, variaciones de frecuencia y actúa frente a microcortes gracias a que posee un banco de baterías de respaldo. [9]

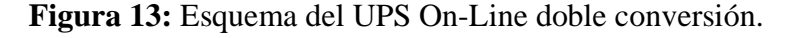

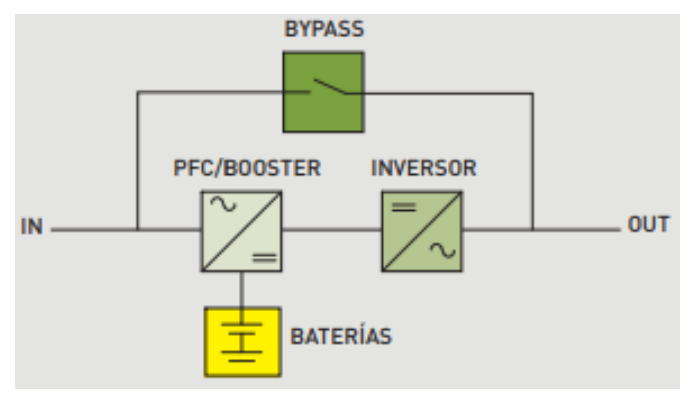

**Fuente: (**Legrand, 2013)

# **2.1.11. Electrónica de potencia.**

Los circuitos electrónicos de potencia son los encargados de transformar la energía eléctrica mediante dispositivos electrónicos. Se basa en el uso de semiconductores como interruptores para realizar modificaciones o control en una determinada tensión o corriente.[10]

## **2.1.12. Clasificación de los convertidores de potencia.**

El objetivo de los convertidores de potencia es modificar la onda de salida de un generador (o determinada fuente de suministro eléctrico), con el objetivo de garantizar el funcionamiento óptimo de sistemas o equipos.[10] Los convertidores de potencia se clasifican de acuerdo a su entrada y salida:

#### $2.1.12.1.$ **Convertidor de corriente alterna a corriente continua (entrada AC/salida DC).**

Este tipo de convertidores producen una señal de salida continua a partir de una entrada alterna. La potencia media se transfiere de un generador de corriente alterna a una carga. Estos convertidores se los conoce específicamente como rectificadores con diodos, que tiene ciertas desventajas como: inyección de corrientes armónicas a la red, la tensión en el bus de DC no puede ser controlada, etc. Sin embargo, su construcción requiere de un presupuesto consideradamente bajo. [10]

El rectificador trifásico PWM de la figura 14. es ampliamente utilizado ya que presenta varias ventajas como presentar bajas perturbaciones en la corriente de entrada AC, un factor de potencia unitario controlado, una salida en el Bus DC controlada y además de permitir un flujo bidireccional de potencia.<sup>[10]</sup>

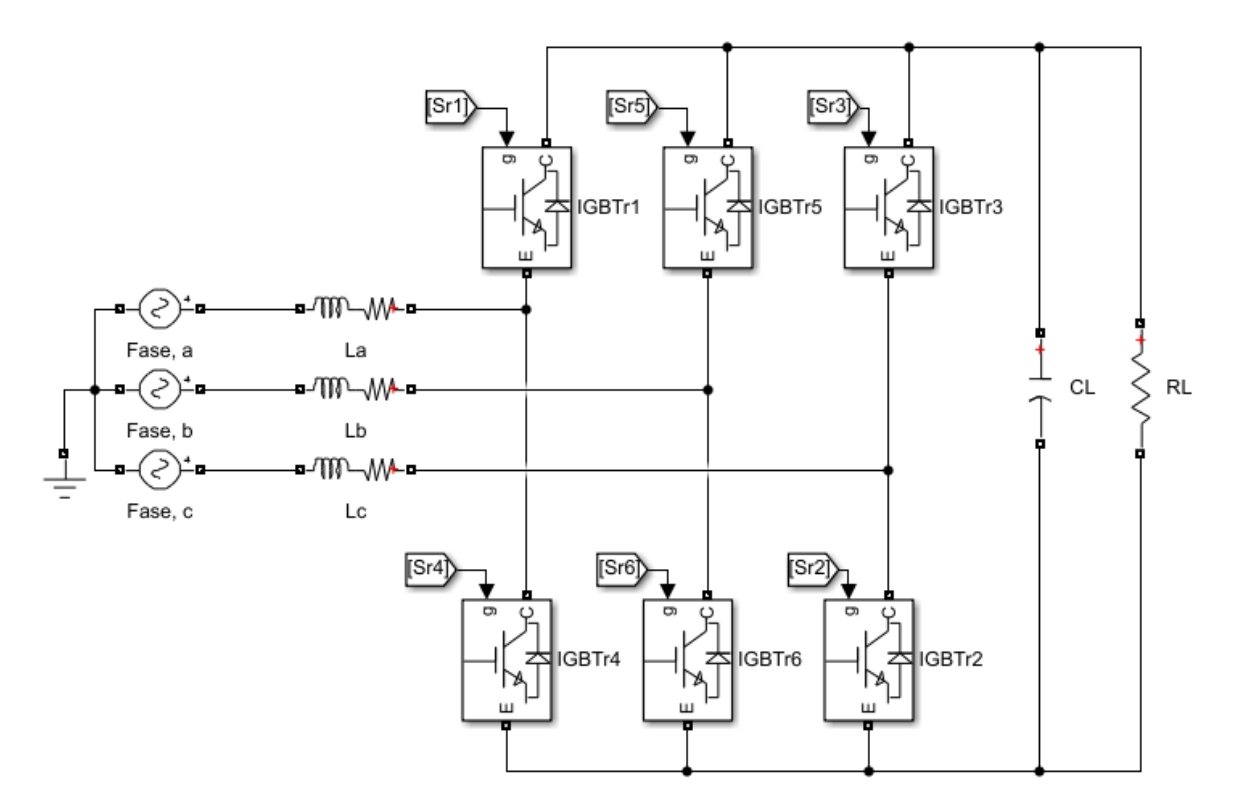

**Figura 14:** Rectificador trifásico tipo boost (Elevador), con transistores.

**Fuente:** MATLAB/Simulink. **Elaborado por:** Macias Centeno Kevin Eduardo. (2021)

# **Convertidor de corriente continua a corriente alterna (entrada DC/salida AC).**

El convertidor DC-AC o también llamado inversor, el flujo de potencia medio se realiza desde la alimentación de corriente continua hacia el lado de corriente alterna. Entre las aplicaciones se encuentra la conversión de corriente continua de 150V que otorga un banco de baterías a 220Vrms y 60Hz para el abastecimiento de un motor. [10]

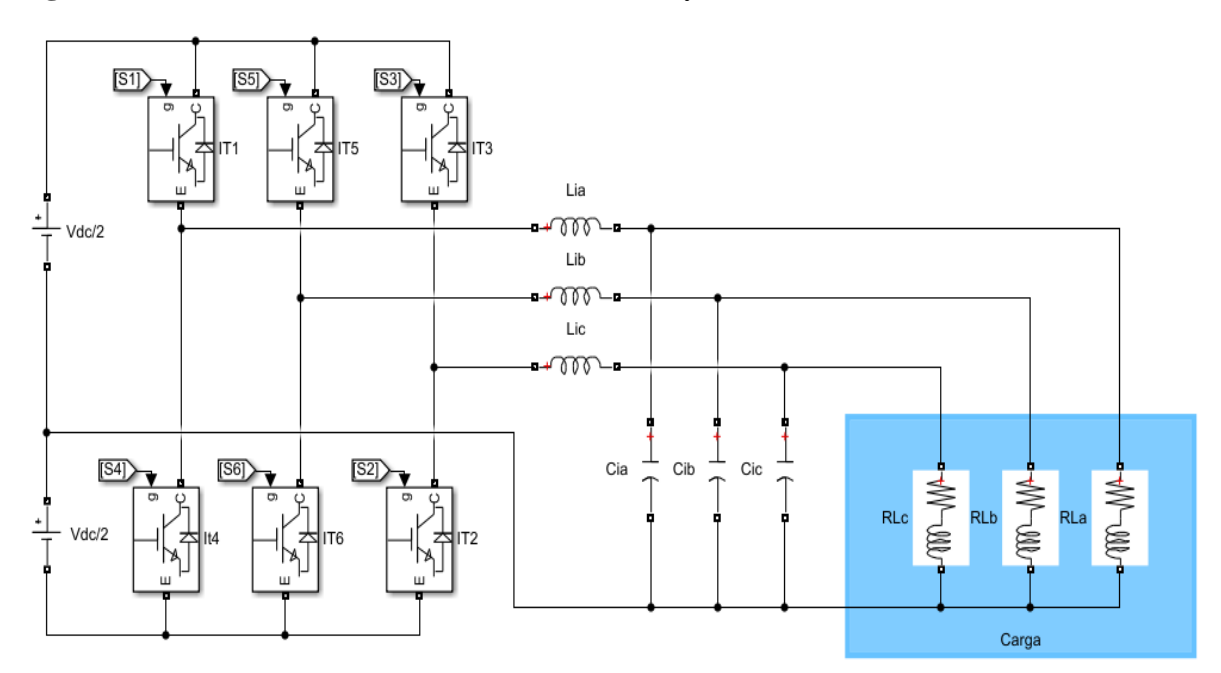

**Figura 15:** Inversor trifásico de 4 hilos a 230 Vrms y 60Hz.

**Fuente:** MATLAB/Simulink. **Elaborado por:** Macias Centeno Kevin Eduardo. (2021)

# **Convertidor de corriente continua a corriente continua (entrada DC/salida DC).**

Este tipo de convertidor resulta útil cuando una carga requiera una tensión o corriente especifica. [10]

**Figura 16:** Convertidor Buck/Boost bidireccional.

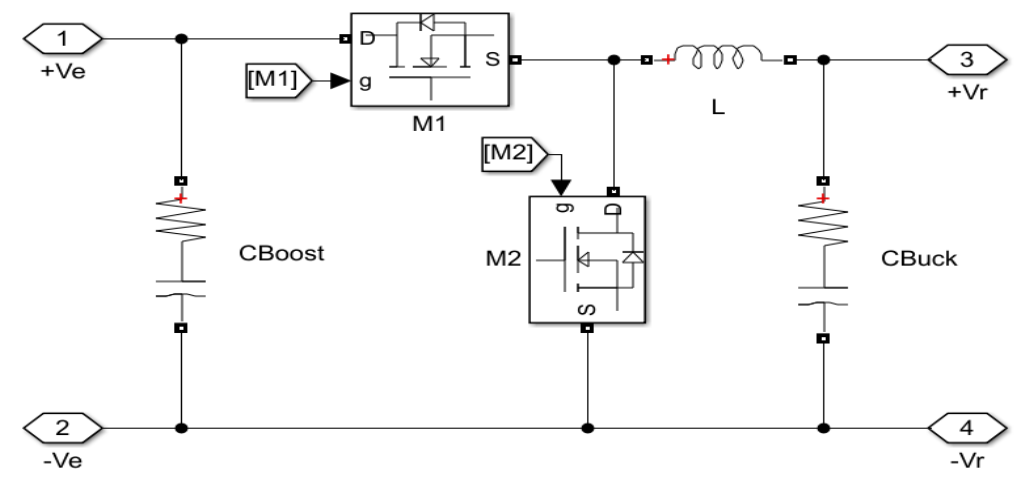

**Fuente:** MATLAB/Simulink. **Elaborado por:** Macias Centeno Kevin Eduardo. (2021)

El convertidor DC/DC Buck-Boost de la figura 16. Permite un flujo de potencia bidireccional. Si el flujo de potencia se realiza desde Ve hacia Vr se considera como un convertidor reductor, teniendo en cuenta que Ve>Vr. Si el flujo de potencia se da desde Vr hacia Ve, el convertidor actúa como un elevador, esto quiere decir que Ve>Vr.[10]

#### $2.1.12.4.$ **Convertidor de corriente alterna a corriente alterna (entrada AC/salida AC).**

Este convertidor es utilizado para cambiar la amplitud y/o frecuencia de una señal alterna. Una aplicación práctica de este convertidor es el regulador de alterna. [10]

# **2.1.13. Métodos de carga para baterías de Plomo-Acido.**

La eficiencia de la batería disminuye de acuerdo a su vida útil, por lo general esta eficiencia está comprendida entre el 85% y el 95%, esto quiere decir que entre un 5% y un 15% de la energía de la batería se disipa en forma de calor.[11]

#### **Carga rápida.**

Este método es aplicado en casos de emergencia ya que solamente produce una carga superficial. [11] Los requerimientos que exige la carga rápida son:

- Temperatura ambiente de carga entre 0ºC y 40ºC.
- Corriente de carga controlada.
- Capacidad adecuada de la fuente para proporcionar la corriente requerida en este proceso.

#### **Carga lenta.**

Es considerado el mejor y único método que carga completamente la batería, evitando el sobrecalentamiento y alargando su vida útil. Este procedimiento consta en suministrar una corriente de aproximadamente el 25% de su capacidad nominal. [11]

#### **Carga a voltaje constante.**

Este método consiste en aplicar una tensión constante o una tensión de flotación, que por lo general viene especificada en la placa característica de la batería, o se aplica un voltaje constante de  $2.45V$  por celda. [11]

## **2.1.14. Algoritmo de carga.**

Aquí se describe la forma de controlar las variables que determine las condiciones óptimas de carga para el banco de baterías, preocupando el cuidado de la vida útil de la batería.

#### **Carga a corriente constante o carga máxima (Bulk).**

En esta se le proporciona a la batería una corriente de carga máxima a las baterías, donde recupera un 80% de su capacidad nominal, la tensión incrementa de forma lenta y creciente de acuerdo con la carga de la batería. Es conveniente limitar la corriente de carga a un valor máximo del 25% de su capacidad nominal.[11]

#### $2.1.14.2.$ **Sobrecarga controlada (absorción).**

Se aplica una tensión de 14.7V a 15V (para una batería de 12V), la corriente disminuye de forma gradual y será aproximadamente un 2% de la capacidad nominal de la batería cuando se encuentre totalmente cargada. [11]

#### **Flotación.**

La flotación evita la auto-descarga de la batería, el voltaje de flotación para la batería viene descrito en su hoja de datos. La flotación consta de un proceso donde se le entrega una corriente constante y otra etapa de absorción. [11]

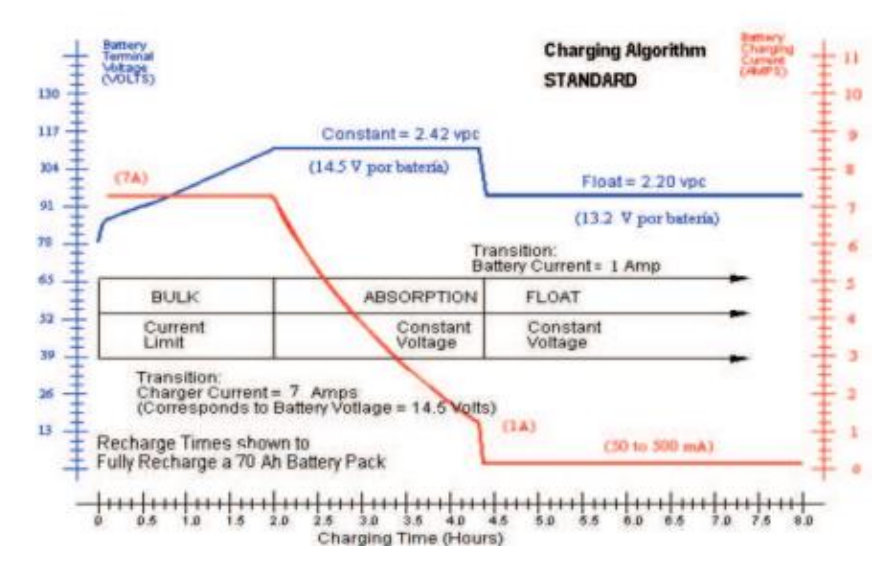

**Figura 17:** Carga de un banco de baterías mediante Flotación.

**Fuente: (**N. L. Pérez, M. P. Donsión, 2003)

## **2.1.15. Control de lazo cerrado PID.**

El control PID es un mecanismo que mediante una señal de retroalimentación permite el control de una variable dentro de un proceso. Aproximadamente el 90% de los controles de lazo cerrado utilizan un control PID. El PID otorga procesos de control para repuesta la repuesta estacionaria y la respuesta transitoria, además, ofrece soluciones eficientes a los problemas del mundo real. [12]

El diseño de un controlador PID se puede realizar utilizando las reglas de sintonía de Ziegler y Nichols. Es necesario realizar el estudio del diseño mediante el método convencional de respuesta en frecuencia y por último se realizará una optimización computacional para el diseño de controladores PID.[13]

#### **Reglas de Ziegler-Nichols para la sintonía de controladores PID.**

Determinar un modelo matemático de una planta facilita el diseño de un controlador PID, y es posible aplicar diversas técnicas de diseño. Sin embargo, cuando se complica obtener el modelo matemático de una planta se debe recurrir a modelos experimentales. Ziegler-Nichols sugirieron otorgar valores a las contantes Kp, Ti, Td, basados en la repuesta escalón experimental o en el valor de Kp que producía estabilidad marginal únicamente cuando era utilizando la acción del control proporcional.[13]

**Figura 18:** Controlador PID de una planta.

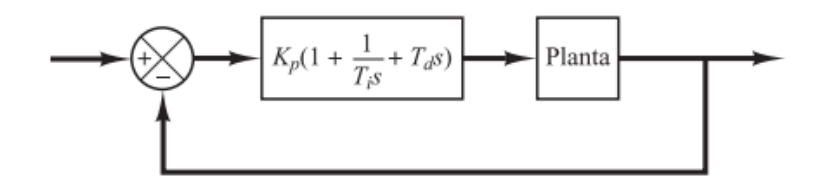

**Fuente: (**A. Cruz Avilés, M. Ortiz Domínguez, Y. Muños-Sánchez, 2018)

#### **2.1.16. Interruptores electrónicos.**

Es necesario comprender el funcionamiento de los interruptores electrónicos de potencia MOSFET e IGBT, para entender la necesidad de los diversos circuitos que serán diseñados en el desarrollo del proyecto de investigación. Los drivers para los transistores de potencia se utilizan con la finalidad de poner en estado de saturación (Activar) o en corte (Desactivado) a estos. La ventaja de los transistores de potencia (BJT, MOSFET, e híbridos o IGBT), es que proporcionan un sistema de control de activación y desactivación, mientras que los SCR solo disponen de un control de activación.[10]

#### **Transistor BJT.**

Las características típicas de los transistores BJT se muestran en la figura 19. Una corriente lo suficientemente grande, hace que el BJT entre en estado de saturación y una corriente nula hace que el BJT entre en estado de corte, la tensión colector-emisor para un transistor BJT de potencia comúnmente es de 1 a 2V.[10]

**Figura 19:** a) El transistor BJT. b) Característica del BJT.

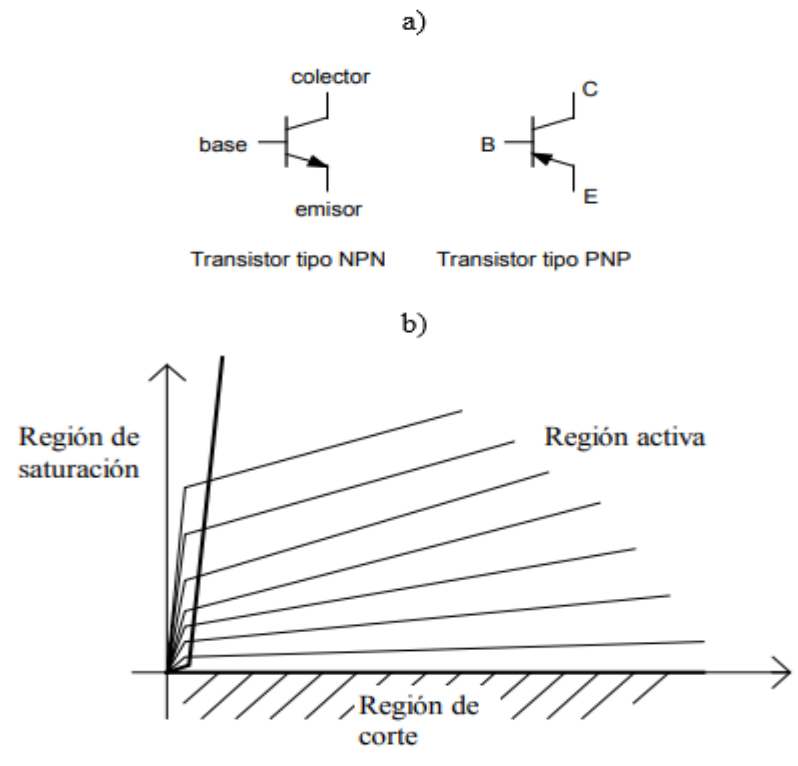

Figura 15. Regiones de funcionamiento

#### **Fuente: (**Gómez, 2001)

EL transistor BJT es un dispositivo controlado por corriente, el BJT de potencia tienen una ganancia (hfe), baja, a veces menor a 20, esto quiere decir que, si se requiere de conducir una corriente de colector a emisor de 60A, se requiere de una corriente de base de 3A para saturar al transistor. El transistor Darlington conecta dos transistores como en la figura 19.d, donde la ganancia efectiva seria la proporción de la ganancia de los transistores, de esta forma se lograría reducir a la mitad la corriente de excitación de base. Los BJT de potencia están disponibles de 1200V y 400A, utilizados en convertidores que operan con frecuencias de conmutación de hasta 10 kHz, valores superiores a los de un MOSFET.[10]

#### 2.1.16.2. Transistor MOSFET.

El MOSFET de canal n de la figura 20 es un dispositivo controlado por tensión, que se activan mediante una tensión de puerta (o GATE) lo suficiente mente grande para saturar (activar), el transistor o una tensión nula para que entre en la región de corte (apagar).[10]

**Figura 20:** a) MOSFET de canal n con diodo parasito en anti-paralelo. b) Característica del MOSFET.

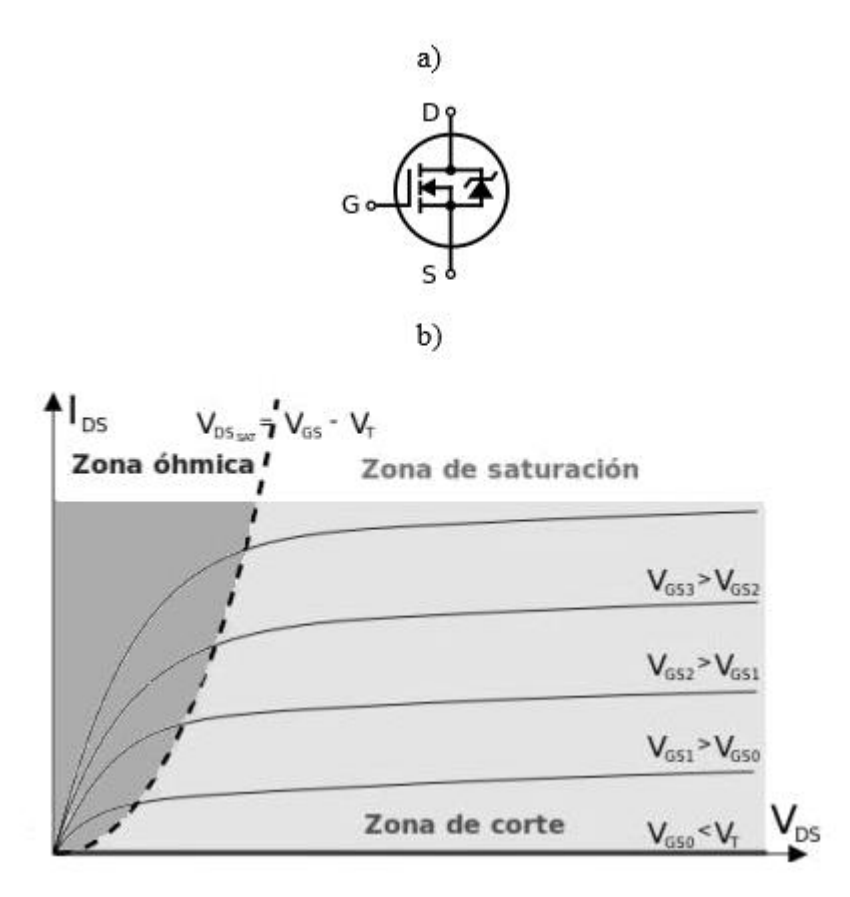

**Fuente: (**Gómez, 2001)

El circuito de excitación de un MOSFET es mucho más sencillo que el de un BJT ya que las variaciones de  $V_{DS}$  son linealmente proporcionales a las variaciones de  $i_D$ . Por lo tanto, los MOSFET de baja tensión tienen una resistencia ( $R_{DS(on)}$ ) de conducción menor a 0.1 Ohm, mientras que los de alta potencia tiene una resistencia de conducción de unos cuantos Ohmios. El transistor MOSFET posee un diodo parasito, útil para circuitos electrónicos de potencia. Los valores nomínales de los MOSFET alcanzan hasta 1000V y 50A, con elevadas velocidades de conmutación, mayores a la de un BJT, y están por encima de los 100kHz.[10]

## 2.1.16.3. Transistor IGBT.

El IGBT de la figura 21 no es más que la combinación de un MOSFET y un BJT, esto quiere decir que un IGBT posee un circuito de excitación similar al de un MOSFET y características de conducción similar a las de un BJT. El IGBT es adecuado para velocidades de conmutación de hasta 20kHz.[10]

**Figura 21:** Transistor IGBT. a) Circuito equivalente. b) Símbolos.

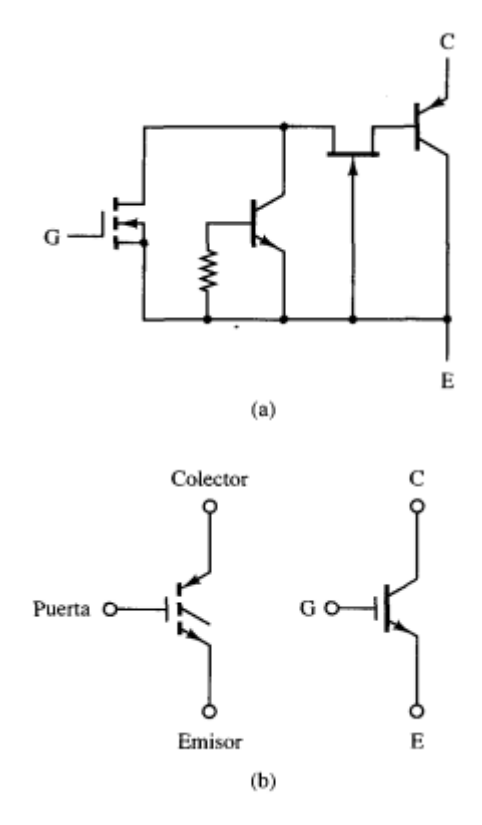

**Fuente: (**Daniel Hart, 2001)

# **CAPÍTULO III**

# **METODOLOGÍA DE LA INVESTIGACIÓN**

# **3.1. Localización.**

La zona encerrada en un recuadro azul, mostrada en la figura 22, con coordenadas en grados decimales (DD): "-1.0119405343818364, -79.46965176043034", representa la ubicación geográfica de la Universidad Técnica Estatal de Quevedo, donde se realizará el estudio del proyecto para el edificio de Tecnología de la Información y Comunicación (TIC).

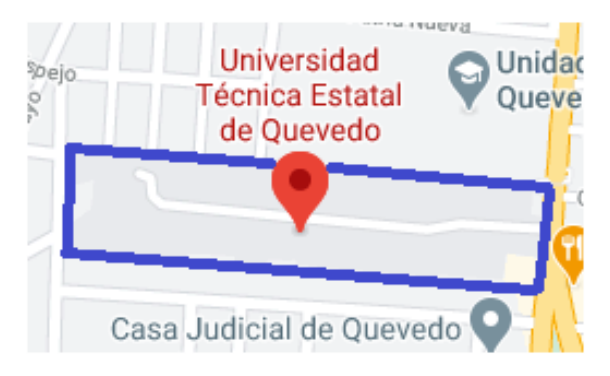

**Figura 22:** Localización de la Universidad Técnica Estatal de Quevedo.

**Fuente:** Google Maps.

# **3.2. Tipo de Investigación.**

# **3.2.1. Investigación exploratoria.**

El aporte de la investigación exploratoria es la parte fundamental del proyecto, ya que gracias a esta fue posible obtener las características técnicas eléctricas como: Potencia aparente, tensión de trabajo, frecuencia de trabajo, tipo de carga y número de hilos del sistema eléctrico del edificio de TIC.

# **3.2.2. Investigación aplicada.**

Este tipo de investigación consiste en encontrar las estrategias de control y las topologías de los circuitos conversores que presenten resultados positivos frente a las perturbaciones presente en los bornes de alimentación de nuestra carga eléctrica.

#### **3.2.3. Investigación experimental.**

Consiste en diseñar el UPS basado en diseños previos o criterios de varios autores y criterios propios, adaptándolo a los requerimientos del sistema de eléctrico del edificio de TIC. El diseño ayuda a determinar los límites de operación de los componentes electrónicos, además de obtener el tiempo de respuesta del UPS.

#### **3.3. Métodos.**

#### **3.3.1. Método Deductivo.**

En base a la extracción de conclusiones lógicas y válidas a partir de un conjunto dado de premisas o proposiciones, se determinará la topología adecuada para el diseño del UPS On-Line o UPS Off-Line que presenten el mayor beneficio a la red de distribución eléctrica, además de tener ondas de salida de baja distorsión armónica.

#### **3.3.2. Método comparativo.**

De acuerdo a los diseños realizados de los UPS On-Line y UPS Off-Line, se determinarán las similitudes y diferencias que presentan, con la finalidad de llegar a una conclusión que defina cual UPS presenta un mejor rendimiento, además de ser más eficiente.

#### **3.3.3. Fuentes de recopilación de información.**

Se recopilo información relevante para la investigación de fuentes como artículos científicos, libros y revistas ya que estos brindan información confiable para el desarrollo, modelados o ecuaciones válidas para el diseño de los circuitos que conforman el UPS.

## **3.4. Diseño de la investigación**

Para el diseño del UPS es necesario conocer las condiciones de operación y el tipo de carga que se va a proteger. Por lo cual es necesario conocer una serie de datos que son especificados en la tabla 2.

|  | Características del sistema         | Valor |
|--|-------------------------------------|-------|
|  | Eléctrico del edificio de TICs's    |       |
|  | Potencia aparente de la carga (kVA) | 120   |
|  | Tensión de la red (VAC)             | 230   |
|  | Frecuencia (Hz)                     | 60    |
|  | Numero de hilos de la red eléctrica |       |
|  |                                     |       |

**Tabla 2:** Características del sistema eléctrico del edifico de TIC's de la UTEQ.

**Fuente: (**UTEQ, 2021)

El edificio de TIC's de la UTEQ cuenta con un UPS On-Line de 30kVA, que protege el 25% de su carga total. Para proteger las cargas restantes se decide diseñar tres UPS similares con características acorde a la tabla 2.

# **3.4.1. Arquitectura de los UPS's y las cargas.**

**Figura 23:** Diagrama unifilar de la red eléctrica del edificio de TIC's, arquitectura distribuida.

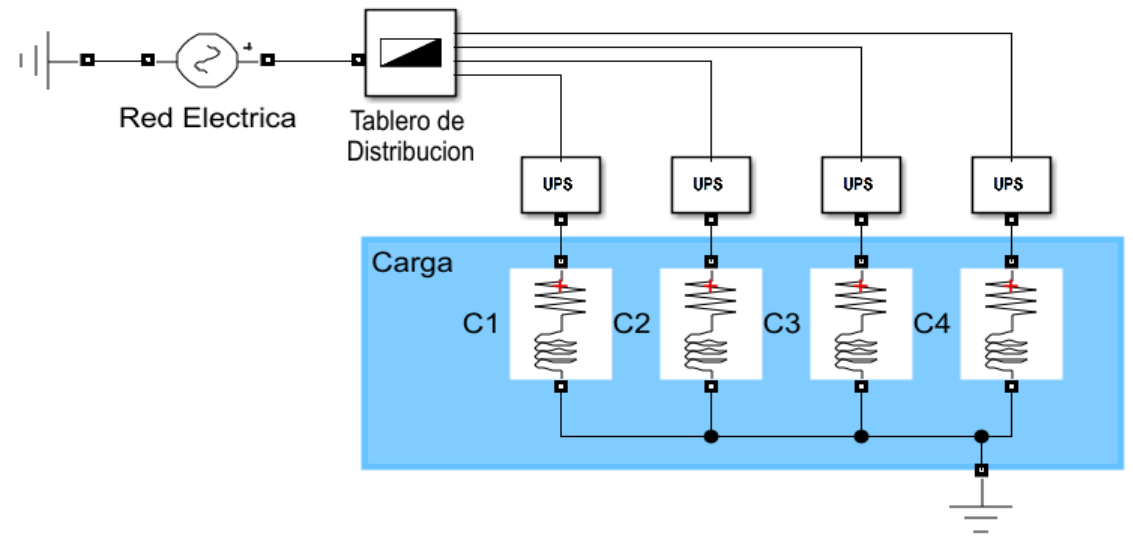

**Fuente:** MATLAB/Simulink **Elaborado por:** Macias Centeno Kevin Eduardo. (2021)

Se plantea utilizar la arquitectura distribuida como se muestra en la figura 23, donde cada UPS's alimenta a una carga en específico. El valor de C1, C2, C3 y C4 es igual y corresponde al 25% de la carga total, es decir 30kVA (C1 = C2 = C3 = C4 = 30kVA = C), además se determina que las cargas a proteger tienen un comportamiento no lineal y por tal motivo.

El modelo de una carga lineal se reprenda por un inductor y una resistencia (Como se muestra en la figura 20), dichos valores determinan mediante las ecuaciones (1), (2) y (3) a un factor de potencia dado.

$$
Z = \frac{V_f^2}{S_\phi} \angle 16.26
$$
 **Ecuación 1**

Por lo tanto:

 $R = R[Z]$  **Ecuación 2** 

Y,

$$
L = \frac{Im[Z]}{w_{red}}
$$
 **Ecuación 3**

Donde Z es la impedancia de la carga, C es la potencia aparente de carga distribuida, R y L son la resistencia y la inductancia de línea de C respectivamente.

Dado a que los equipos de procesamientos son cargas no lineales se requiere también un modelo eléctrico que ayude a simular sus efectos para conocer el comportamiento del UPS, por lo tanto, se puede representar como en la figura 24:

**Figura 24:** Modelo de carga no lineal.

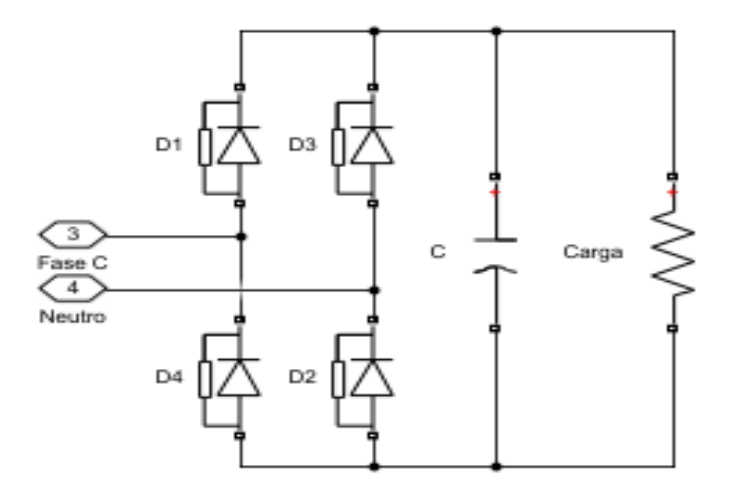

**Fuente:** MATLAB/Simulink **Elaborado por:** Macias Centeno Kevin Eduardo. (2021)

En la figura 24 se presenta el modelo de carga no lineal conectada a la fase C, donde los diodos D1, D2 y D3 conforman un rectificador monofásico tipo puente completo con un filtro capacitivo (C) que alimenta a una carga resistiva (R).

# **3.4.2. Diagrama unifilar del UPS On-Line Trifásico.**

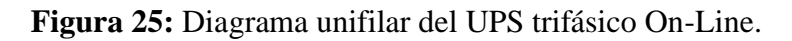

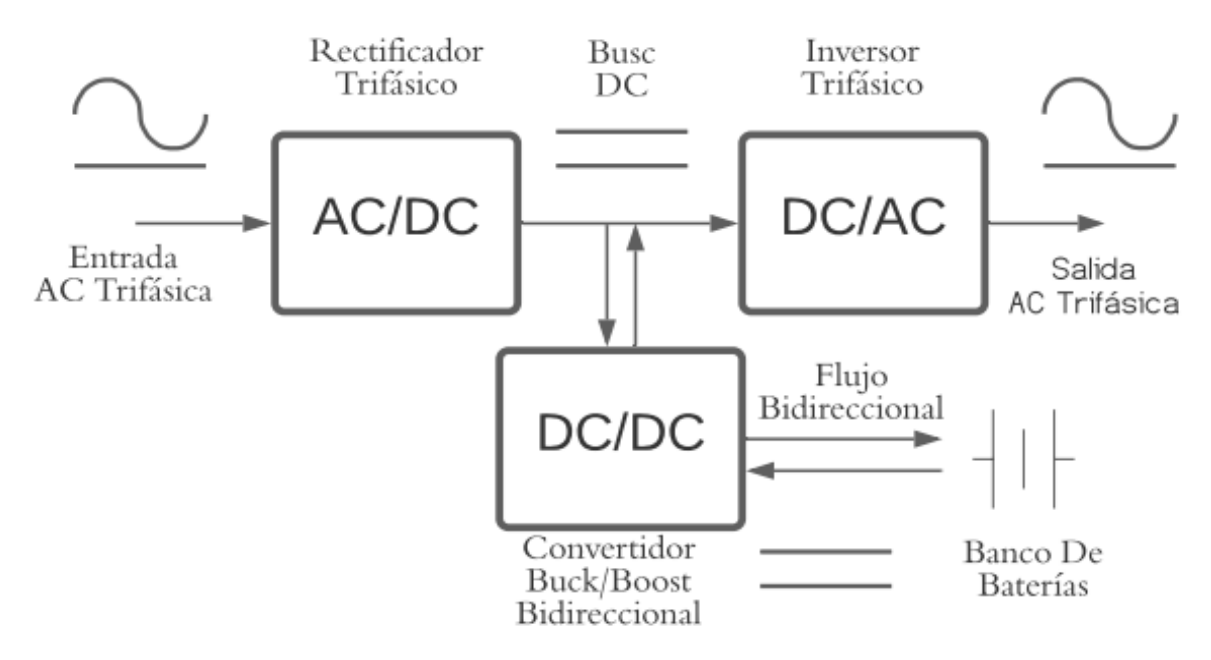

**Fuente:** www.lucidchart.com **Elaborado por:** Macias Centeno Kevin Eduardo. (2021) Mediante la figura 25 se representa la conexión del UPS On-Line trifásico. Cada uno de sus bloques será descrito a continuación.

- Rectificador trifásico; se encarga de transformar la señal alterna de entrada, en una señal de salida continua a ciertos niveles de tensión requeridos por los bloques: convertidor bidireccional y el inversor trifásico. Una característica de diseño para el rectificador trifásico es que se diseña para cubrir la demanda máxima requerida por el inversor.
- Bus DC; es un nodo o un punto de conexión donde se impone un valor de tensión que debe ser constante y estable para mantener una salida estable en el inversor.
- Convertidor Buck/Boost bidireccional; Es un convertidor DC/DC (corriente directa a corriente directa), que tiene dos propósitos en el UPS; el primer propósito es cuando actúa como un convertidor Buck o reductor, en esta etapa actúa como cargador para el banco de baterías y extrae corriente del Bus DC; y el segundo propósito es cuando actúa como un convertidor Boost, que eleva la tensión del banco de baterías a niveles adecuado para que pueda entrar en operación junto con el inversor trifásico, cuando sea requerido.
- Banco de baterías; almacena la cantidad de energía necesaria para mantener en operación la carga que alimenta (en este caso el edificio de TIC's de la UTEQ), por un tiempo que depende de la capacidad de diseño del mismo. Es necesario recordar que un banco de baterías, consta de baterías conectadas en serie cuando se requiere aumentar la tensión y en paralelo cuando se requiere aumentar la corriente en los terminales de salida del banco de baterías.
- Inversor trifásico; extrae energía del Bus DC y la transforma en ondas senoidales que varían en el tiempo, recordando que las magnitudes deben ser iguales en magnitud, desfasadas a 120º y con una frecuencia igual a la red eléctrica de suministro (Entrada AC) que deberá ser de 60Hz.

# **3.4.3. Rectificador trifásico PWM con corrección del factor de potencia (CFP).**

El rectificador trifásico PWM con CFP es utilizado por ofrecer una pequeña distorsión de corriente en la entrada AC, un factor de potencia unitario controlable, un flujo de potencia bidireccional, además de proporcionar un voltaje DC constante.[14]

Para obtener la estrategia de control adecuada es necesario realizar el modelo matemático que implique obtener las ganancias de los controladores, que por lo general son PI (Proporcional – Integral) o PID (Proporcional – Integral –Derivativo).

#### $3.4.3.1.$ **Modelo matemático del Rectificador PWM.**

El rectificador PWM a diferencia de un rectificador convencional, consta de tres ramas de IGBT's que conmutan de acuerdo a una señal PWM aplicada en la puerta S11, S21 y S31 para el semi-ciclo positivo y S12, S22 y S32 para el semi-ciclo negativo de las fases A, B y C respectivamente. Se puede observar que cada rama del rectificador de la figura 26 es similar a un convertidor Boost, de aquí su nombre: Rectificador PWM elevador.

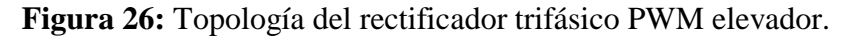

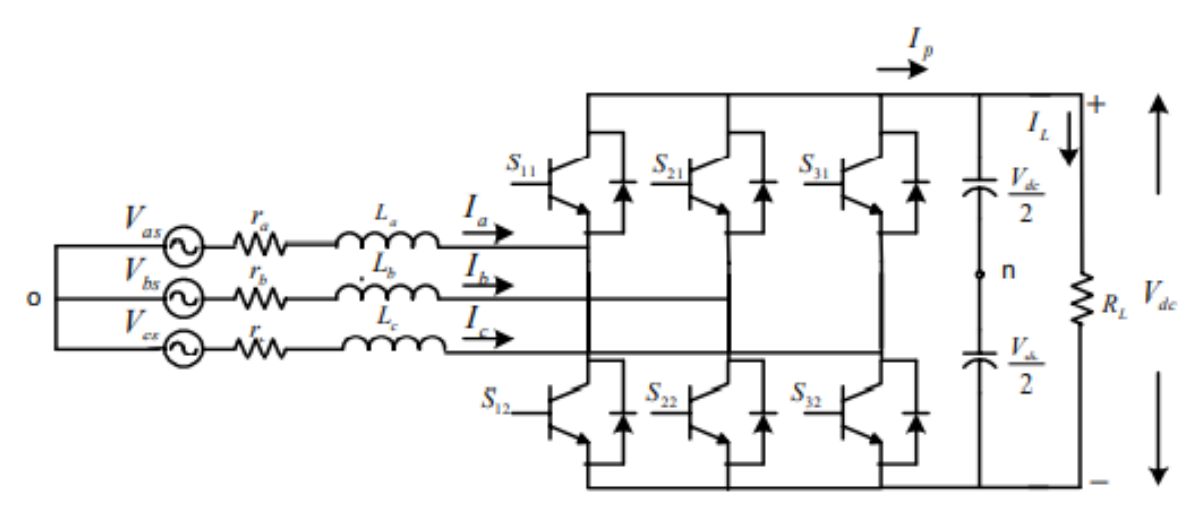

**Fuente: (**Q. Wen, Y. B. Liu, X. He, Q. C. Liang, 2017)

Los inductores de líneas (La, Lb y Lc), más la acción del capacitor, permiten obtener una tensión de salida Vdc con menor rizo, ya que el efecto de conmutación de los IGBT's crea una señal pulsante. Para determinar el modelo matemático y simplificar el número de entradas para el control, se tomará en cuenta el análisis del modelo matemático del rectificador PWM elevador en[15], permitiendo determinar los parámetros del control interno de corriente de doble lazo cerrado para una carga especifica (edificio de TIC's). Después, se deben definir las ecuaciones que describen el comportamiento dinámico y estático en el cuadro de referencia "abc", para ser transformadas a un cuadro de referencia "qd" de voltaje.[15]

$$
L\frac{di_a}{dt} = V_{as} - rI_a - V_{dc}\left(\frac{2}{3}M_a - \frac{1}{3}M_b - \frac{1}{3}M_c\right)
$$
 **Ecuación 4**

$$
L\frac{di_b}{dt} = V_{bs} - rI_b - V_{dc}\left(\frac{2}{3}M_a + \frac{1}{3}M_b - \frac{1}{3}M_c\right)
$$
 **Ecuación 5**

$$
L\frac{di_c}{dt} = V_{cs} - rI_c - V_{dc}\left(\frac{2}{3}M_a - \frac{1}{3}M_b + \frac{1}{3}M_c\right)
$$
 **Ecuación 6**

$$
C\frac{dV_{dc}}{dt} = (I_a M_a + I_b M_b + I_c M_c) - \frac{V_{dc}}{R_L}
$$
 **Ecuación 7**

Donde  $M_a$ ,  $M_b$  y  $M_c$  son los estados de conmutación. Mediante la transformada de Parck podemos reducir las entradas y salidas de control AC acopladas y lineales, en dos variables continúas ( $i_d$  e  $i_q$ ), que permitirán el seguimiento adecuado de las corrientes AC de línea. [14]

El modelo matemático representado mediante un sistema de referencia síncrono está dado por las ecuaciones (9) a (11) (rotación d-q), donde se considera que el sistema es balanceado y por lo tanto se desprecia la corriente de secuencia cero[15]:

$$
L\frac{dI_{qs}}{dt} = V_{qs} - rI_{qs} - wLI_{ds} - \frac{M_qV_{dc}}{2}
$$
 **Ecuación 8**

$$
L\frac{dI_{ds}}{dt} = V_{ds} - rI_{ds} + wLI_{qs} - \frac{M_dV_{dc}}{2}
$$
 **Ecuación 9**

$$
C\frac{dV_{dc}}{dt} = \frac{3}{2} (M_dI_{ds} + M_qI_{qs}) - \frac{V_{dc}}{R_L}
$$
 **Ecuación 10**

Donde  $i_d$  es la componente de corriente activa e  $i_q$  es la componente de corriente reactiva en el cuadro de referencia qd.

#### **Estrategia y modelo del control interno de corriente Id-Iq del rectificador**   $3.4.3.2.$ **trifásico PWM elevador.**

De acuerdo con el análisis realizado en[14], el control interno de corriente se puede realizar con un control proporcional integral, considerando un factor de amortiguamiento  $\zeta = 0.707$ , por lo tanto, la ganancia proporcional para el lazo de corriente se puede obtener mediante la siguiente ecuación:

$$
K_{ip} = \frac{L}{3 * T_s}
$$
 **Ecuación 11**

Y para obtener la ganancia del control integral se obtiene mediante la siguiente ecuación:

$$
K_{iI} = \frac{R}{3 * T_s}
$$
 **Ecuación 12**

Donde L es la inductancia de línea, R es la resistencia de fuga del inductor y  $T_s$  es el periodo de conmutación PWM. El modelo del control interno de lazo cerrado se obtiene mediante las ecuaciones 9 y 10. La señal de modulación  $M_q$  en el eje de la componente de corriente reactiva I<sup>q</sup> se define como:

$$
M_{q} = \left[K_{ip}(I_{qref} - I_{q}) + K_{il}\int (I_{qref} - I_{q})d_{t} - wLI_{d} + V_{q}\right]\frac{2}{V_{dc}}
$$
 **Ecuación 13**

Y la señal de modulación  $M_d$  en el eje de la componente de corriente activa  $I_q$ , se define como:

$$
M_{d} = \left[K_{ip}(I_{\text{dref}} - I_{d}) + K_{iI} \int (I_{\text{dref}} - I_{d})d_{t} + wLI_{q} + V_{d}\right] \frac{2}{V_{dc}}
$$
 **Ecuación 14**

En una representación gráfica en MATLAB/Simulink quedan expresada las ecuaciones (13) y (14) en un sistema de referencia síncrono, como se muestra en la figura 27.

**Figura 27:** Control interno de corriente id-iq en lazo cerrado del rectificador trifásico PWM elevador.

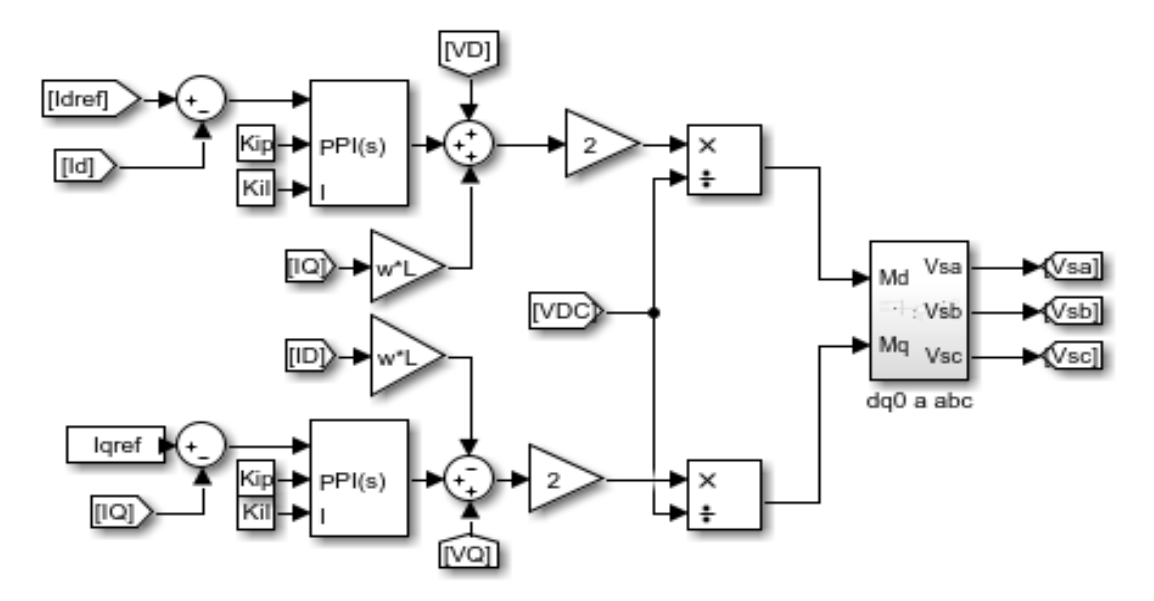

**Fuente:** MATLAB/Simulink **Elaborado por:** Macias Centeno Kevin Eduardo. (2021)

En la figura 28, Vsa, Vsb y Vsc representan los puertos o salidas de las señales de control utilizadas como referencia para generar la modulación de ancho de pulso que van a activar los IGBT's del rectificador trifásico PWM elevador.

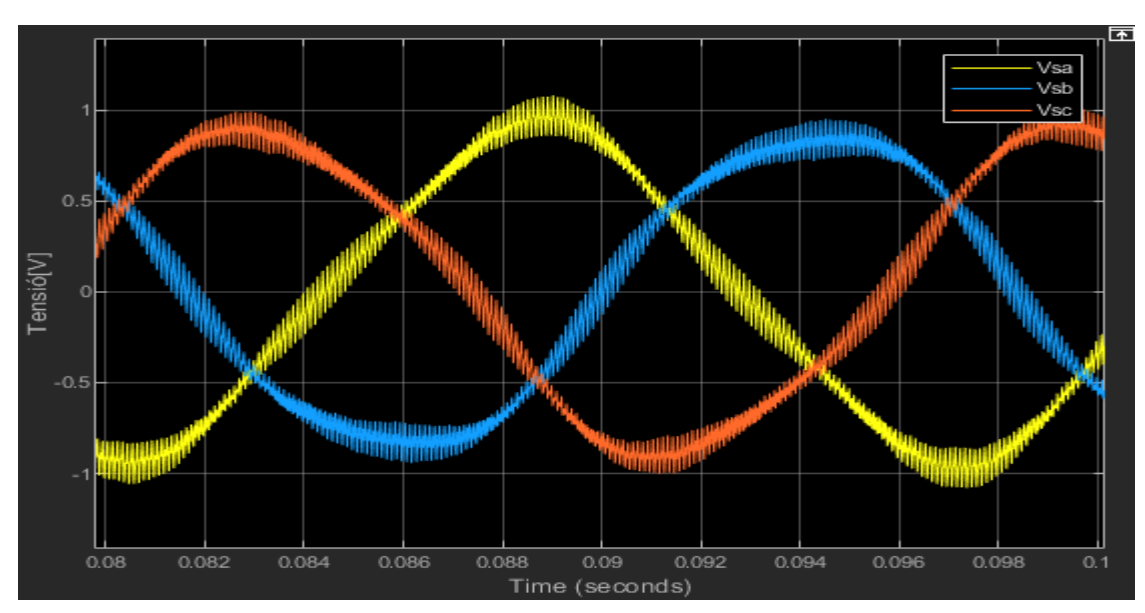

**Figura 28:** Señales moduladoras Vsa, Vsb y Vsc, obtenidas por medio del control interno de corriente id-iq en lazo cerrado del rectificador trifásico PWM elevador.

**Fuente:** MATLAB/Simulink **Elaborado por:** Macias Centeno Kevin Eduardo. (2021)

En la figura 29 se muestran las señales de modulación que determinan el disparo o la activación de los IGBT's, mediante la comparación de una señal portadora (diente de sierrra), necesarias para obtener una salida de control PWM.

**Figura 29:** Señal PWM para la activación de los IGBT's del rectificador trifásico PWM elevador.

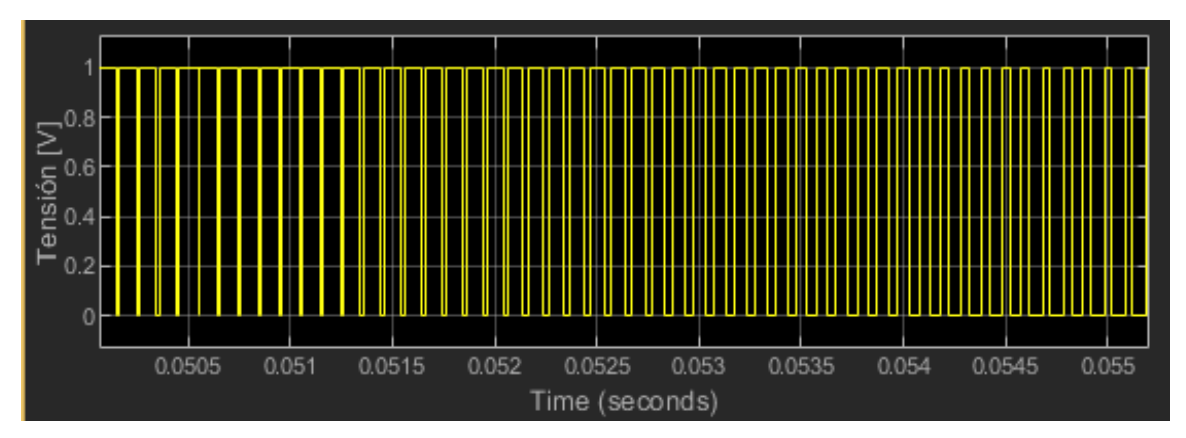

**Fuente:** MATLAB/Simulink

**Elaborado por:** Macias Centeno Kevin Eduardo. (2021)

#### $3.4.3.3.$ **Estrategia y modelo de control de lazo externo de tensión el bus DC del rectificador trifásico elevador.**

Según[14], el voltaje DC (V<sub>dc</sub>) es afectado por la interacción entre I<sub>d</sub> e I<sub>q</sub> de acuerdo con la ecuación (10), donde se adopta un control PI, usando a  $I_d$  como una trayectoria dinámica, mejorando el sistema de control.

$$
2V_{dc}^2 = 3R_L V_d I_d = 3R_L V_m I_d
$$
 **Ecuación 15**

Trabajando la ecuación (15) se puede obtener un modelo de control que relacione de forma dinámica a I<sub>d</sub> y el cuadrado de la tensión DC V $_{\text{dc}}^2$  en la salida del rectificador.

$$
I_{\text{dref}} = \frac{2}{3R_L V_m} K_{ip} (V_{\text{dc\_ref}}^2 - V_{\text{dc}}^2) + K_{il} \int (V_{\text{dc\_ref}}^2 - V_{\text{dc}}^2) d_t
$$
 **Ecuación 16**

Donde  $R_L$  representa a la carga en el bus DC del rectificador y  $V_m$  a la tensión pico AC por fase.

**Figura 30:** Modelo del control externo de Vdc en lazo cerrado del rectificador trifásico PWM elevador.

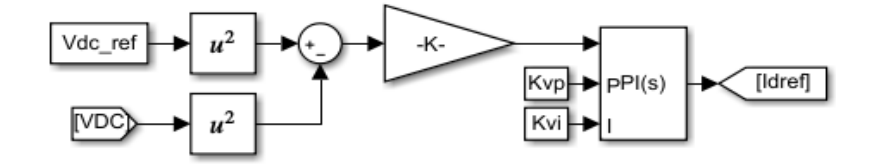

**Fuente:** MATLAB/Simulink **Elaborado por:** Macias Centeno Kevin Eduardo. (2021)

En la figura 27 se muestra el control en lazo externo de la tensión continua  $(V_d)$  donde K es una constante y es representada por la ecuación (14).

$$
K = \frac{2}{3R_L V_m}
$$
 **Ecuación 17**

## **3.4.4. Convertidor DC/DC Bidireccional Buck-Boost.**

El convertidor bidireccional es utilizado para hacer posible el flujo de potencia bidireccional entre el banco de baterías y el inversor o el rectificador trifásico. El modelo utilizado se puede visualizar en la figura 31.

#### $3.4.4.1.$ **Operación como Convertidor DC/DC Buck.**

EL convertidor DC/DC bidireccional opera como convertidor Buck cuando se requiere reducir el nivel de tensión para cargar al banco de baterías. Por lo tanto, M2 se mantendrá abierto mientras que M1 conmutará a una frecuencia y ciclo de trabajo determinado. Esto solo es válido cuando los MOSFET's traen consigo un diodo de recuperación rápida internamente.

**Figura 31:** Convertidor DC/DC Bidireccional como reductor (Buck).

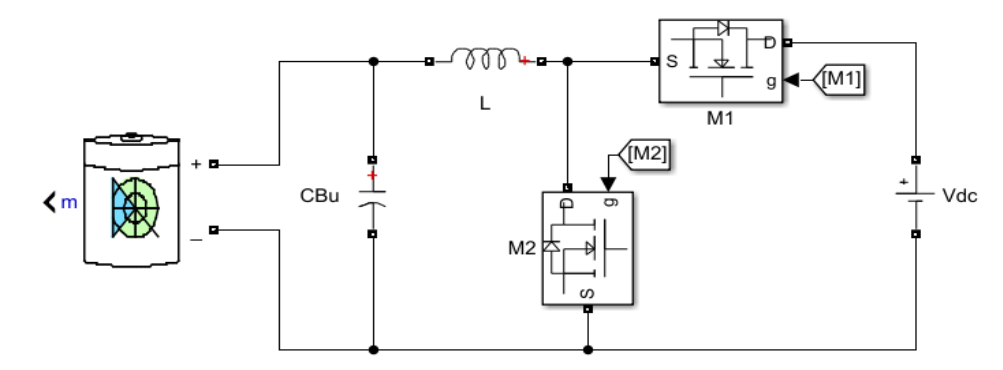

**Fuente:** MATLAB/Simulink **Elaborado por:** Macias Centeno Kevin Eduardo. (2021)

Para el desarrollo del modelo se requiere calcular los parámetros de los elementos (capacitor, inductor y el ciclo de trabajo) que presente bajo rizado de tensión y corriente, sin embargo, también se debe definir la frecuencia de conmutación y el ciclo de trabajo.[10] Para que el convertidor opere en régimen permanente la corriente debe ser la misma al final y al inicio de cada ciclo de conmutación. De acuerdo con[10], el convertidor Buck debe solamente ofrecer una tensión en salida menor que la tensión de entrada, por lo tanto, la tensión de salida del convertidor Buck se expresa como:

$$
V_0 = D V_s
$$
 **Ecuación 18**

La corriente media en la bobina debe ser:

$$
I_{L} = \frac{V_{0}}{R}
$$
 **Ecuación 19**

La variación máxima y mínima de corriente se puede calcular mediante las ecuaciones (20) y (21) respectivamente.

$$
I_{\text{max}} = \frac{V_0}{R} + \frac{\Delta I_L}{2} = V_0 \left[ \frac{1}{R} + \frac{(1 - D)}{2Lf} \right]
$$
 **Ecuación 20**

$$
I_{\min} = \frac{V_0}{R} - \frac{\Delta I_L}{2} = V_0 \left[ \frac{1}{R} - \frac{(1 - D)}{2Lf} \right]
$$
 **Ecuación 21**

Por lo tanto, si se fija una frecuencia de conmutación  $f$ , la inductancia mínima que se requiere para que exista corriente permanente, estará dada por la ecuación (22):

$$
L_{\min} = \frac{(1 - D)R}{2f}
$$
 **Ecuación 22**

El valor del capacitor para que produzca un factor de rizado  $\frac{\Delta V_0}{V_0}$  se determina mediante la siguiente ecuación:

$$
C = \frac{1 - D}{8L(\frac{\Delta V_0}{V_0})f^2}
$$
 **Ecuación 23**

#### $3.4.4.2.$ **Operación como convertidor DC/DC Boost**

Cuando el convertidor DC/DC opera en modo Boost, la tensión del banco de baterías es elevada a un valor nominal que concuerda con el voltaje en el bus DC de rectificador. En este caso M1 se mantendrá abierto mientras que M2 conmutará a cierta frecuencia y ciclo de trabajo, definido por el sistema de control.

**Figura 32:** Operación del convertidor Bidireccional como elevador (Boost).

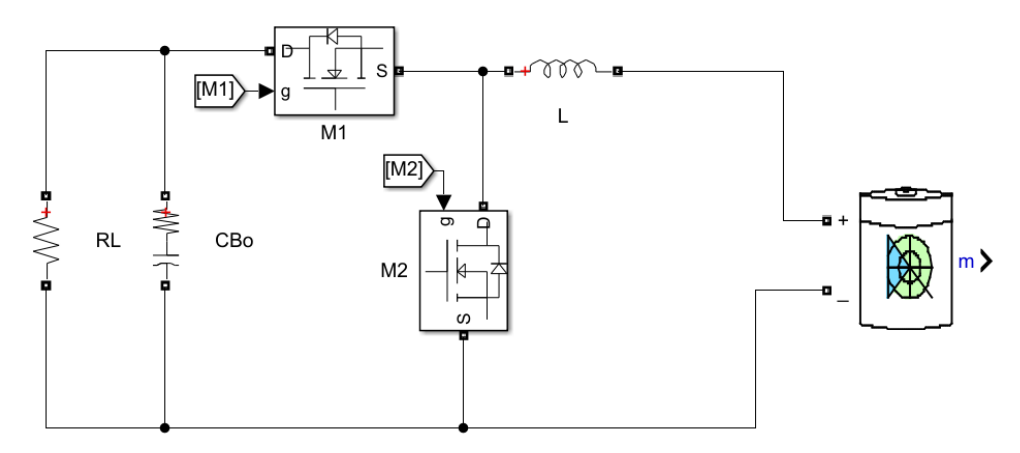

**Fuente:** MATLAB/Simulink **Elaborado por:** Macias Centeno Kevin Eduardo. (2021)

Donde RL representa a la carga del inversor trifásico. El convertidor Boost se caracteriza por tener una tensión de salida continua  $V_0$  mayor a la tensión de entrada  $V_s$ ,[10] y se obtiene de acuerdo a la ecuación (24).

$$
V_0 = \frac{1}{1 - D} V_s
$$
 **Ecuación 24**

Por lo cual la corriente media en la bobina es:

$$
I_L = \frac{V_s}{(1 - D)^2 R}
$$
 **Ecuación 25**

Para determinar la corriente máxima y la corriente mínima que circula por el inductor se utilizan las ecuaciones (26) y (27).[10]

$$
I_{max} = \frac{V_s}{(1 - D)^2 R} + \frac{V_s D}{2Lf}
$$
 **Ecuación 26**

$$
I_{min} = \frac{V_s}{(1 - D)^2 R} - \frac{V_s D}{2Lf}
$$
 **Ecuación 27**

Por lo tanto, la inductancia mínima para que el convertidor DC/DC Boost produzca corriente permanente, será:

$$
L_{min} = \frac{D(1 - D)^2 R}{2f}
$$
 **Ecuación 28**

Y para obtener un factor de rizado  $\frac{\Delta V_0}{V_0}$  se requiere que el valor del capacitor este de acuerdo a la ecuación (29).

$$
C = \frac{D}{Rf\left(\frac{\Delta V_0}{V_0}\right)}
$$
 **Ecuación 29**

#### $3.4.4.3.$ **Modelo matemático del convertidor Bidireccional en modo Buck.**

Mediante el análisis matemático de un sistema se puede llegar a obtener su comportamiento dinámico representado mediante una matriz de estado que permita diseñar el tipo de controlador óptimo para el convertido Buck. [13] Las ecuaciones que describen el modelo promedio del convertidor Buck se describen a continuación:

$$
\frac{dI_L}{dt} = \frac{DV_s}{L} - \frac{V_c}{L}
$$
 **Ecuación 30**

$$
\frac{dV_c}{dt} = \frac{I_L}{C} - \frac{V_c}{Rb * C} + \frac{V_b}{Rb * C}
$$
 **Ecuación 31**

Donde  $V_b$  representa la tensión y  $R_b$  la resistencia interna de la batería. Una vez que se defina las variables de estado del vector (x) y las variables de entrada (u) que producen un cambio en el convertidor Buck.

$$
\begin{bmatrix} I_L \\ \dot{V}_C \end{bmatrix} = \begin{bmatrix} 0 & -\frac{1}{L} \\ \frac{1}{C} & -\frac{1}{RC} \end{bmatrix} \begin{bmatrix} I_L \\ V_C \end{bmatrix} + \begin{bmatrix} \frac{V_s}{L} & \frac{D}{L} & 0 \\ 0 & 0 & \frac{1}{Rb*C} \end{bmatrix} \begin{bmatrix} D \\ Vg \\ Vb \end{bmatrix}
$$
 **Ecuación 32**

$$
Y = \begin{bmatrix} 1 & 0 \end{bmatrix} \begin{bmatrix} I_L \\ V_C \end{bmatrix} + \begin{bmatrix} 0 & 0 & 0 \end{bmatrix} \begin{bmatrix} D \\ V_g \\ V_b \end{bmatrix}
$$
 **Ecuación 33**

Con ayuda de MATLAB se puede obtener las funciones de transferencias de (32) y (33), mediante las cuales se podrá sintonizar los controladores PI. La ecuación (33) indica que se realizara un control de corriente constante requerido por el banco de baterías, por lo tanto, la representación en diagrama de bloques del control interno de corriente se muestra en la figura 33:

**Figura 33:** Diagrama de bloque del control interno de corriente iL del convertidor DC/DC bidireccional en modo reductor.

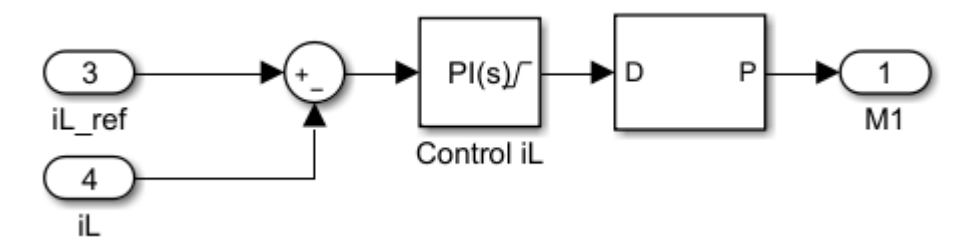

**Fuente:** MATLAB/Simulink **Elaborado por:** Macias Centeno Kevin Eduardo. (2021)

Cuando la carga del banco de batería supere el 80% será necesario implementar un control de tensión constante, entonces reescribiendo la ecuación (33), la salida quedara expresada como:

$$
Y = \begin{bmatrix} 0 & 1 \end{bmatrix} \begin{bmatrix} I_L \\ V_c \end{bmatrix} + \begin{bmatrix} 0 & 0 & 0 \end{bmatrix} \begin{bmatrix} D \\ V_g \\ V_b \end{bmatrix}
$$
 **Ecuación 34**

Y el control de tensión  $V_{dc}$  representado mediante un diagrama de bloques, será:

**Figura 34:** Diagrama de bloque del control interno de tensión Vdc del convertidor DC/DC bidireccional en modo reductor.

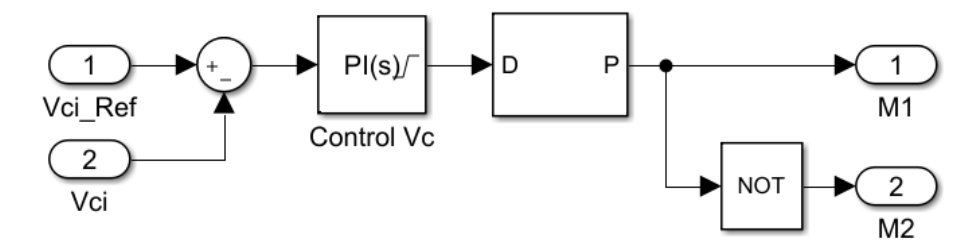

**Fuente:** MATLAB/Simulink **Elaborado por:** Macias Centeno Kevin Eduardo. (2021)

#### $3.4.4.4.$ **Modelo matemático del convertido Bidireccional en modo Boost**

Se realizó el diseño de control de corriente ya que se complicaba obtener las constantes o ganancias proporcional e integral para su función de transferencia, las ecuaciones que describen el modelo promedio del convertidor Boost, se definen a continuación:

$$
\frac{dI_L}{dt} = \frac{V_s}{L} - \frac{V_c(1 - D)}{L}
$$
 **Ecuación 35**

$$
\frac{dV_c}{dt} = \frac{i_l(1-D)}{C} - \frac{V_c}{RC}
$$
 **Ecuación**

Las ecuaciones (34) y (35) se pueden representar mediante una matriz de estados:

**Ecuación 36**
$$
\begin{bmatrix} I_L \\ \dot{V}_c \end{bmatrix} = \begin{bmatrix} 0 & -\frac{1-D}{L} \\ \frac{1-D}{C} & -\frac{1}{RC} \end{bmatrix} \begin{bmatrix} I_L \\ V_c \end{bmatrix} + \begin{bmatrix} \frac{V_c}{L} & \frac{1}{L} \\ -\frac{I_L}{C} & 0 \end{bmatrix} \begin{bmatrix} D \\ V_s \end{bmatrix}
$$
  
Ecuación 37  

$$
Y = \begin{bmatrix} 1 & 0 \end{bmatrix} \begin{bmatrix} I_L \\ V_c \end{bmatrix} + \begin{bmatrix} 0 & 0 \end{bmatrix} \begin{bmatrix} D \\ V_s \end{bmatrix}
$$
Ecuación 38

Sin embargo, esto solo permite realizar un control de corriente en lazo cerrado en el inductor. La función de transferencia que se utilizará para determinar el control de tensión óptimo será:

$$
Gv(s) = \frac{V_c(s)}{I_{L\_ref}(s)} = \frac{(1-D)R}{RCs+1}
$$
 **Ecuación 39**

**Figura 35:** Diagrama de bloque del control interno de corriente iL y el control externo de tensión Vdc del convertidor DC/DC bidireccional en modo Boost.

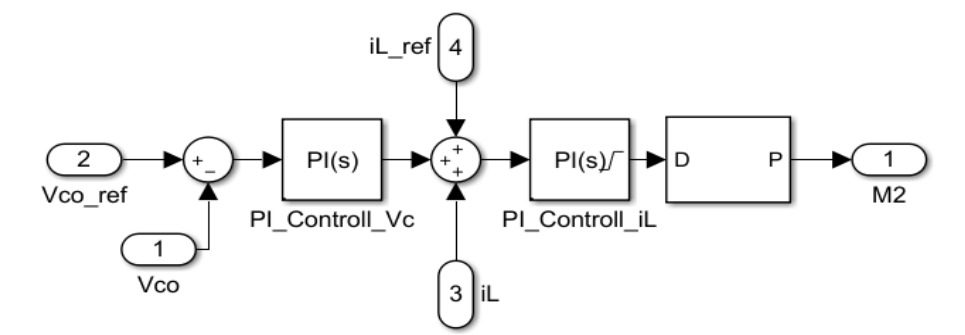

**Fuente:** MATLAB/Simulink **Elaborado por:** Macias Centeno Kevin Eduardo. (2021)

## **3.4.5. Banco de baterías.**

El banco de baterías es necesario para cumplir funciones de protección y actúa en caso de ausencia de energía. La capacidad de la batería se determina de acuerdo a la corriente que requiere la carga para permanecer alimentad en un transcurso de tiempo determinado.[16]

$$
C_a [Ah] = I_0 * \frac{t}{0.5}
$$
 **Ecuación 40**

Donde, Ca es la capacidad de la batería en amperios por hora,  $I_0$  es la corriente que demanda la carga en los terminales de DC en Amperios y t es el tiempo en horas, que será alimentada la carga en ausencia de tensión. Para asegurar la vida útil de la batería se considera que no se debería extraer más del 50% de su carga. La tensión del banco de batería será determinada por los requerimientos del convertido DC/DC bidireccional.

### **3.4.6. Inversor trifásico autónomo de 4 ramas.**

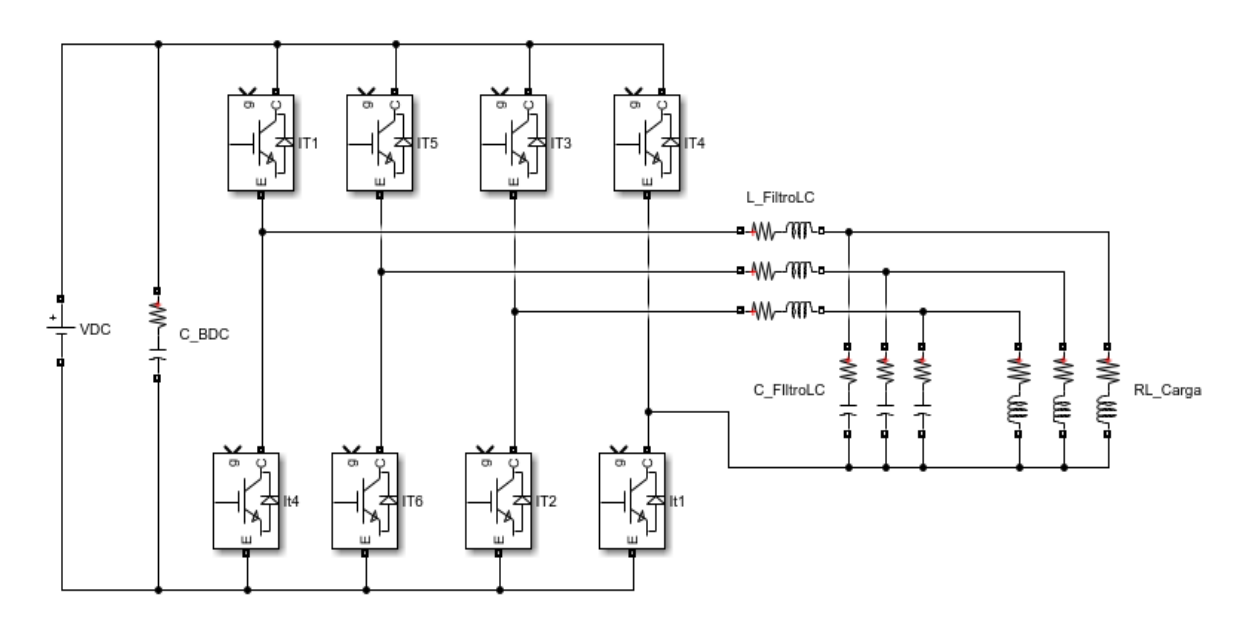

**Figura 36:** Inversor trifásico (VSI), a 4 hilos, con filtro LC.

**Fuente:** MATLAB/Simulink **Elaborado por:** Macias Centeno Kevin Eduardo. (2021)

La tensión DC proporcionada por el rectificador o el convertidor DC/DC bidireccional, es transformada a ondas de tensión y corriente AC por medio del inversor de la figura 36, que consta de 4 ramas y un controlador Proporcional Resonante (PR), escalar que atenúa corrientes por el neutro del sistema al tener conectada una carga desbalanceada en sus terminales de salida[17]. La función del filtro LC es atenuar armónicos en las ondas de salida del inversor para mejorar la calidad de la alimentación de la carga por lo general estos armónicos son impares y múltiplos de *f*s/*fn* veces la frecuencia nominal (60 Hz), donde *fs* es la frecuencia de conmutación y *fn* es la frecuencia nominal del sistema.

Se debe considerar que mientras mayor sea la frecuencia de conmutación para los IGBT's, se tendrán armónicos a frecuencias muy altas que podrán ser atenuados por un simple filtro pasa bajos, considerando que al mismo tiempo la disipación de potencia en los IGBT's se verá incrementada.

### $3.4.6.1.$ **Control del inversor trifásico autónomo de 4 ramas.**

El control del inversor trifásico de acuerdo con [17] se realiza controlando dos variables: la tensión ( $V_a$ ,  $V_b$ ,  $V_c$ ) y la corriente de salida, antes ( $I_a$ ,  $I_b$ ,  $I_c$ ) y después del filtro LC ( $I_{an}$ ,  $I_{bn}$ , I<sub>cn</sub>). El control será realizado independientemente para cada fase, además se añadirá un control de corriente interno y un control de tensión externo anteriormente determinados en [16], donde se validó el modelo matemático del inversor de la figura 36.

**Figura 37** Lazo de control de tensión Van, del inversor de 4 ramas.

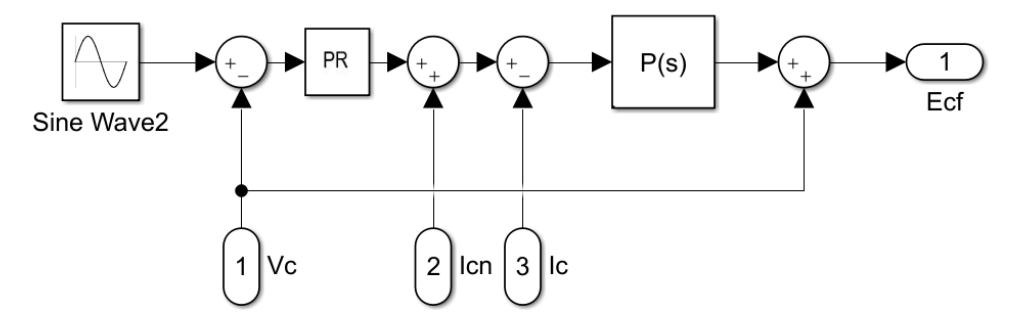

**Fuente:** MATLAB/Simulink **Elaborado por:** Macias Centeno Kevin Eduardo. (2021)

La tensión de referencia es una señal sinusoidal de magnitud  $\hat{V_c}$  y de una determinada frecuencia, la cual es controlada mediante un bloque Proporcional Resonante, como control externo y un control proporcional interno de corriente, como se observa en la figura 37. El control Proporcional resonante es actualmente utilizado ya que tiene la capacidad de eliminar el error en estado estable cuando se utilizan señales de referencia sinusoidales. Para los convertidores conectados a red (Inversores), un error en estado estacionario ocasionaría varios problemas que equivalen a una inyección de reactivos empobreciendo la calidad de energía de la red eléctrica a la cual le suministra electricidad.[16]

**Figura 38:** Señal moduladora para la rama del Neutro.

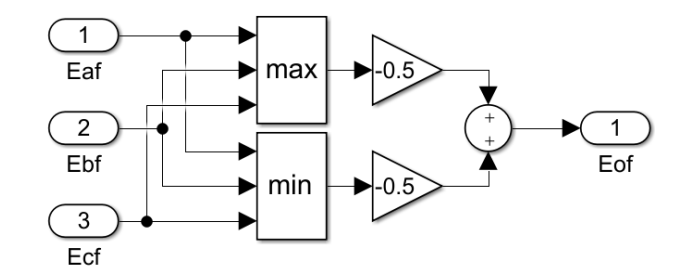

**Fuente:** MATLAB/Simulink **Elaborado por:** Macias Centeno Kevin Eduardo. (2021)

La señal de referencia que controla la rama de IGBT's del hilo del neutro es determinada mediante la suma de los medios máximos y mínimos de las señales de referencia a, b y c como se muestra en la figura 38.

**Figura 39:** Salida PWM para el control de la fase C

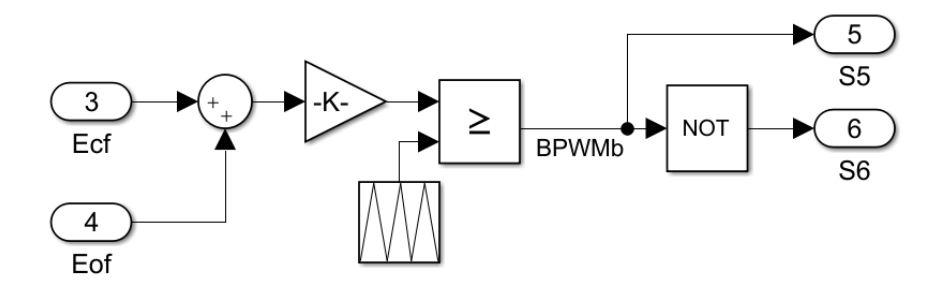

**Fuente:** MATLAB/Simulink **Elaborado por:** Macias Centeno Kevin Eduardo. (2021)

La señal de referencia  $E_{cf} + E_{of}$  es quien determina la frecuencia de las ondas de salida del inversor. Las señales de disparo de los IGBT's se realizan por medio de la comparación entre la señal  $E_{cf} + E_{of}$  y la señal diente de sierra que genera pulsaciones de 10kHz.

#### 3.4.6.2. **Filtro pasa bajos LCL.**

Como se explicó anterior mente se requiere atenuar armónicos de una frecuencia determinada para obtener ondas de salida del inversor lo más parecida a una onda sinusoidal. **Figura 40:** Filtro asa bajos LC.

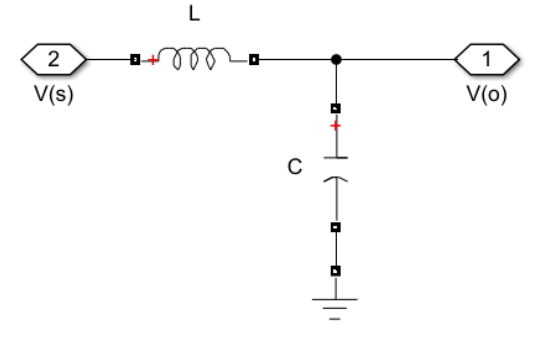

**Fuente:** MATLAB/Simulink **Elaborado por:** Macias Centeno Kevin Eduardo. (2021)

El filtro de la figura 40 es un filtro pasa bajo LC, que impide el paso de las frecuencias de la señal de entrada (V<sub>s</sub>), superiores a una frecuencia de corte. Donde los valores de L y C sean adecuados para obtener una frecuencia de corte determinada. Es necesario mencionar que existen diferentes combinaciones de L y C para una misma frecuencia de corte (fc), sin embargo, se deben elegir los que más se adapten a los requerimientos de la carga. De acuerdo con [15], el valor de la impedancia del inductor es aproximadamente entre el 5% y 10% del valor de la impedancia de carga ZL.

$$
f_c = \frac{1}{2 * \pi * \sqrt{L * C}}
$$
 **Ecuación 41**

### **3.4.7. Drivers o controladores para transistores MOSFET's e IGBT's.**

Existe una particularidad en ambos transistores y es que ambos requieren del mismo circuito driver para operar en su región de corte y saturación (como interruptor). A continuación, se presentarán dos formas distintas para activar los transistores de canal n, MOSFET e IGBT, en el lado alto (cuando el transistor debe interrumpir el flujo de corriente desde la fuente de corriente hacia la carga) y lado bajo (cuando el transistor debe interrumpir o abrir el neutro de corriente de carga), del circuito de potencia.

### $3.4.7.1.$ **Driver Bipolar, Totem-Pole.**

El driver bipolar no inversor, Totem-Pole es ampliamente utilizado como driver para MOSFET en el lado de baja o conmutación a GND.

**Figura 41:** Driver Bipolar Totem-Pole.

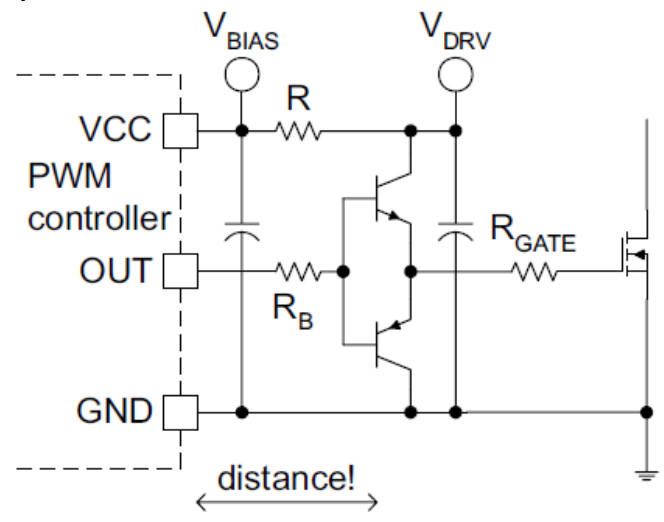

### **Fuente:** (Laszlo Balogh, 2018).

El circuito de la figura 41 hacen que las condiciones de operación con señales de PWM sean más favorable. Los drivers pueden y deben estar ubicados lo más cerca posible del transistor de potencia, de esta forma los transitorios de alta corriente circularían en un bucle más pequeño, lo que reduciría el valor de las inductancias parasitas. A pesar de que el driver está construido con componentes discretos, es necesario colocar capacitores de derivación aumentando la inmunización frente al ruido.  $R_B$  es dimensionada para proporcionar la impedancia de base adecuada en función de señal beta de los transistores.[18]

Una propiedad interesante de este driver es que posee dos uniones base-emisor, que protege todo el circuito frente a corrientes inversas y por lo tanto no requiere de un diodo Schottky. Si R<sub>Gate</sub> es muy pequeña y se ignora, el driver puede conducir la base de los transistores de  $V_{BIAS}$  a  $V_{BE}$  y de GND a  $V_{BE}$ .[18]

### 3.4.7.2. **Driver flotante, discreto y de alto rendimiento, Bootstrap.**

El driver Bootstrap se muestra en la figura 42, en el cual, la referencia a tierra es realizada por el capacitor de derivación  $C_{\text{BST}}$ , creando una tierra flotante para activar el MOSFET de potencia. El driver Bootstrap es utilizado efectivamente para sistemas de control PWM de bajo costo, con salida PWM de 12V a 24V, y una de las características importantes de este circuito es que no limita la tensión de entrada  $V_{IN}$ , del circuito de potencia.[18]

**Figura 42:** Driver Bootstrap, con referencia flotante, utilizando un capacitor Bootstrap.

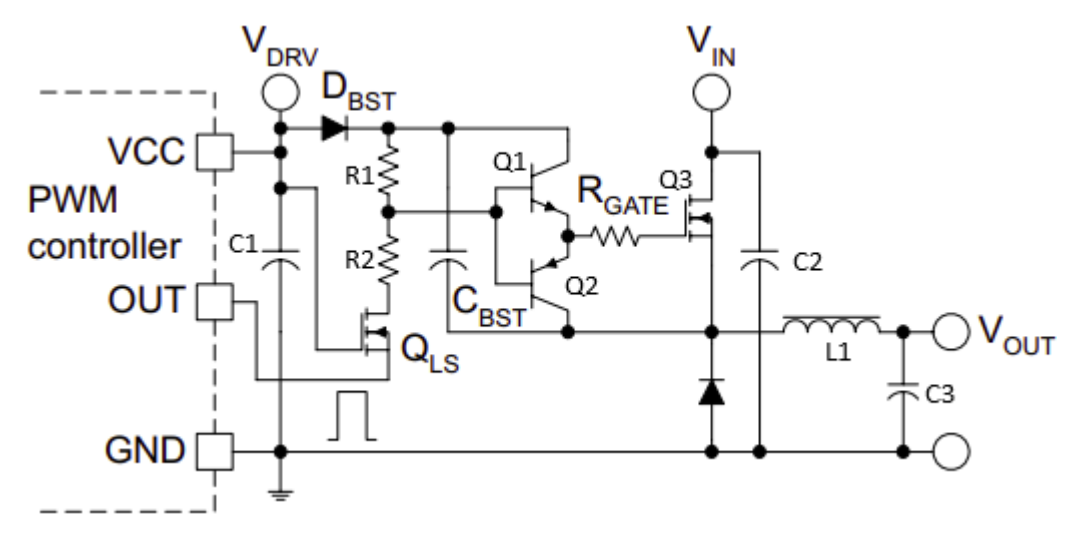

**Fuente:** (Laszlo Balogh, 2018).

El circuito Bootstrap es reconocido por estar constituido de un diodo  $D_{\text{BST}}$ , R1, R2 y un transistor MOSFET de cambio de estado (encendido o pagado),  $Q_{LS}$ . El driver Totem-Pole, el capacitor Bootstrap C<sub>BST</sub>, y la resistencia de puerta de Q3, R<sub>GATE</sub>, poseen referencia flotante. El funcionamiento del circuito de la figura 42 es el siguiente: cuando la salida PWM (OUT), este en alto,  $Q_{LS}$  estará en corte, mientras que Q3, estará en saturación. R1 soportara la corriente de base del transistor Q1, en el driver Totem-Pole, extrayendo la tensión del capacitor  $C_{\text{BST}}$ , para alimentar el GATE de Q3, y suministrar corriente en la base de Q1. El diodo  $D_{\text{BST}}$  y el transistor Q3 bloquean las entradas de tensión, para que capacitor  $C_{\text{BST}}$ suministre la energía necesaria al circuito driver. Cuando la señal PWM este en bajo (apagado o sea 0), el transistor  $Q_{LS}$  entrará en saturación, y la corriente empezara a fluir de R1 a R2 hacia tierra, activando el transistor Q2 del driver Totem-Pole. Q<sub>LS</sub> estará activada hasta que la tensión en C1 sea superior a la tensión umbral del  $Q_{LS}$ , una vez este se descargue, la puerta de  $Q_{LS}$  será aterrizada, apagándolo. La carga del capacitor  $C_{BST}$ , estará dada en el momento de desactivación de Q3 por medio  $V_{\text{DVR}}$ , fluyendo a través del diodo  $D_{\text{BST}}$ .[18]

### 3.4.7.3. **Circuito integrado driver MOSFET o IGBT de medio puente.**

El IC driver de la figura 43, cumple las mismas funciones que los drivers de figura 41 y 42, con la diferencia de la cantidad de piezas requeridas en el circuito, y por ende será más económico, pero puede ser complicado conseguir un IC driver para MOSFET. [19]

### **Figura 43:** Driver IC de medio puente, para MOSFET e IGBT

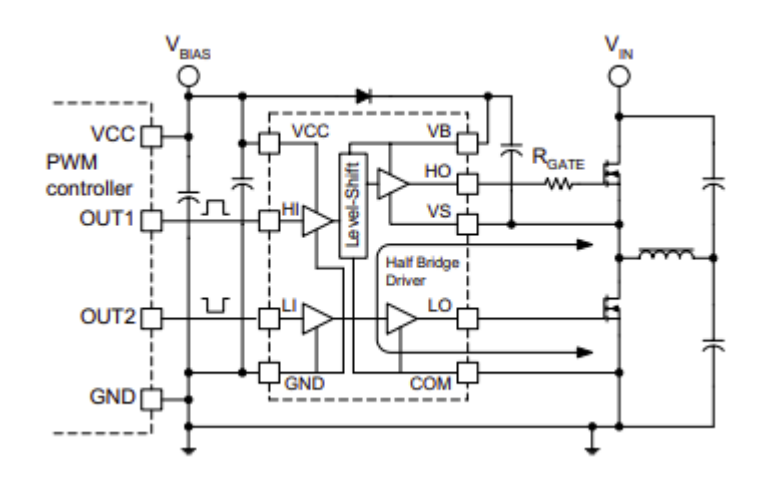

**Fuente:** (Laszlo Balogh, 2018).

### $3.4.7.4.$ **Circuito Opto-aislador.**

El circuito de la figura 44 es conocido como opto-acoplador o aislador y es utilizado para aislar el driver de los transistores de potencia, de la salida PWM del IC controlador lógico de los circuitos inversor y recitador trifásico, además del convertidor DC/DC bidireccional Buck/Boost.[19]

**Figura 44:** Circuito opto-acoplador u opto-aislador.

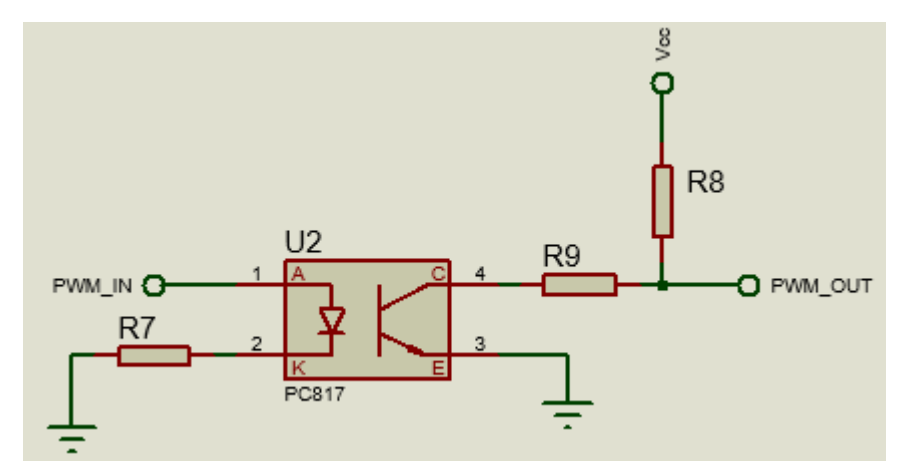

**Fuente:** PROTEUS 8.12. **Elaborado por:** Kevin Eduardo Macias Centeno. (2021)

### **3.5. Instrumentos de investigación.**

Con la ayuda de la observación directa se logró extraer datos relevantes y necesarios para diseñar los dispositivos convertidores de señales (AC/DC, DC/DC, y DC/AC) y la topología para la distribución de la carga y los UPS's en las instalaciones del edificio de TIC's.

Por medio de los análisis realizados a varios documentos se extrajo la información más relevante para los diseños de los convertidores de electrónica de potencia, el tipo de topología del UPS más adecuada que va acorde a la carga, los modelados matemáticos de los convertidores electrónicos de potencia y las estrategias y métodos para obtener las ganancias de los controladores de lazo cerrado.

### **3.6. Tratamiento de los datos.**

Los datos utilizados para la simulación fueron obtenidos de forma manual considerando los parámetros de operación óptima de cada circuito descrito en la sección 3.5. Con la ayuda de MATLAB/Simulink se podrá simular los modelos descritos anteriormente utilizando los datos calculados, de esta forma, permitirá analizar la respuesta de los controladores y de cada modelo, además de observar el porcentaje de contenido armónico que presentan las ondas AC de entrada y salida del UPS.

## **3.7. Recursos humanos y materiales.**

Para el desarrollo del proyecto se contó con la ayuda de la Coordinadora a cargo del proyecto y los demás docentes que aporten con conocimiento relevante para la investigación que se está llevando a cabo. Los materiales requeridos para elaborar el proyecto de investigación son mostrados en la siguiente tabla:

| Materiales utilizados para el desarrollo del proyecto |                |  |
|-------------------------------------------------------|----------------|--|
| Materiales                                            | Cantidad       |  |
| Cuaderno                                              | $\overline{2}$ |  |
| Lápiz                                                 | 2              |  |
| <b>Borrador</b>                                       | 1              |  |
| Sacapuntas                                            | 1              |  |
| Calculadora                                           | 1              |  |
| <b>USB</b>                                            | 1              |  |
| Computador                                            | 1              |  |
| Carpeta                                               | 1              |  |
| Hojas A4                                              | 60             |  |
| Impresora                                             | 1              |  |
| Teléfono Celular                                      | 1              |  |

**Tabla 3:** Materiales utilizados para el desarrollo del proyecto.

**Fuente:** Microsoft Excel. **Elaborado por:** Macias Centeno Kevin Eduardo. (2021)

# **CAPÍTULO IV**

# **RESULTADOS**

## **4.1. Análisis de las conexiones del UPS On-Line y del UPS Off-Line.**

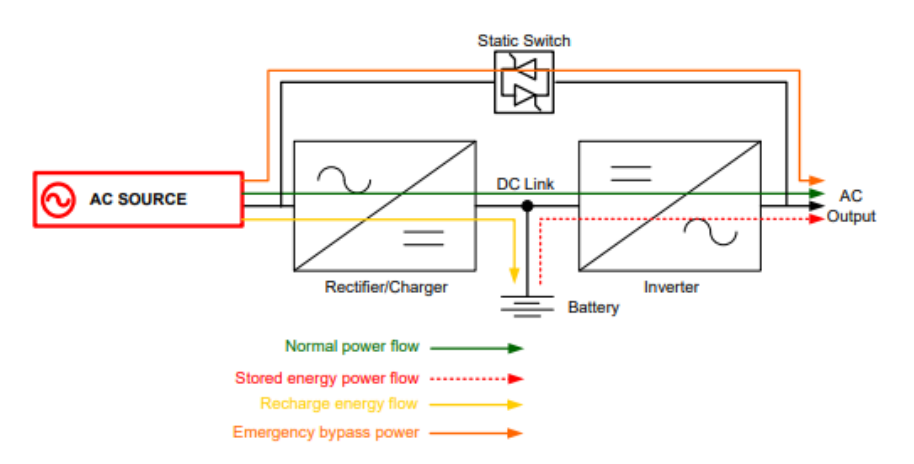

**Figura 45:** Representación en diagrama de bloques del UPS On-Line.

Fuente: (C. Loeffler Y E. Spears, 2011).

El UPS On-Line o también conocido como UPS de doble conversión se muestra en la figura 45, caracterizado por aislar a la carga del suministro de energía eléctrica. La operación del UPS On-Line se describe a continuación:

- En condiciones normales de operación, la tensión alterna de entrada (AC Source = 230VAC), es convertida a un valor de tensión continua determinada, que cargar al banco de baterías (en caso de estar completamente descargado) y alimentar al inversor. Cuando el banco de batería se encuentre cargado, el inversor será alimentado por dos fuentes de tensión continua: el rectificador y el banco de baterías. De esta forma se logra evitar una conmutación entre las fuentes de suministro de DC.
- En ausencia de tensión (AC Source = 0VAC), o en presencia de alguna perturbación en la red eléctrica de alimentación el flujo de potencia será desde el banco de baterías hacia el inversor trifásico.
- En caso de encontrar algún fallo en el dispositivo el flujo de potencia será directamente de la red hacia la carga.

Se puede observar que se necesita un rectificador robusto capaz de soportar los requerimientos de la carga además de los requerimientos del banco de baterías.

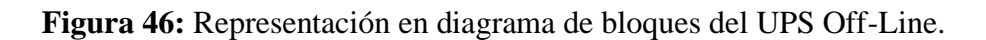

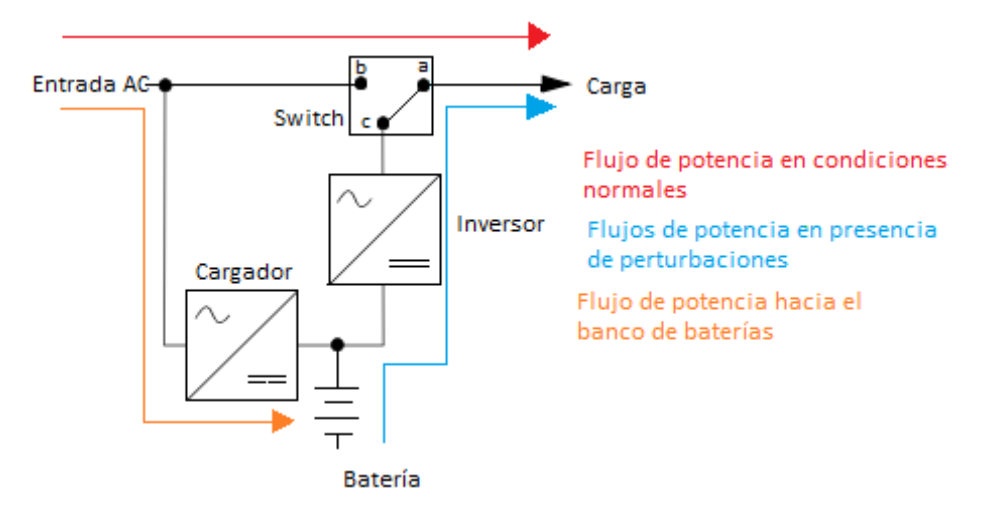

Fuente: (C. Loeffler Y E. Spears, 2011).

El UPS Off-Line o de conversión simple mostrado en la figura 46. No aísla a la carga de la red eléctrica y posee un Switch que conmuta cuando se requiera un cambio del suministro AC, esto quiere decir que esta topología presenta un tiempo de interrupción en la tensión de la carga. La operación del UPS Off-Line se describe a continuación:

- En condiciones normales de operación el Switch cierra sus contactos b-a (la corriente circula de "b" hacia "a"), permitiendo que la carga sea alimentada por la red, siendo susceptible a algunas perturbaciones de corta duración.
- Cuando existe ausencia de electricidad en la red, el Switch cierra sus contactos c-a, dando paso a que el UPS Off-Line alimenta a la carga hasta que se reestablezca el servicio la electricidad de la red.
- El rectificador del UPS Off-Line se limita solo a cargar el banco de baterías, por lo cual será muy pequeño en comparación del UPS On-Line.

Los dispositivos tecnológicos de comunicación son sensibles a perturbaciones, que pueden producir perdida de información e inclusive el daño físico del mismo, según [20] los dispositivos como ordenadores personales y servidores, requieren un tiempo de interrupción inferior a 4ms para evitar la pérdida de datos. El UPS que mayor beneficio ofrece para el edificio de TIC`s de la UTEQ es el UPS On-Line ya que aísla completamente a la carga de la red eléctrica que la alimenta, además de no poseer interrupción alguna en las ondas de salida.

# **4.2. Simulación del Rectificador trifásico PWM con corrección del factor de potencia.**

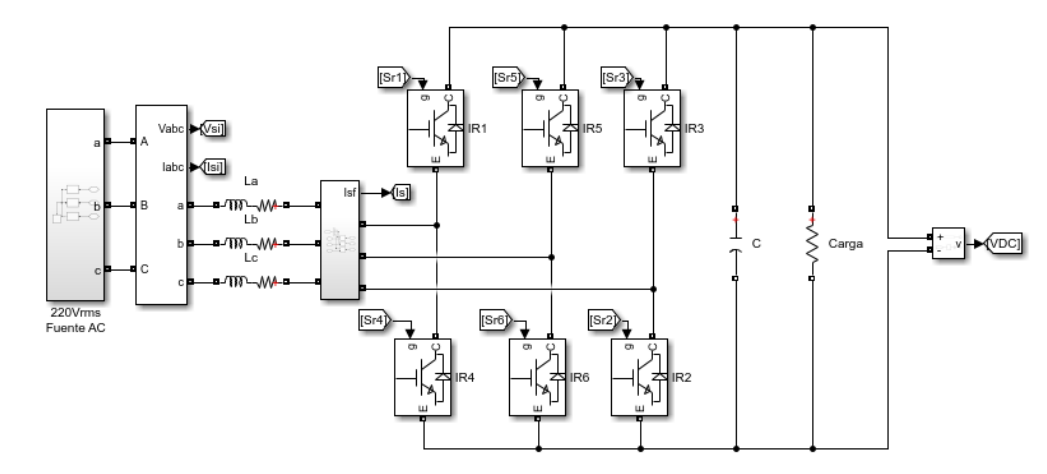

**Figura 47:** Modelo del rectificador trifásico PWM con CFP en MATLAB/Simulink.

**Fuente:** MATLAB/Simulink. **Elaborado por:** Macias Centeno Kevin Eduardo. (2021)

En la figura 47 se muestra el esquema eléctrico del rectificador trifásico elevador, que consta de 3 inductores de línea (La, Lb y Lc), en la entrada AC de la red y un capacitor (C), permitiendo obtener una tensión en el bus DC con bajo factor de rizado. Se utilizó una resistencia (R) como carga, que representa el consumo del Cargador/Descargador de baterías y al inversor, de forma ideal.

| Parámetro             | Magnitud Unidad |          |
|-----------------------|-----------------|----------|
| Inductancias de Línea | 2.4             | mH       |
| (a, lb, v, lc)        |                 |          |
| Capacitor C           | 680             | uЕ       |
| fs                    | 10              | kHz      |
| Carga                 | 5.30            | $\Omega$ |

**Tabla 4:** Parámetros para los componentes del rectificador trifásico PWM.

**Fuente:** Microsoft Excel.

**Elaborado por:** Macias Centeno Kevin Eduardo. (2021)

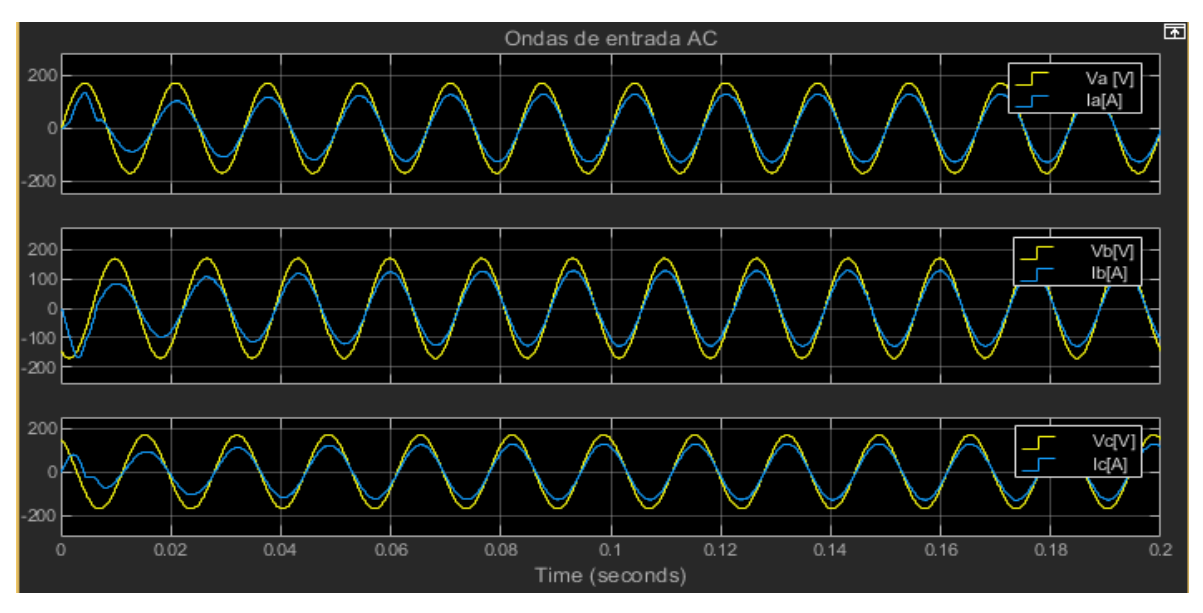

**Figura 48:** Ondas AC vistas en la entrada del rectificador trifásico con CPF.

**Fuente:** MATLAB/Simulink. **Elaborado por:** Macias Centeno Kevin Eduardo. (2021)

La figura 48**,** muestra las ondas de tensiones de las fases A, B y C respectivamente (ondas de color amarillo) y las ondas de corrientes de las fases A, B y C (ondas de color azul), notando que se encuentran en fase (es decir la onda de corriente y tensión de la Fase A forman un Angulo de desfase cercano a cero, de igual forma sucede con el resto de fases), su forma de onda tiene un comportamiento senoidal y por último se pueden apreciar disturbios (muy pequeños producto del arranque del rectificador trifásico PWM), en las ondas de corrientes de entrada AC pero son despreciables ya que duran unos cuantos milisegundos (menos de 15milisegundos).

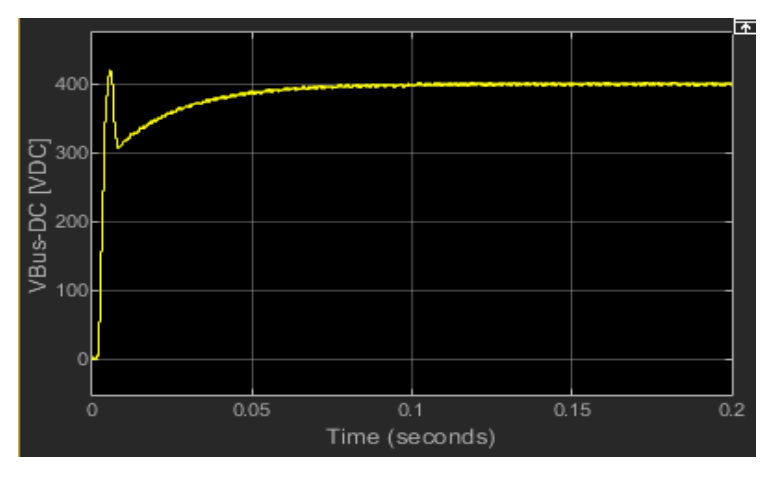

**Figura 49** Onda de tensión en el bus DC del rectificador trifásico PWM elevador

**Fuente:** MATLAB/Simulink. **Elaborado por:** Macias Centeno Kevin Eduardo. (2021)

En la figura 49 Se puede observar un pico de tensión en el bus de continua (Bus\_DC) despreciable ya que es de aproximadamente 1.005p.u. de la tensión nominal de operación (400VDC), dicha tensión es estable para cualquier periodo de tiempo mayor a 0.1s a menos que sea afectada por un evento existente en la alimentación AC del rectificador.

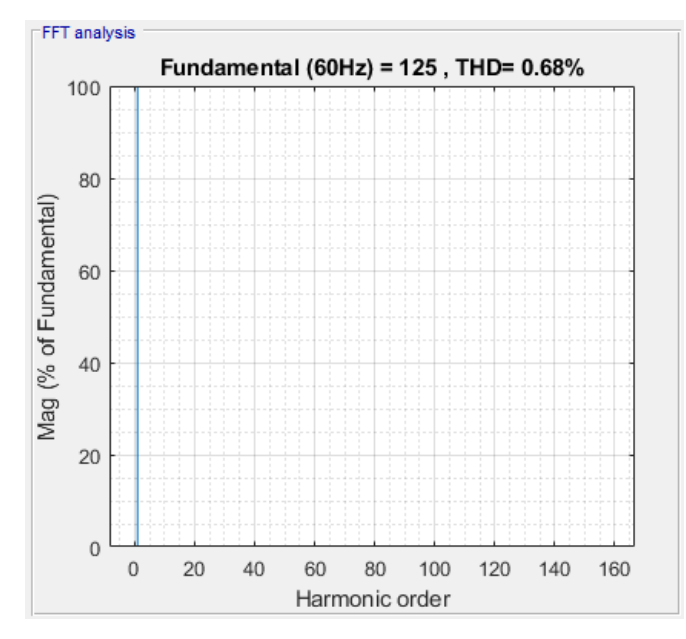

**Figura 50:** Contenido de distorsión armónica de la corriente de entrada Ia del rectificador trifásico PFC.

**Fuente:** MATLAB/Simulink. **Elaborado por:** Macias Centeno Kevin Eduardo. (2021)

**Figura 51:** Contenido de distorsión armónica de la corriente de entrada Ib del rectificador trifásico PFC.

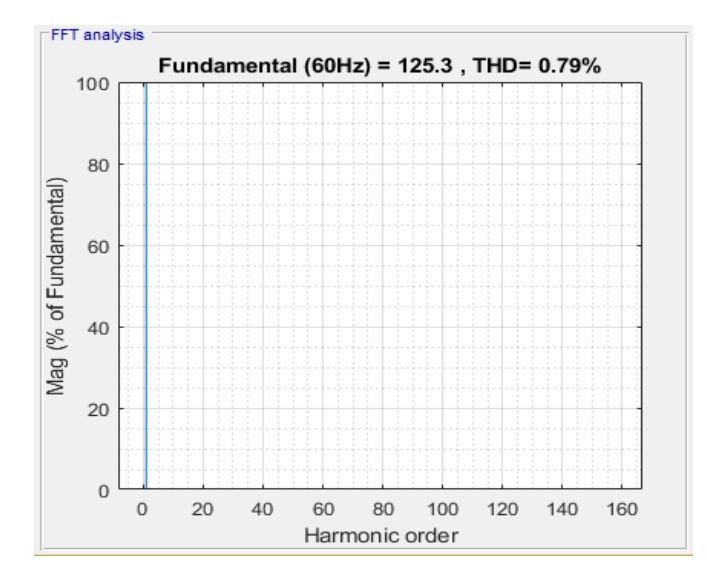

**Fuente:** MATLAB/Simulink. **Elaborado por:** Macias Centeno Kevin Eduardo. (2021)

**Figura 52:** Contenido de distorsión armónica de la corriente de entrada Ic del rectificador trifásico PFC.

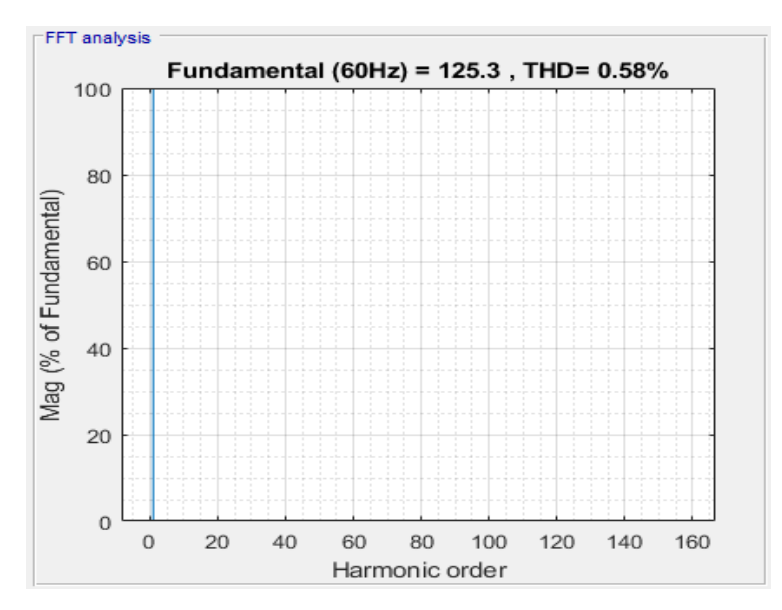

**Fuente:** MATLAB/Simulink. **Elaborado por:** Macias Centeno Kevin Eduardo. (2021)

Mediante las figuras 50, 51 y 52 se puede apreciar el bajo contenido de distorsión armónica en las corrientes de entrada del rectificador Ia, Ib e Ic respectivamente, considerando que la carga es una resistencia y no presenta variación alguna en la tensión continua del Bus DC.

# **4.3. Simulación del modelo del convertidor DC/DC Bidireccional Buck-Boost.**

El análisis del convertidor Bidireccional se realizará en dos modos diferente a continuación:

# **4.3.1. Simulación del modelo del convertidor DC/DC Bidireccional en modo Buck.**

En esta etapa el convertidor está destinado a cumplir con los procesos de carga para el banco de baterías, donde se plantea un algoritmo de carga mediante corriente constante y aplicando el voltaje máximo cuando la carga de la batería sea superior al 80%, la etapa de flotación es omitida ya que se requiere la disponibilidad de esta fuente en ausencia del servicio eléctrico, para así mantener activo el suministro por un periodo de tiempo aproximadamente de una hora. Para comprobar que el modelo de la sección 3.5.3.3 es válido se comparan las respuestas del circuito y la función de transferencia obtenida mediante las matrices de estados (32) y (33).

$$
\frac{G(V_c)}{G(D)} = \frac{1.653 * 10^{11}}{s^2 + 2.046 * 10^6 s + 4.13 * 10^8}
$$
 **Ecuación 42**

Donde la función de transferencia (42) nos relaciona el ciclo de trabajo con la tensión de salida, permitiendo obtener las ganancias Kp y Ki para la cual se tiene el control de la tensión de salida (Vc) en un punto fijo de referencia.

**Figura 53:** Tensión de salida del circuito (Vc) y la tensión de salida del modelo (Vc\_Mod) Para un ciclo de trabajo determinado (D), en PSIM.

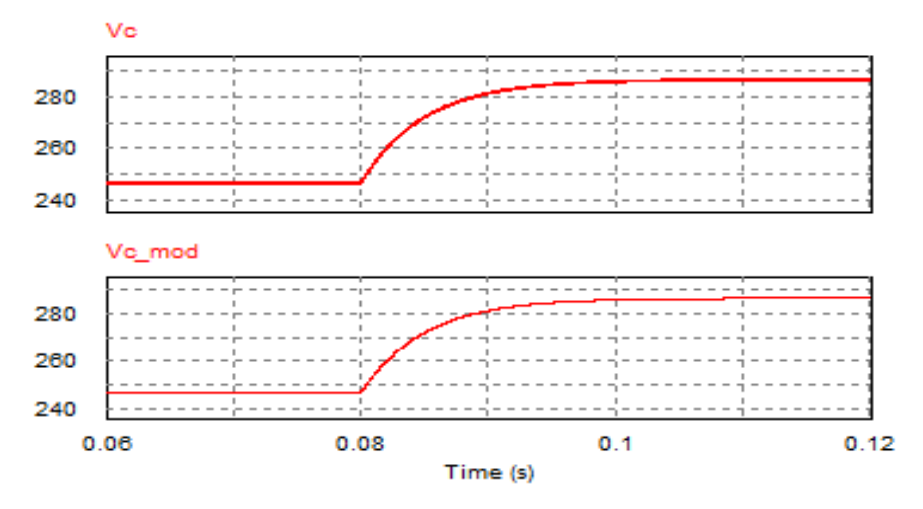

**Fuente:** PSIM. **Elaborado por:** Macias Centeno Kevin Eduardo. (2021)

Si el convertidor de la figura 31 y la función de trasferencia (Ecuación 42) son sometidos a un ciclo de trabajo D, que varíe en un determinado punto de tiempo (t), ambos deben producir la misma señal de salida, o un aproximado de ella para validar el modelado del convertidor Buck.

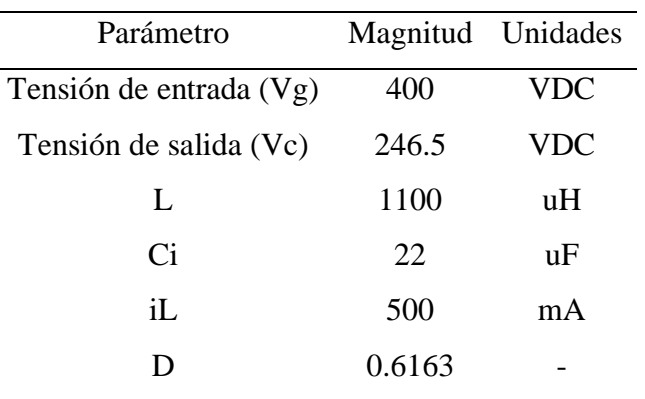

**Tabla 5** Parámetros de diseño para el convertidor Buck.

**Fuente:** Microsoft Excel.

**Elaborado por:** Macias Centeno Kevin Eduardo. (2021)

Como se observa en la figura 53, la salida del modelo (Vc\_mod), reproduce exactamente el comportamiento de la salida (Vc) del convertidor, por lo tanto, el modelo es válido para la configuración de los parámetros mostrados en la tabla 5.

**Figura 54:** Modelo eléctrico del banco de baterías.

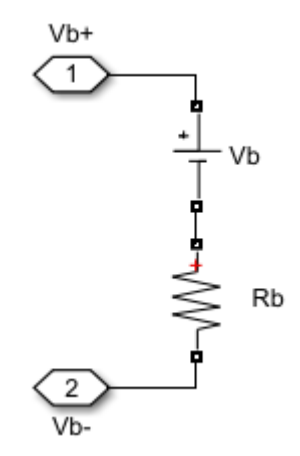

**Fuente:** MATLAB/Simulink. **Elaborado por:** Macias Centeno Kevin Eduardo. (2021) Para el modelo es necesario obtener el modelo del banco donde se especifique el valor de la resistencia interna que presentan las celdas (en Ω) y la tensión de carga máxima (por lo general para una batería de 12V se carga a tensión máxima con 14.5V).

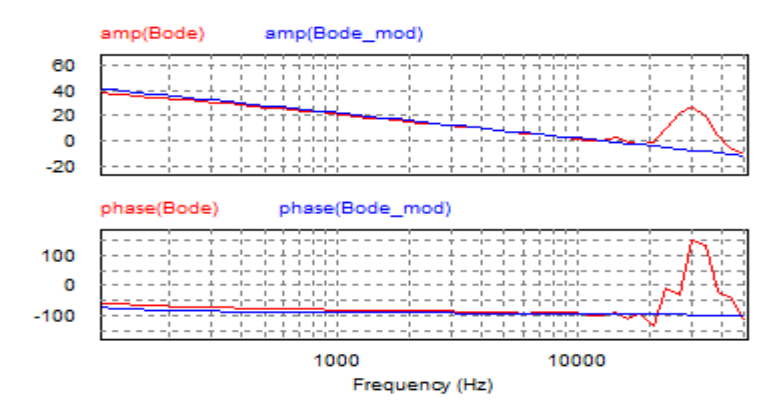

**Figura 55:** Diagrama de bode del modelo de convertidor vs el convertidor Buck.

**Fuente:** PSIM. **Elaborado por:** Macias Centeno Kevin Eduardo. (2021)

Es necesario determinar hasta qué frecuencia de conmutación es válido nuestro modelo, ya que no tendría sentido diseñar un controlador de una frecuencia superior a la de nuestro modelo, ya que por encima de esta frecuencia el controlador no producirá ningún cambio en la salida de nuestro convertidor, de la variable controlada. En la figura 55 se observa que el modelo reproduce acertada mente el comportamiento del convertidor Buck hasta los 12kHz por lo tanto se debe realizar un convertidor con una frecuencia de conmutación igual a  $12kHz$ .

$$
\frac{G(I_L)}{G(D)} = \frac{3.636 * 10^{-6}s + 7.439 * 10^{12}}{s^2 + 2.046 * 10^6 s + 4.13 * 10^8}
$$
 **Equación 43**

Sin embargo es necesario obtener una ecuación que nos describa el comportamiento de la corriente del inductor  $(I_L)$ , con respecto al ciclo de trabajo  $(D)$ , para poder diseñar el algoritmo de carga, que mejor beneficios presente para el UPS.

**Figura 56:** Modelo del convertidor DC/DC bidireccional en modo Buck con salida de Corriente (iL) o tensión constante (Vc).

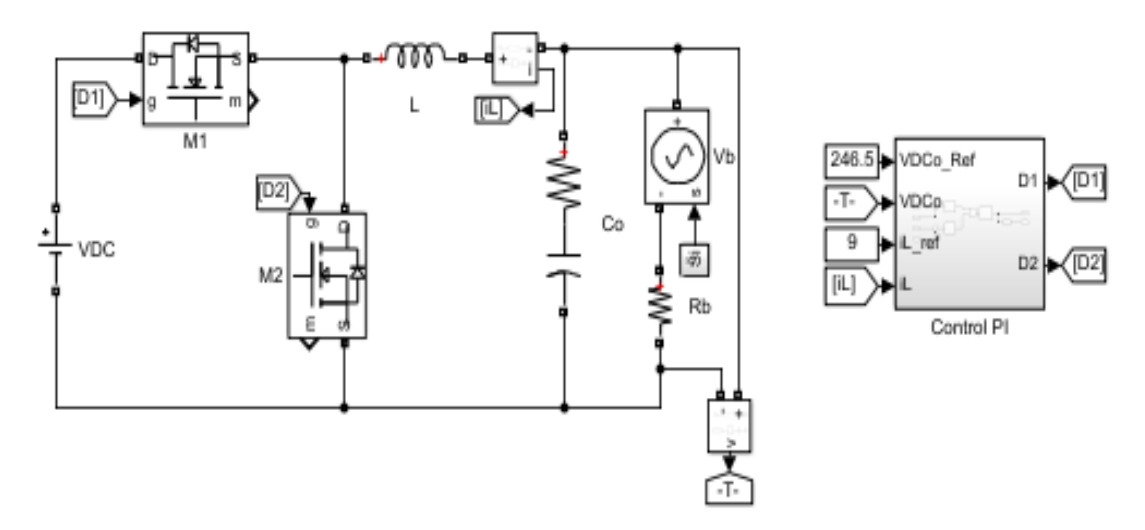

**Fuente:** MATLAB/Simulink. **Elaborado por:** Macias Centeno Kevin Eduardo. (2021)

Se requiere de un control automático para aplicar carga a corriente constante; utilizada para cubrir el 40% de la carga, es decir se va a cargar el banco de baterías a corriente constante hasta que obtenga el 80% de su carga total, y a tensión constante; utilizada para cargar el restante del porcentaje de carga del banco de baterías y después sea puesta en servicio, regulando la tensión o alimentando completamente al Bus DC que alimenta al inversor trifásico. Es necesario recordar que, para asegurar el buen estado físico de las baterías, su descarga no debe ser inferior al 40% de su capacidad nominal.

**Figura 57:** Constantes de los controles PI de corriente y de tensión para el convertidor Buck.

| <b>Constante Magnitud</b> |      |
|---------------------------|------|
| Ki iL                     | 0.5  |
| $Kp$ _iL                  | 0.04 |
| Ki_Vc                     | 3    |
| $Kp$ Vc                   | 0.1  |

**Fuente:** Microsoft Excel.

**Elaborado por:** Macias Centeno Kevin Eduardo. (2021)

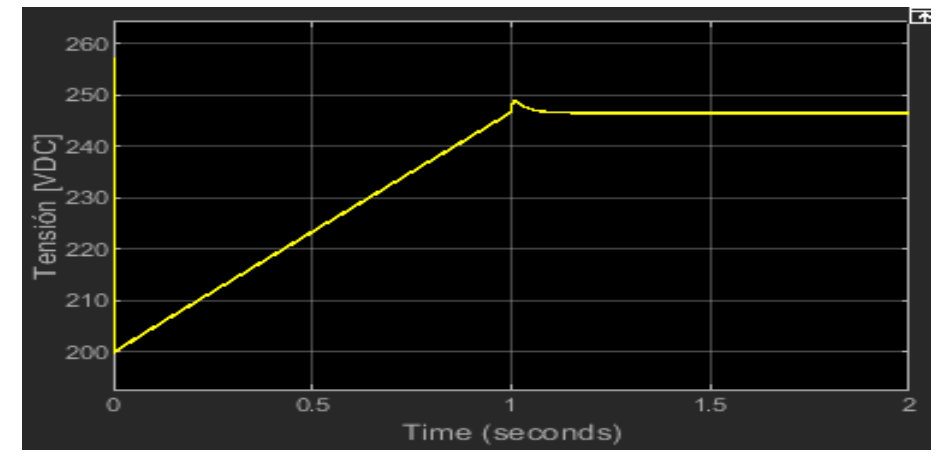

**Figura 58:** Algoritmo de carga: Tensión en el banco de baterías.

**Fuente:** MATLAB/Simulink. **Elaborado por:** Macias Centeno Kevin Eduardo. (2021)

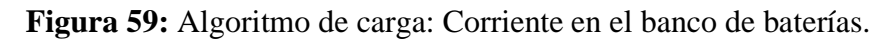

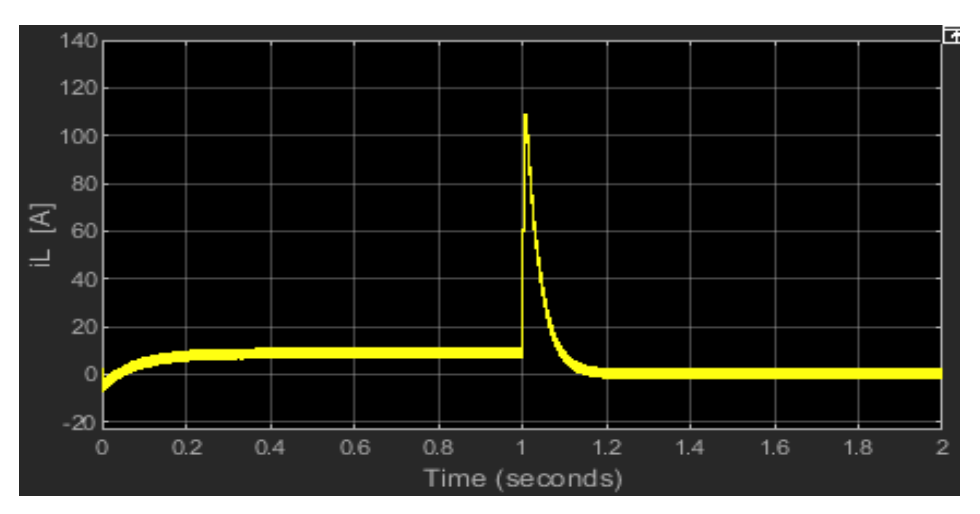

**Fuente:** MATLAB/Simulink. **Elaborado por:** Macias Centeno Kevin Eduardo. (2021)

El proceso de carga (demora aproximadamente 10h para una batería Acido - Plomo) mostrados en la figura 58 y 59, corresponden a una combinación entre carga a tensión y a corriente constante. En la figura 59 se puede observar que en el periodo comprendido de 0 hasta 1s la corriente en el banco de baterías es constante (además de ser estable) y corresponde al 10% de la capacidad en Ah del banco de baterías, este método de carga será útil hasta que la tensión del banco de baterías alcance su voltaje máximo de carga que es 246.5 VDC (14.5VDC por batería), en la figura 58 y en el mismo periodo ( $0 - 1$ s) se puede observar como la tensión del banco de batería es linealmente creciente.

En el periodo de tiempo de  $(1s - 2s)$ , al banco de baterías se le aplico su tensión de carga máxima, donde se puede observar que existe un pico de corriente (periodo de 1s a 1.2s aproximadamente) producido por el controlador PI de tensión sin embargo la corriente de carga después de este pico disminuye notablemente hasta alcanzar los 500mA indicando que el banco de baterías alcanzo el 99% de su carga.

# **4.3.2. Simulación del modelo del convertidor DC/DC Bidireccional en modo Boost.**

El convertidor Boost actúa cuando el banco de baterías este completamente cargando. La tensión DC del bus del UPS será constantemente medida, verificando que su magnitud sea 400 VDC. El convertidor Boost entregara una pequeña corriente, muy cercana a cero y el Rectificador de la sección 4.2 será quien suministre la mayor cantidad de corriente a la carga, ya que ambos equipos estarán conectados al mismo tiempo en el bus DC del inversor. En caso de un corte en el suministro de energía AC en el rectificador, la corriente será proporcionada solamente por inversor, de esta forma se evitará obtener un tiempo de interrupción en las ondas de salida AC del inversor.

**Figura 60:** Modelo del convertidor bidireccional en modo Boost.

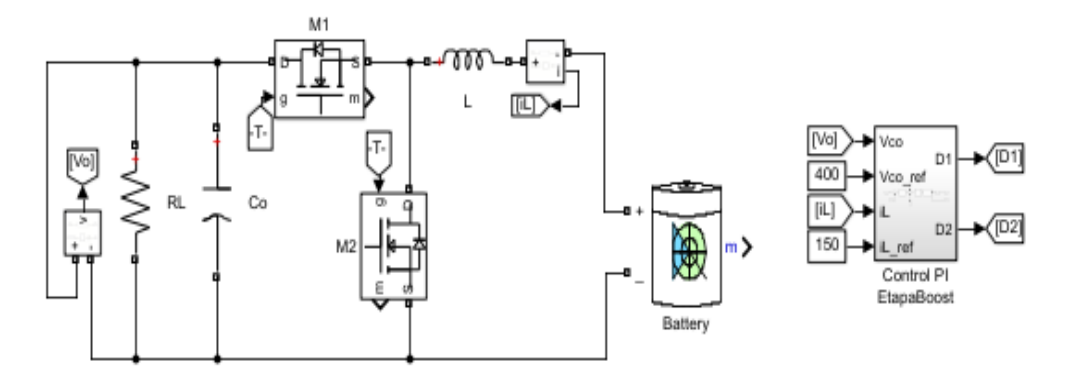

**Fuente:** MATLAB/Simulink. **Elaborado por:** Macias Centeno Kevin Eduardo. (2021)

| 400  | V               |
|------|-----------------|
| 200  | V               |
| 0.5  |                 |
| 5.33 | Ω               |
| 150  | A               |
| 470  | пF              |
|      | Magnitud Unidad |

**Tabla 6:** Parámetros de diseño del convertidor bidireccional en modo Boost.

**Fuente:** Microsoft Excel. **Elaborado por:** Macias Centeno Kevin Eduardo. (2021)

Donde el valor del inductor L es el mismo valor para el modelo del convertidor bidireccional de la etapa Buck y RL representa al modelo del inversor trifásico. El control para el convertidor de la figura 60 se tuvo que realizar en cascada, donde se debe controlar mediante un control interno la corriente en el inductor  $(i_L)$ , y mediante un control externo se controla la tensión en el capacitor  $(V_c)$ . La función de transferencia que describe el comportamiento de la corriente en el inductor  $(i_L)$ , se muestra en la Ecuación (44):

$$
\frac{G(I_L)}{G(D)} = \frac{3.636e05 s + 2.903e08}{s^2 + 399.2 s + 4.836e05}
$$
 **Ecuación 44**

Se puede observar que presentan ceros y polos positivos lo cual permitirá realizar un control más simple para el convertidor, sin embargo, es necesario determinar la ecuación de estado que nos relacione la entrada o la corriente de referencia (i<sub>Lref</sub>), con la tensión de salida del convertidor  $(V_c)$ .

$$
\frac{V_c(s)}{I_{L_rref}(s)} = \frac{2.665}{0.002505 \, s + 1}
$$
 **Ecuación 45**

Mediante las funciones de transferencias 44 y 45 se pueden determinar los parámetros adecuados para el óptimo control de la tensión de salida del convertidor de la figura 60.

| Constante | Magnitud |
|-----------|----------|
| $Kp\_iL$  | 0.35     |
| Ki_iL     | 760      |
| $Kp$ Vc   | 0.1      |
| Ki Vc     | 100      |

**Tabla 7:** Constantes de los controladores PI de tensión y corriente del convertidor bidireccional en modo Boost.

**Fuente:** Microsoft Excel

**Elaborado por:** Macias Centeno Kevin Eduardo. (2021)

De acuerdo con las condiciones explicadas anteriormente el convertidor debe obtener una corriente de referencia  $(I_{L_{ref}})$  muy pequeña, para evitar un pico de tensión elevado al arranque del UPS en el bus de DC. Para los parámetros de la tabla 7 el convertidor Bidireccional-Boost posee un tiempo de respuesta inferior a 140ms y su tensión no cae por debajo de los 200 VDC.

**Figura 61:** Ondas de salida del convertidor Bidireccional (Boost): Tensión de salida (Vc) y corriente en el inductor (iL).

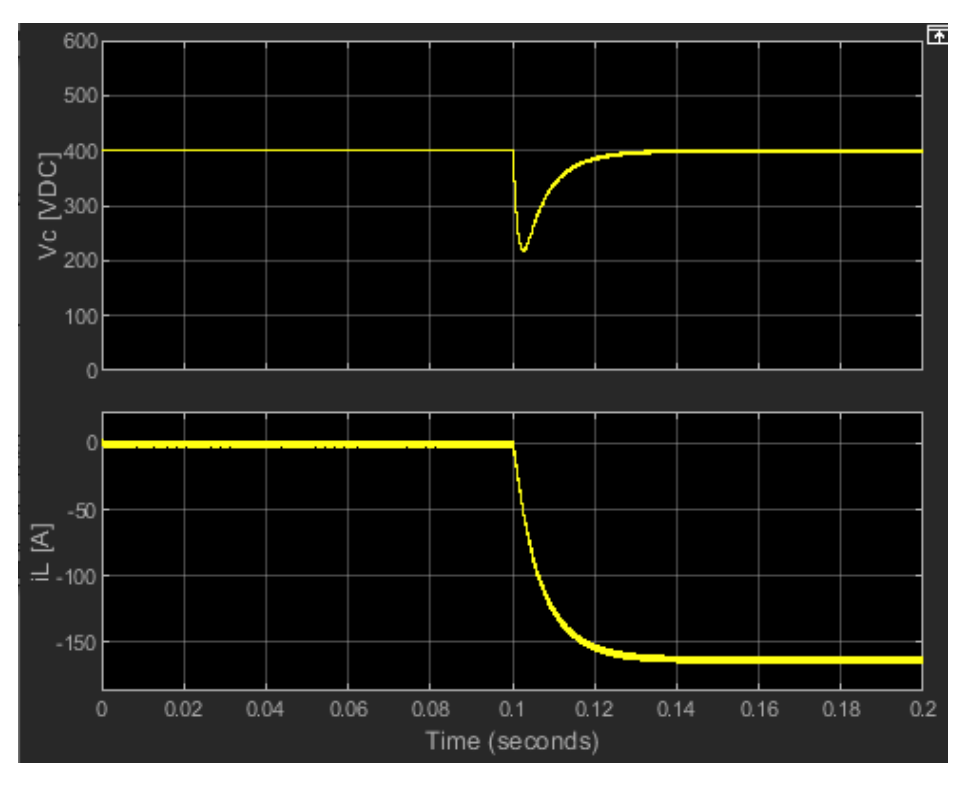

**Fuente:** MATLAB/Simulink. **Elaborado por:** Macias Centeno Kevin Eduardo. (2021)

En la figura 61 se puede observar el efecto producido por la transición realizada en el Bus DC, donde Vdc representa la tensión del Bus DC e iL representa la gráfica de corriente absorbida por el Bus DC del banco de baterías. Para describir lo que ocurre en la gráfica 61 se analizaran dos escenarios para el convertidor Buck/Boost:

- Estado A comprende el periodo de tiempo de 0 a 0.1s
- Estado B comprende el periodo de tiempo de 0.1s hasta 0.2s

Es necesario mencionar que el rectificador es considerado como una fuente de tensión ideal y el inversor como una carga resistiva, ya que por ahora solo se pretende mostrar la de tensión de salida y corriente en el inductor (L) del convertido Buck/Boost.

En el estado A de la figura 61 (de 0 hasta 0.1s) se puede observar que la corriente en el inductor iL (Corriente en el inductor del convertidor bidireccional Buck/Boost) es cercana a cero, es decir que el convertidor bidireccional está apagado, ya que el rectificador se encarga de imponer una tensión de 400Vdc en el Bus DC y seria innecesario encender el convertidor bidireccional Buck/Boost.

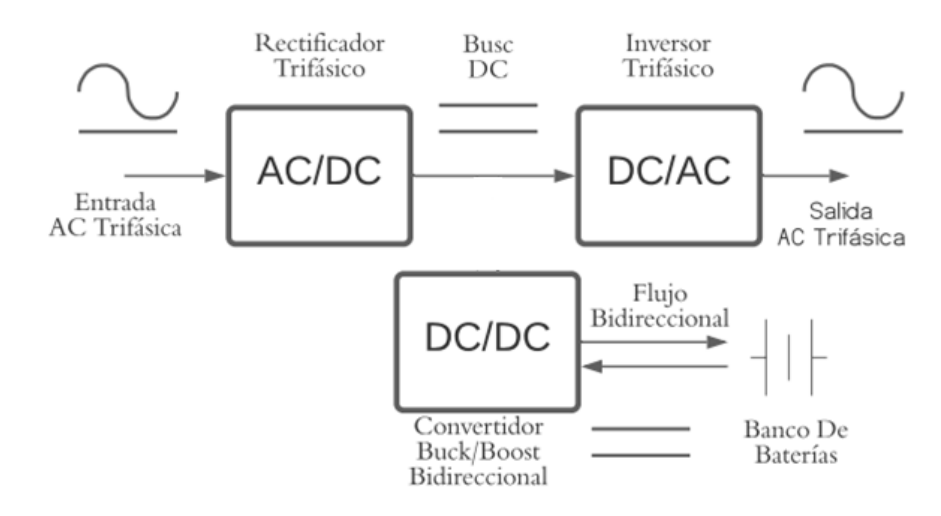

**Figura 62:** Representación del flujo de corriente en el UPS. Estado A

**Fuente:** www.lucidchart.com **Elaborado por:** Macias Centeno Kevin Eduardo. (2021)

En la figura 62 se puede apreciar el flujo de potencia en el UPS cuando el suministro de energía AC está activo, se puede notar que el convertidor bidireccional Buck/Boost se encuentra desconectado y quien suministra al inversor trifásico el potencial requerido es el rectificador trifásico.

En el estado B de la figura 61 (de 0.1s a 0.2s) se activó el convertidor bidireccional Buck/Boost, ya que intencionalmente se apagó el rectificador para visualizar la respuesta o el tiempo en que se establece la tensión en el Bus DC al ocurrir la transición entre el convertidor bidireccional Buck/Boost y el rectificador trifásico. Cuando ocurre el cambio de fuente de tensión DC, se produce una caída de tensión en Bus DC que aproximadamente dura 4ms, de aproximadamente 0.5p.u. de la tensión nominal del Bus DC.

En otras palabras, después de un corte de tensión o un apagón en la red de distribución de la UTEQ, el convertidor bidireccional Buck/Boost actuara de forma inmediata y le tomara 4ms establecer la tensión en el Bus DC.

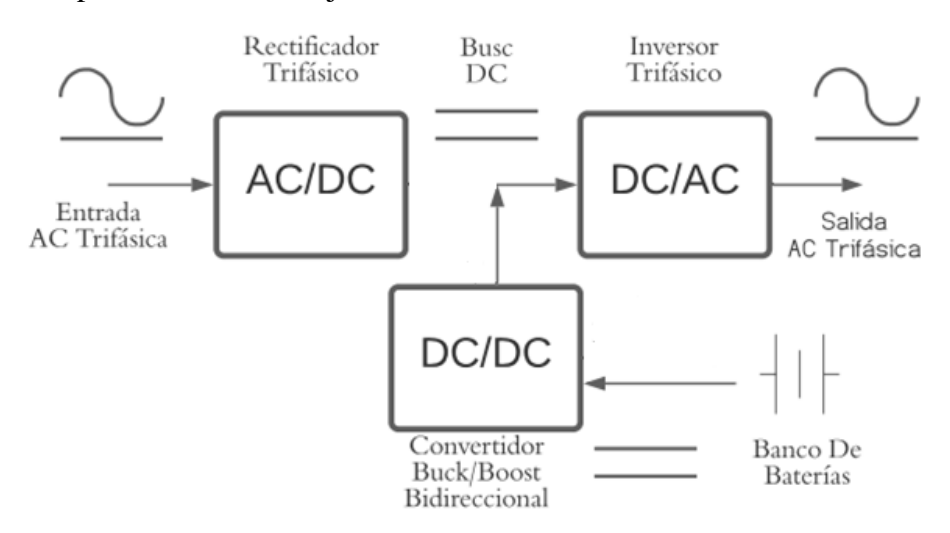

**Figura 63:** Representación del flujo de corriente en el UPS en el Estado A

**Fuente:** www.lucidchart.com **Elaborado por:** Macias Centeno Kevin Eduardo. (2021)

En la figura 63 se muestra de forma esquemática como se realiza el flujo de potencia en ausencia de un corte de electricidad o un apagón en la UTEQ. El flujo de potencia es realizado desde el banco de baterías, circula a través del convertidor bidireccional Buck/Boot para adecuar la tensión en el Bus DC y finalmente es invertida en una señal Sinodal trifásica gracias al inversor trifásico.

## **4.4. Simulación del Inversor Trifásico de 4 ramas.**

El inversor trifásico convierte la tensión en el bus DC, a una tensión Alterna de 60Hz y 120Vrms de fase, para el edificio de TIC`s de la UTEQ. El inversor trifásico será capaz de abastecer una carga máxima de 30kVA. Para la simulación se consideró una fuente DC ideal como alimentación del inversor trifásico.

**Tabla 8:** Modela de la carga de 30kVA, en una componente resistiva y una componente inductiva considerando un f.d.p. de 0.96 en atraso.

| Parámetros               | Magnitud Unidades |          |
|--------------------------|-------------------|----------|
| Resistencia (R) $1.3824$ |                   | $\Omega$ |
| Inductancia $(L)$ 1.0695 |                   | mH       |

**Fuente:** Microsoft Excel. **Elaborado por:** Macias Centeno Kevin Eduardo. (2021)

Para los valores de la carga mostrada en la tabla 6, se nota que la respuesta del inversor para alcanzar su estabilidad demora aproximadamente 11ms, y los picos de las ondas de tensión tienen la misma magnitud y frecuencia además de estar desfasadas 120º entre sí.

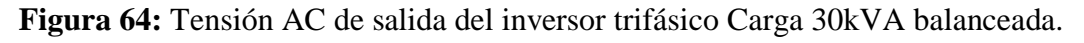

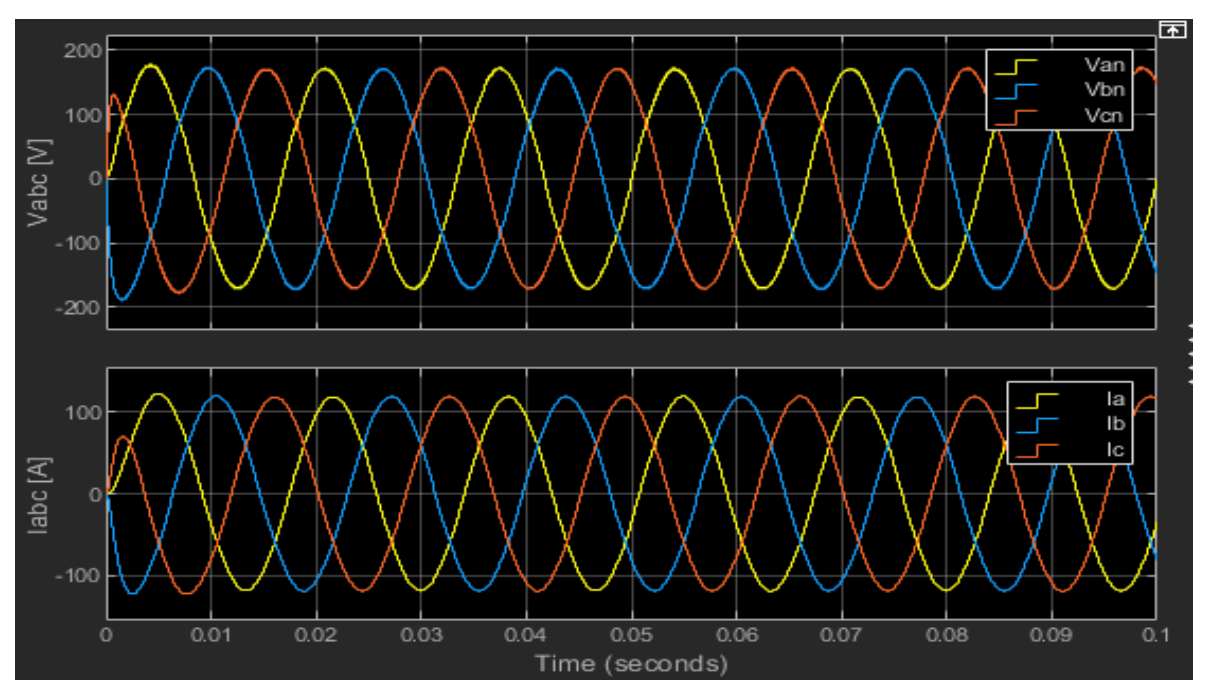

**Fuente:** MATLAB/Simulink **Elaborado por:** Macias Centeno Kevin Eduardo. (2021)

En la figura 64 el inversor trifásico tiene una carga RL lineal y balanceada conectada a su salida por lo tanto se puede observar que sus ondas de tensiones y corrientes son iguales en magnitud y desfasadas entre 120º grados entre sí con un factor de potencia ɸ.

| Parámetros Magnitud Unidades |         |    |
|------------------------------|---------|----|
| Ra                           | 13.8295 | Ω  |
| La                           | 10.6991 | mH |
| Rb                           | 3.4563  | Ω  |
| L <sub>b</sub>               | 2.6740  | mH |
| Rc                           | 1.3824  | Ω  |
| L <sub>c</sub>               | 1.0695  | mH |

**Tabla 9:** Valores de RL\_Load simulando un sistema desbalanceado.

**Fuente:** Microsoft Excel.

**Elaborado por:** Macias Centeno Kevin Eduardo. (2021)

Los valores experimentales de carga desbalanceada de la tabla 9, no deben producir desbalance alguno en las ondas de las tensiones de salida del inversor, ya que esta corriente de neutro es atenuada por los IGBT's IT4 e It1.

**Figura 65:** Tensión AC de salida del inversor trifásico Carga desbalanceada.

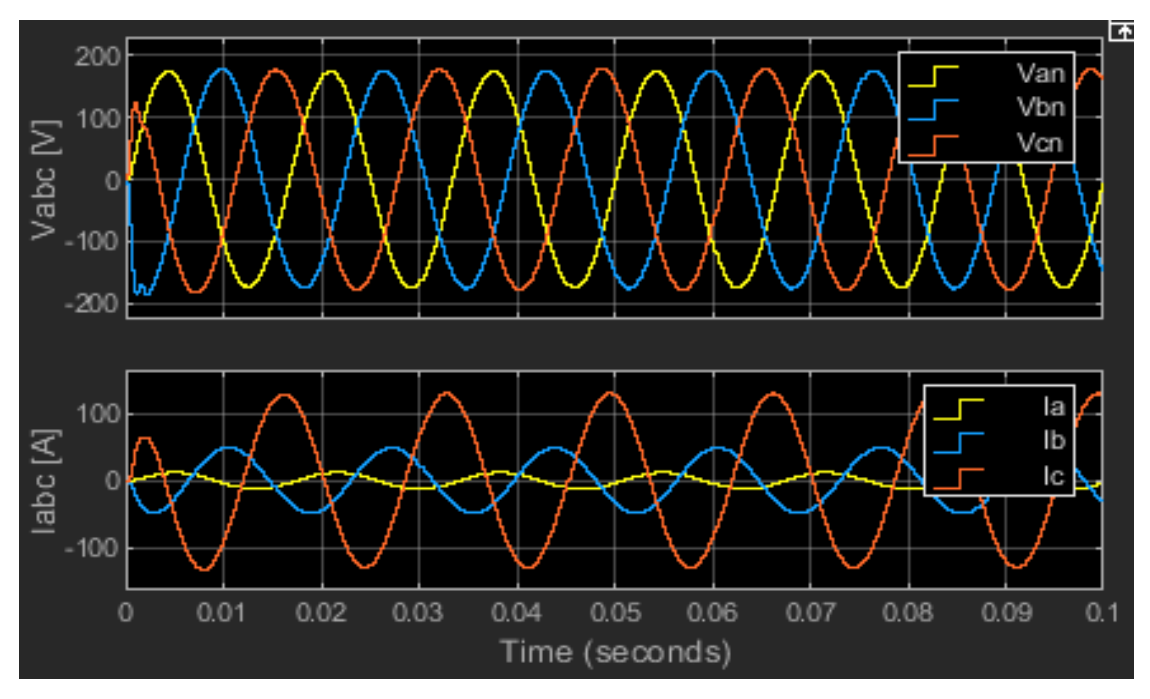

**Fuente:** MATLAB/Simulink. **Elaborado por:** Macias Centeno Kevin Eduardo. (2021)

En la figura 65 se puede observar que las ondas de corriente no son iguales en magnitud, sin embargo, esto no afecta a las ondas de tensiones de salida del inversor, es decir que el inversor se comporta muy bien con una carga RL desbalanceada.

| Parámetros Magnitud Unidades |        |          |
|------------------------------|--------|----------|
| R                            | 13.824 | $\Omega$ |
|                              | 10.695 | mH       |

**Tabla 10:** Valores considerando una reducción del 10% de la carga.

**Fuente:** Microsoft Excel.

**Elaborado por:** Macias Centeno Kevin Eduardo. (2021)

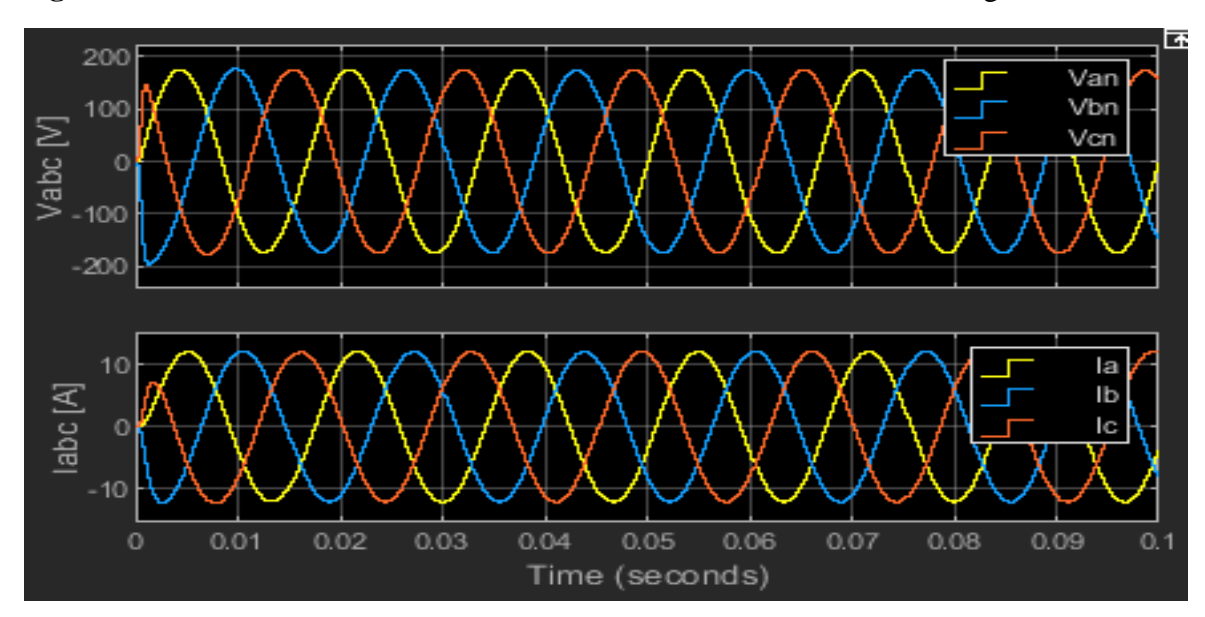

**Figura 66:** Ondas de salidas considerando una reducción del 90% de la carga total.

**FUENTE: MATLAB/SIMULINK. ELABORADO: MACIAS CENTENO KEVIN EDUARDO (2021).**

En la figura 66 se aprecian las ondas de tensiones y corrientes de fase del inversor considerando una reducción de carga del 90%, por tal motivo diseño del inversor es válido para cualquier condición y valor de carga Lineal.

**Figura 67:** Ondas de salidas del inversor con carga no lineal en la fase A y C y con una carga Lineal en la fase B

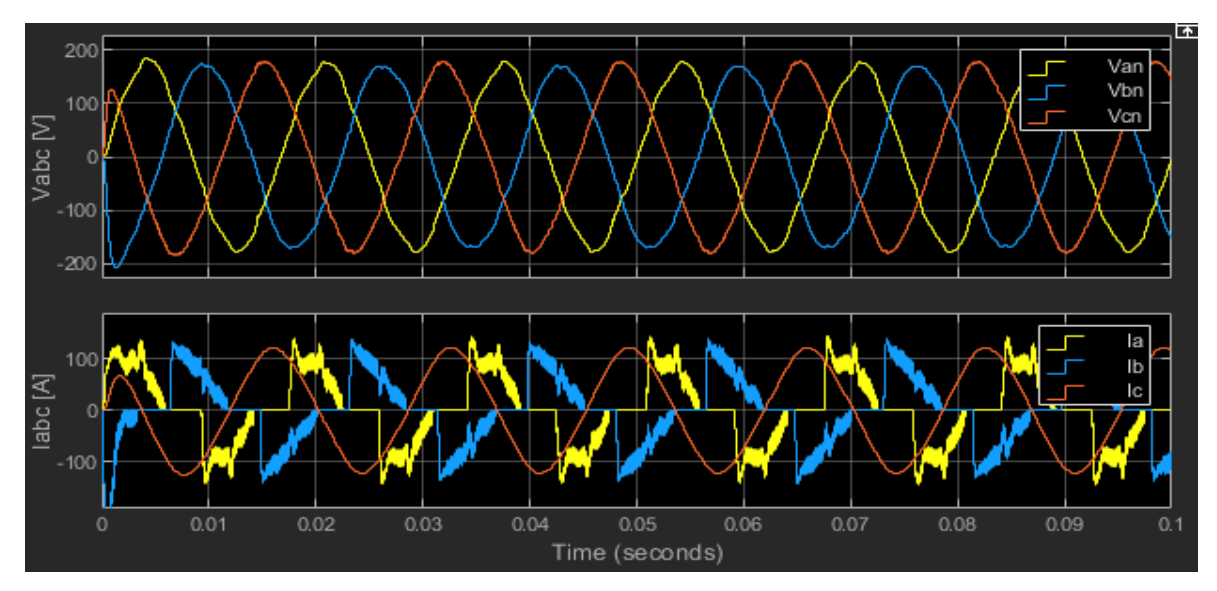

**Fuente:** MATLAB/Simulink. **Elaborado por:** Macias Centeno Kevin Eduardo. (2021)

En la figura 67 se puede observar el efecto que produce la inserción de cargas no lineales en las de tensión y corriente del inversor trifásico. Las ondas de corriente de la fase A (Ia), y B (Ib), son ricas en contenido armónico aproximadamente del 48.73% para ambas, afectando de igual forma en las ondas de tensiones de las mimas mases. Se puede destacar el trabajo que realiza el control del inversor trifásico para mantener balanceado el sistema y no perjudicar la onda de tensión de la fase C (Vcn) o dotarla de armónicos.

**Figura 68:** Contenido armónico de la tensión de salida en la fase A (Van), del inversor trifásico.

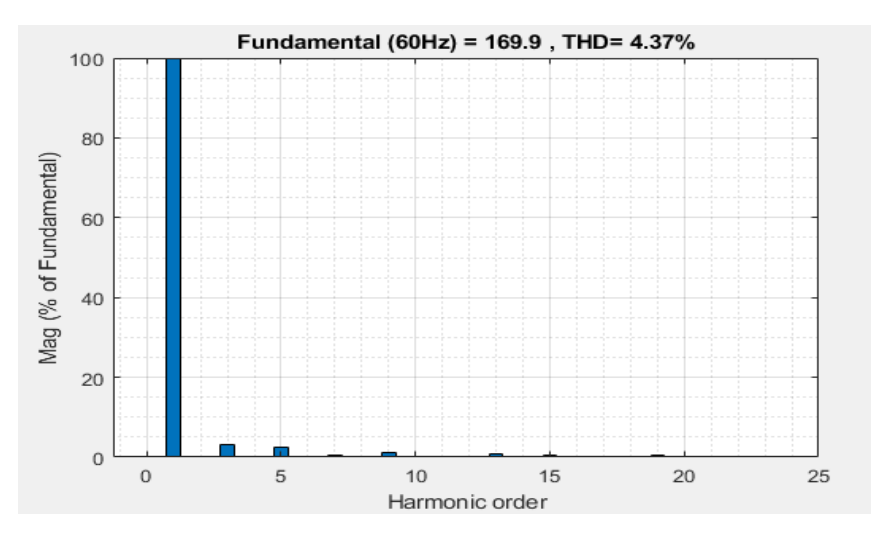

**Fuente:** MATLAB/Simulink. **Elaborado por:** Macias Centeno Kevin Eduardo. (2021)

**Figura 69:** Contenido armónico en la corriente de la Fase A (Ia), en la salida del inversor trifásico.

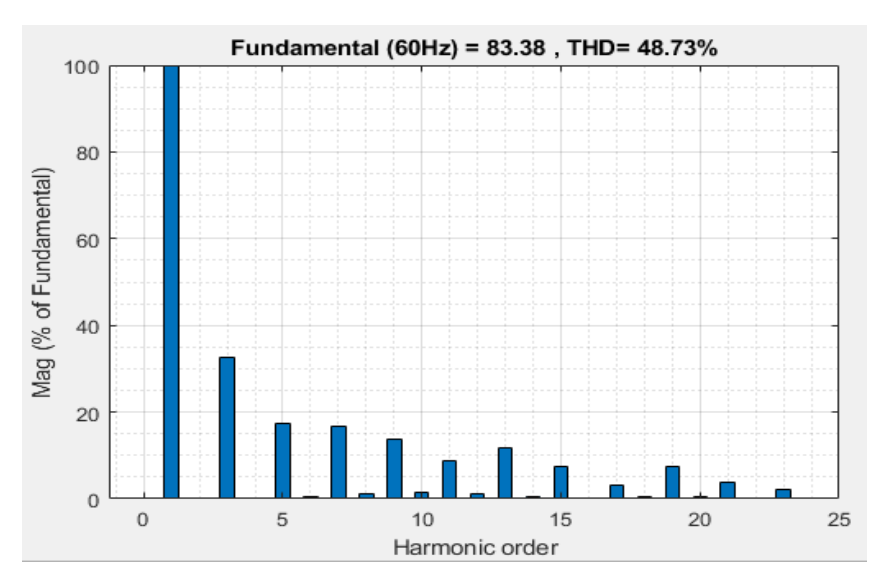

**Fuente:** MATLAB/Simulink. **Elaborado por:** Macias Centeno Kevin Eduardo. (2021)

En las figuras 69 se puede visualizar que la corriente de salida, fase A del inversor trifásico posee un porcentaje considerablemente grande del 48.73% de distorsión armónica, el análisis es válido para la corriente de salida de la fase b, ya que ambas tienen exactamente la misma carga. Mediante la figura 68 se comprueba que la cantidad de armónico presentes en la onda de corriente Ia, provocan que la onda de tensión Van obtenga un 4.37% de distorsión armónica

## **4.4.1. Parámetros del Filtro Pasa Bajo**

El filtro es diseñado para atenuar armónicos de frecuencias superiores a 60Hz y obtener ondas de salidas con pocas perturbaciones, se deben escoger los parámetros inductivos y capacitivos para los cuales la frecuencia de corte coincida con la frecuencia de la red o la frecuencia de operación del dispositivo que se requiera alimentar. La reactancia inductiva se considera aproximadamente del 5% al 10% de la reactancia total de carga  $Z_L$  [15], por lo tanto:

$$
L \le \frac{Z_L * 0.06}{377} = \frac{1.44 \Omega * 0.06}{377} = 230 \text{ uH}
$$

$$
L \le 230 \text{ uH}
$$

Y para determinar el valor del capacitor consideramos que la corriente que circula atreves del capacitor será el 5% de la corriente de carga máxima  $I_{ZL}$  [15], por lo tanto:

$$
C \le \left(\frac{V_f}{I_L * 0.05} * 377\right)^{-1} = \left(\frac{120}{83.33 * 0.05} * 377\right)^{-1} = 92.1 \, uF
$$
  

$$
C \le 92.1 \, uF
$$

Los valores de L y C calculados son valores teóricos que se deben adaptar a valores comerciales, por lo tanto, la combinación de L y C requerida para atenuar armónicos de salida en el inversor trifásico de 4 ramas, se muestra en la tabla 11.

**Tabla 11:** Parámetros del filtro LC.

| Parámetros Magnitud Unidad |     |    |
|----------------------------|-----|----|
|                            | 220 | uН |
| $\mathbf{\mathfrak{c}}$    | 82  | пF |

**Fuente:** Microsoft Excel.

**Elaborado por:** Macias Centeno Kevin Eduardo. (2021)

Se realiza un análisis de respuesta en estado estable al filtro LC sometiéndolo a una señal de entrada sinusoidal, de esta manera se podrá determinar la ganancia en (dB) y la fase que producen los valores dados en la tabla 11.

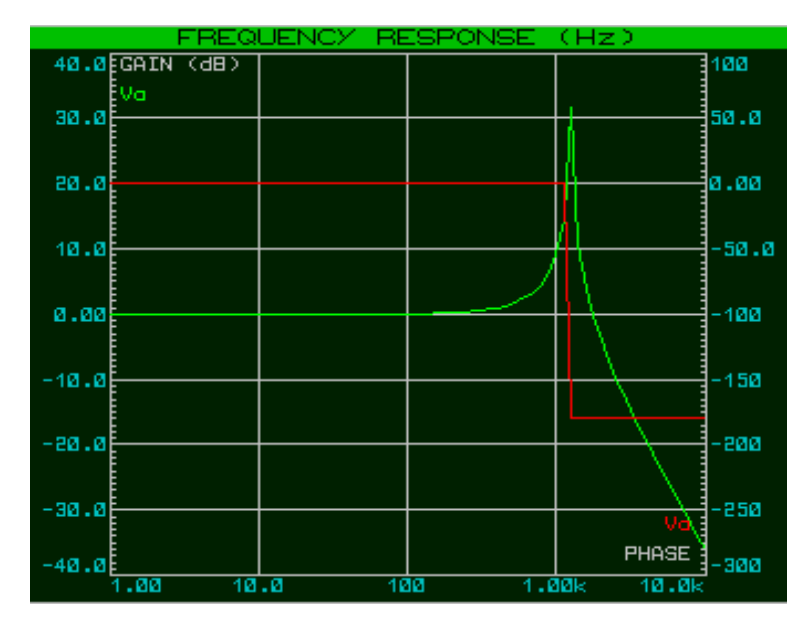

**Figura 70:** Respuesta en frecuencia del filtro LC.

**Fuente:** PROTEUS 8.11. **Elaborado por:** Macias Centeno Kevin Eduardo. (2021)

La figura 70 muestra la respuesta en frecuencia del filtro LC, donde la curva de color verde representa la ganancia del filtro y la curva de color rojo representa en ángulo de fase que tendrá a una frecuencia determinada. Recordando que la ganancia se determina mediante:

$$
|G(jw)| = 10^{\frac{G(dB)}{20}}
$$
 **Ecuación 46**

Se puede observar que para una señal de 60Hz, el filtro LCL presenta una ganancia muy pequeña de 24.1mdB y la señal de salida desfasa 20º en adelanto, además atenúa frecuencias superiores a la frecuencia de corte (  $c \approx 1.2kHz$ ). Incrementando el valor del inductor L se lograría atenuar armónicos a frecuencias más cercanas a 60Hz, sin embargo, esto produciría un desbalance en las tensiones de salida además de ser más vulnerable a la distorsión armónica generada por la carga.

### **4.5. Dimensionamiento del banco de baterías.**

Para dimensionar el banco de baterías se considera el tiempo en que el UPS será quien suministra a toda la carga en general (edificio de TIC´s), además de la tensión admitida por el convertidor diseñado en la sección 4.3.2, por lo tanto, para un suministro de 15 minutos se requiere un banco de baterías con capacidad de 75Ah, con una tensión en sus bornes de salida de 200VDC.

### **4.6. Modelo del UPS On-Line.**

Una vez analizada las respuestas de los 3 circuitos de potencia que conforman el UPS trifásico online, se debe construir el modelo escogido en la sección 4. Gráficamente la conexión de los circuitos que conforman el UPS se representa mediante la figura 71.

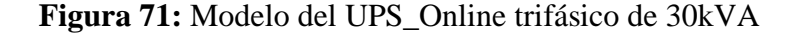

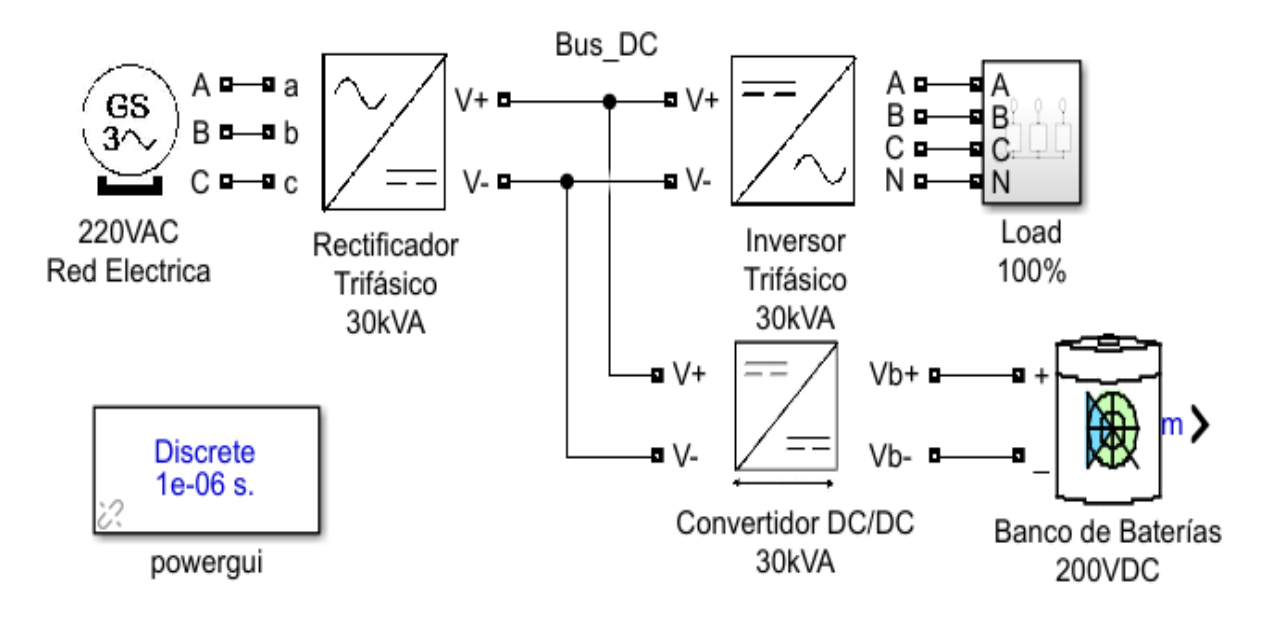

**Fuente:** MATLAB/Simulink. **Elaborado por:** Macias Centeno Kevin Eduardo. (2021)

Se puede observar que en comparación al UPS Off-Line, el UPS On-Line de la figura 71 permanece conectado a ambas fuentes, de esta forma se evita el tiempo de interrupción no deseado, que puede ocasionar daños a los equipos que alimenta.

Para el análisis del comportamiento del UPS On-Line trifásico se desarrollaron varios escenarios que pueden ocurrir en el sistema eléctrico que alimenta el edificio de TIC's

# **4.6.1. Operación del UPS On-Line frente a un corte del suministro eléctrico de la red de distribución.**

El UPS On-Line alimenta al 100% de la carga para la cual fue diseñada, además se simula un corte en el suministro de alimentación proveniente de la red eléctrica de distribución.

**Figura 72:** Ondas de entrada del UPS On-Line, trifásico simulando corte del suministro eléctrico.

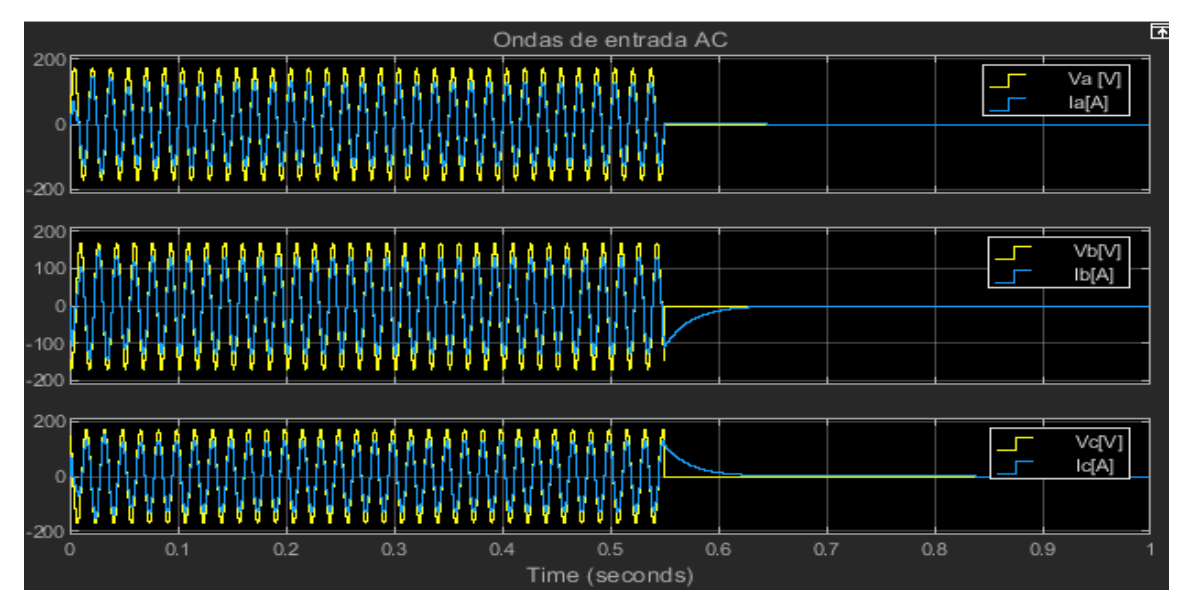

**Fuente:** MATLAB/Simulink. **Elaborado por:** Macias Centeno Kevin Eduardo. (2021)

El corte del suministro eléctrico se realizó en el periodo de 550ms en adelante, claramente se puede visualizar en la figura 72, que en el periodo de 0 hasta 550ms, el UPS absorbía el 100% de la corriente de la red.
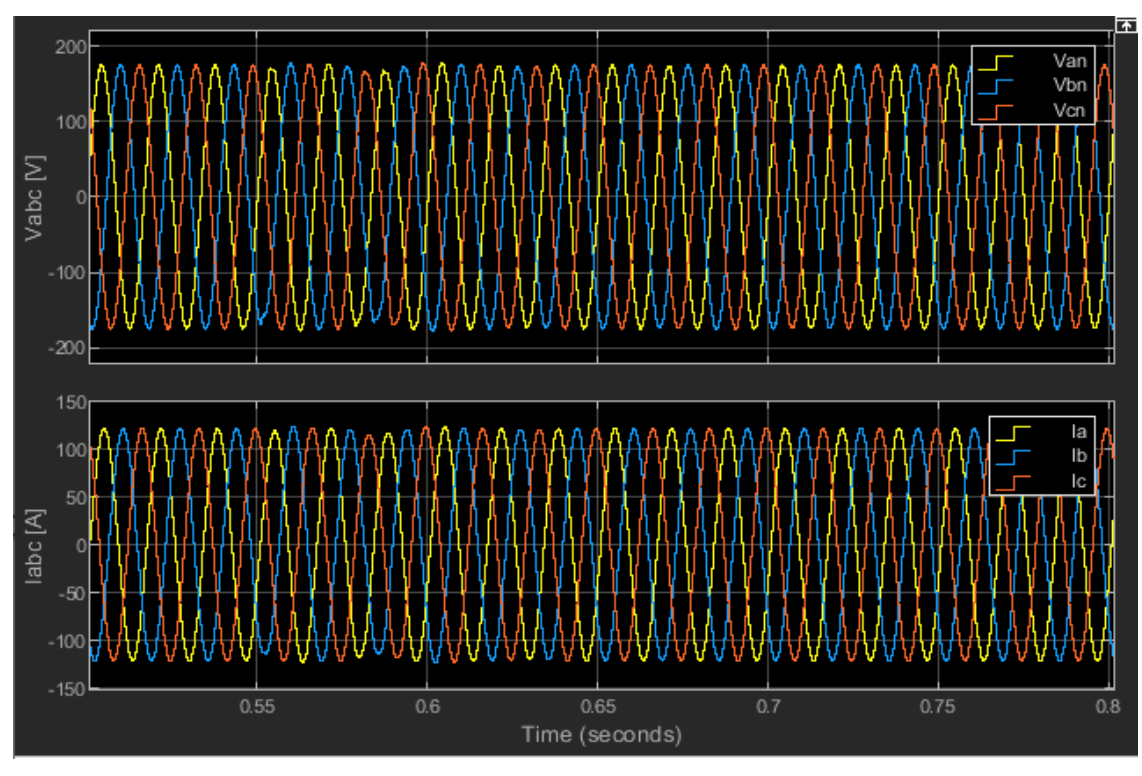

**Figura 73** Ondas de salida del UPS On-Line trifásico simulando corte del suministro eléctrico.

**Fuente:** MATLAB/Simulink. **Elaborado por:** Macias Centeno Kevin Eduardo. (2021)

Una vez que el sistema de control del UPS detecte el corte eléctrico, instantáneamente actuara el convertidor Bidireccional tratando de mantener estable la tensión del Bus DC y así mismo las Tensiones de salida del UPS. En la figura 73, se puede observar que las ondas de tensiones son afectadas por variaciones rápidas de tensión (el periodo de variación de tensión fue de 100ms), de aproximadamente el  $\pm$  2% de la tensión nominal, que no afectan a los equipos eléctricos que alimenta al menos que ocurran con frecuencia.

**Figura 74:** Tensión del Bus\_DC del UPS On-Line trifásico simulando corte del suministro eléctrico.

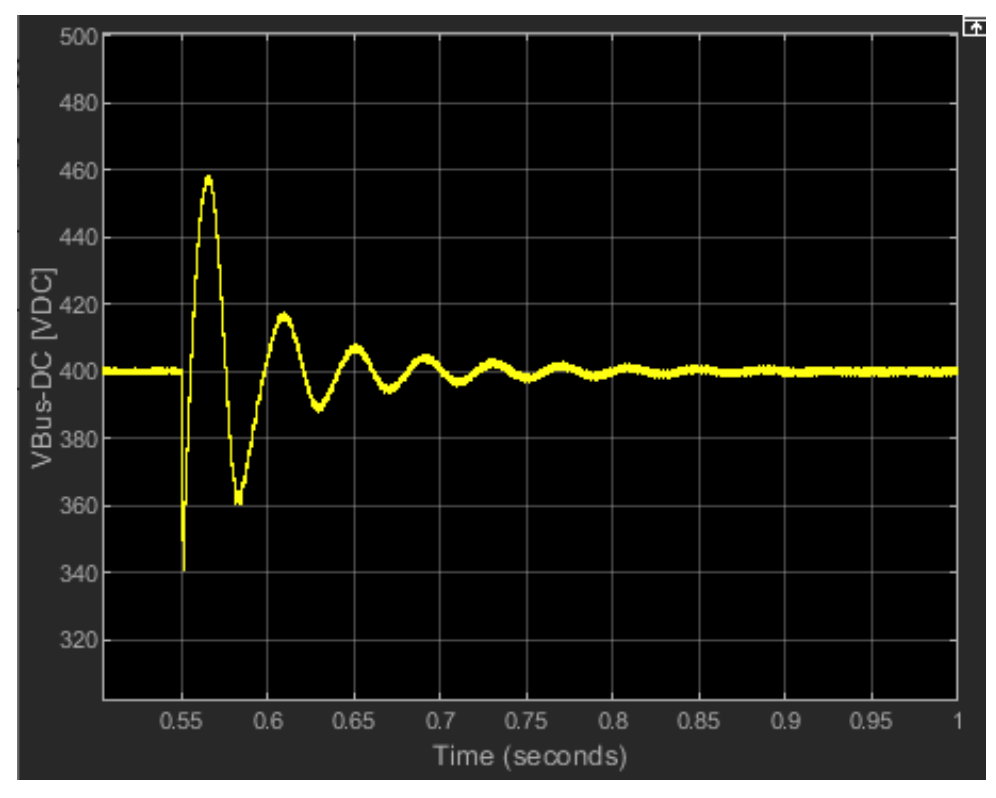

**Fuente:** MATLAB/Simulink. **Elaborado por:** Macias Centeno Kevin Eduardo. (2021)

### **4.6.2. Operación del UPS On-Line en condición de carga desbalanceada.**

En esta condición se conectó una carga desbalanceada en los terminales de salida del UPS On-Line, donde A y B corresponden al 100% y C corresponde al 1% de la carga total por fase.

**Figura 75:** Ondas de entrada del UPS On-Line trifásico en condición de carga desbalanceada

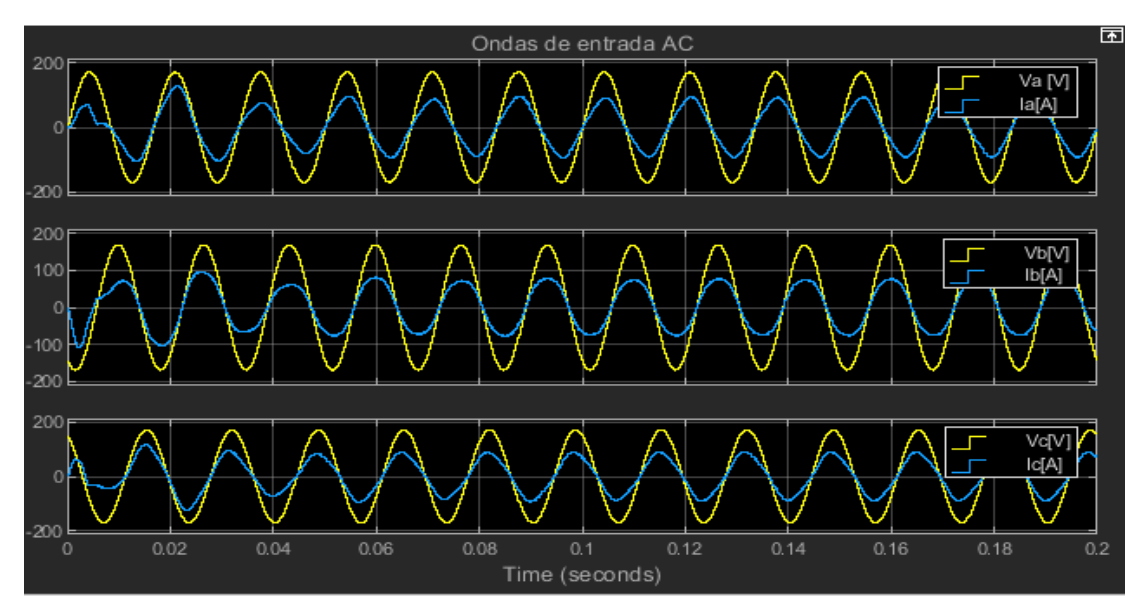

**Fuente:** MATLAB/Simulink. **Elaborado por:** Macias Centeno Kevin Eduardo. (2021)

En la figura 75 se puede observar que las ondas de tensiones están en fase con las ondas de corrientes de línea y desfasadas 120º entre sí.

**Figura 76:** Ondas de salida del UPS On-Line trifásico en condición de carga desbalanceada

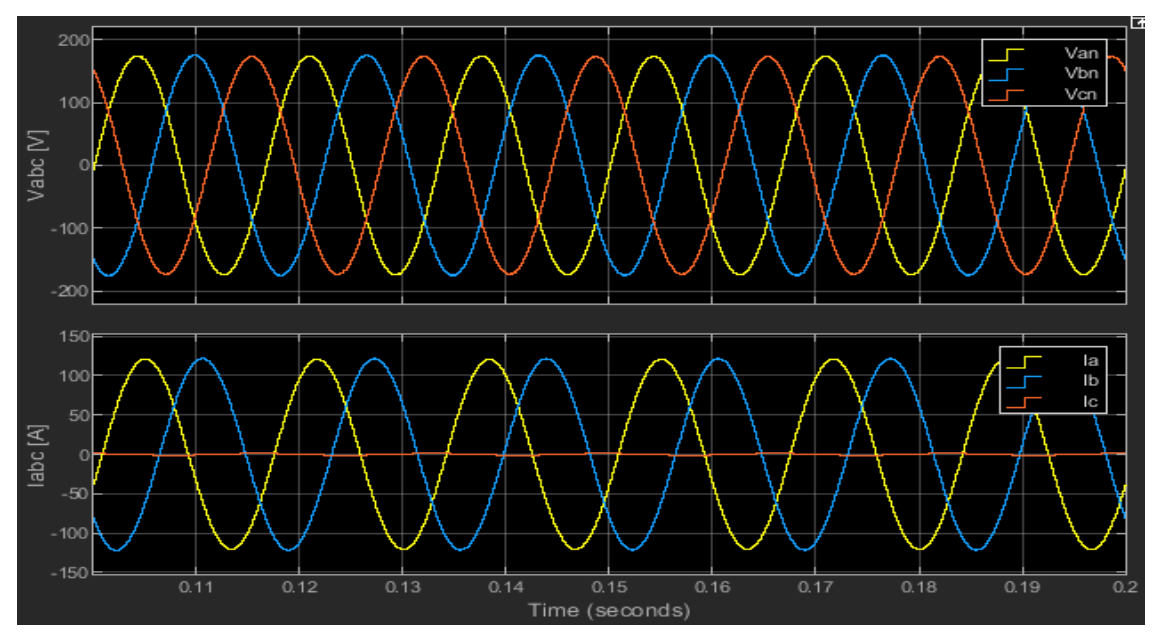

**Fuente:** MATLAB/Simulink. **Elaborado por:** Macias Centeno Kevin Eduardo. (2021)

En la figura 76 se observa que las ondas de tensiones están balanceadas en condiciones de carga desbalanceadas, solo se tiene un descenso de la corriente de línea de la fase C (Ic). Esto quiere decir que el UPS On-Line no inyecta corrientes de secuencia cero a la red de distribución ya que sus ondas de entrada están balanceadas. En la salida del UPS On-Line la corriente de secuencia cero producida son atenuadas mediante el control del activo del inversor trifásico, permitiendo de esta forma el buen funcionamiento de la maquina en condiciones de carga desbalanceada.

### **4.6.3. Operación del UPS On-Line con las fases A y B abiertas y con carga en la fase C.**

En este caso la carga de la fase C solo representa el 10% de la carga total por fase (es decir 1kVA), mientras que las fases de salida A y B se encuentran abiertas.

**Figura 77:** Ondas de entrada del UPS On-Line trifásico con carga en la fase C y las A y B abiertas.

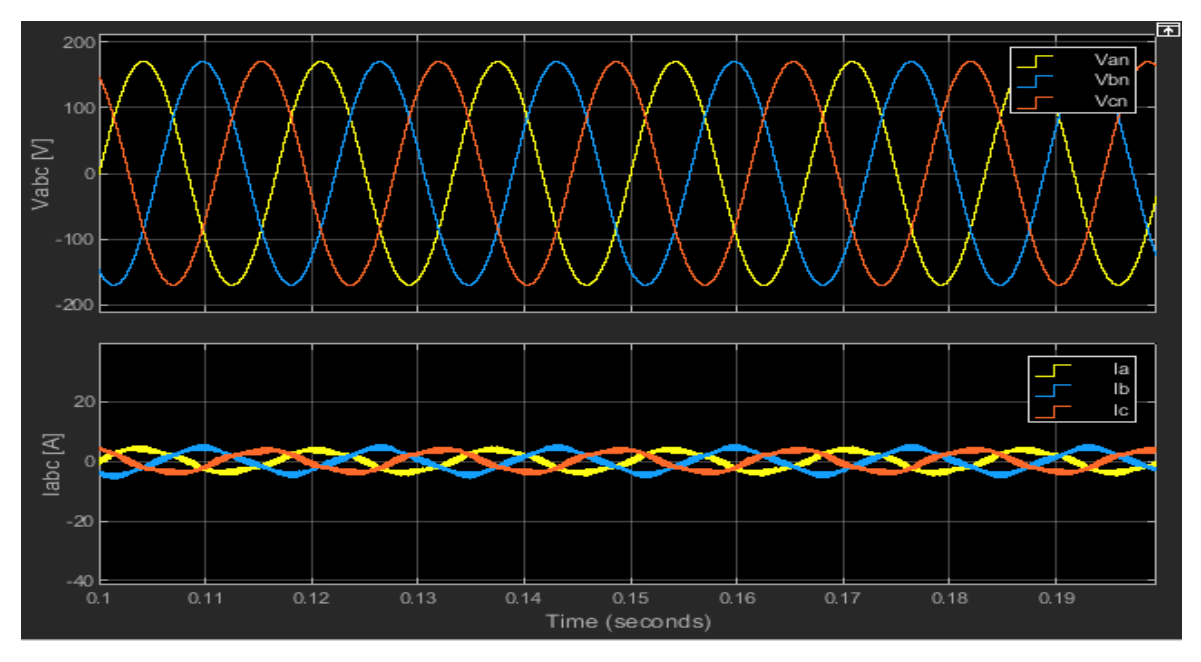

**Fuente:** MATLAB/Simulink. **Elaborado por:** Macias Centeno Kevin Eduardo. (2021)

Donde las corrientes de líneas de entradas son muy pequeñas ya que la demanda eléctrica de la carga se aproxima al 3.3% de la carga total del sistema (30kVA), o a la demanda de diseño del UPS.

**Figura 78:** Contenido armónico en la entrada del UPS fase A, en su salida con la configuración: carga en la fase C y las fases A y B abiertas.

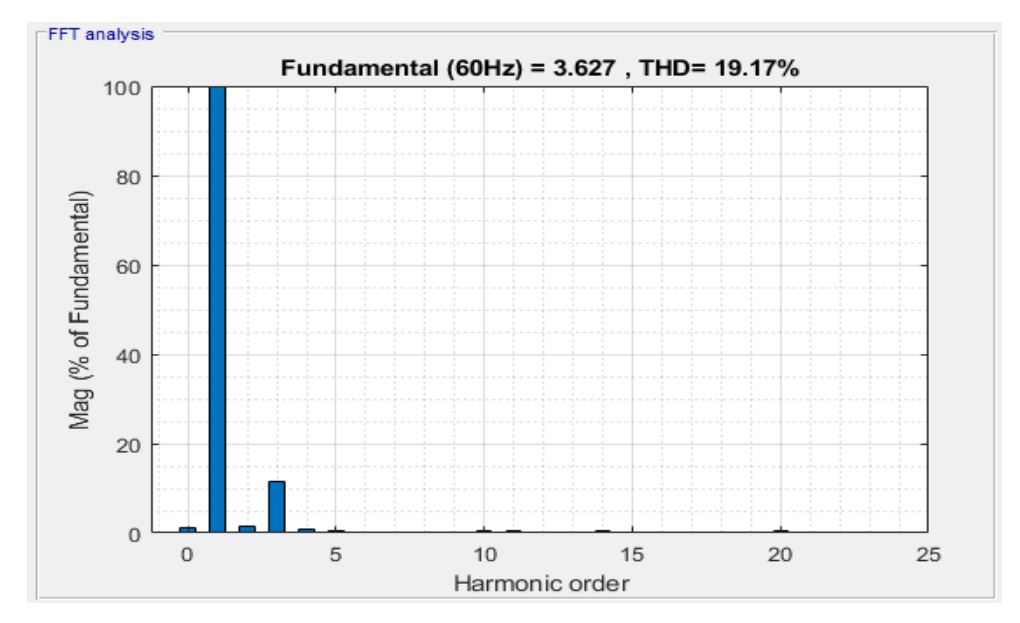

**Fuente:** MATLAB/Simulink. **Elaborado por:** Macias Centeno Kevin Eduardo. (2021)

La figura 78 nos indica que el UPS inyecta armónicos a la red cuando su carga es inferior al 3.5% de su capacidad nominal inyecta a la red un 19% de contenido armónico en la fase A, un 16.05% en la fase B y un 18.7% en la fase C

**Figura 79:** Ondas de entrada del UPS On-Line trifásico con carga en la fase C y las A y B abiertas

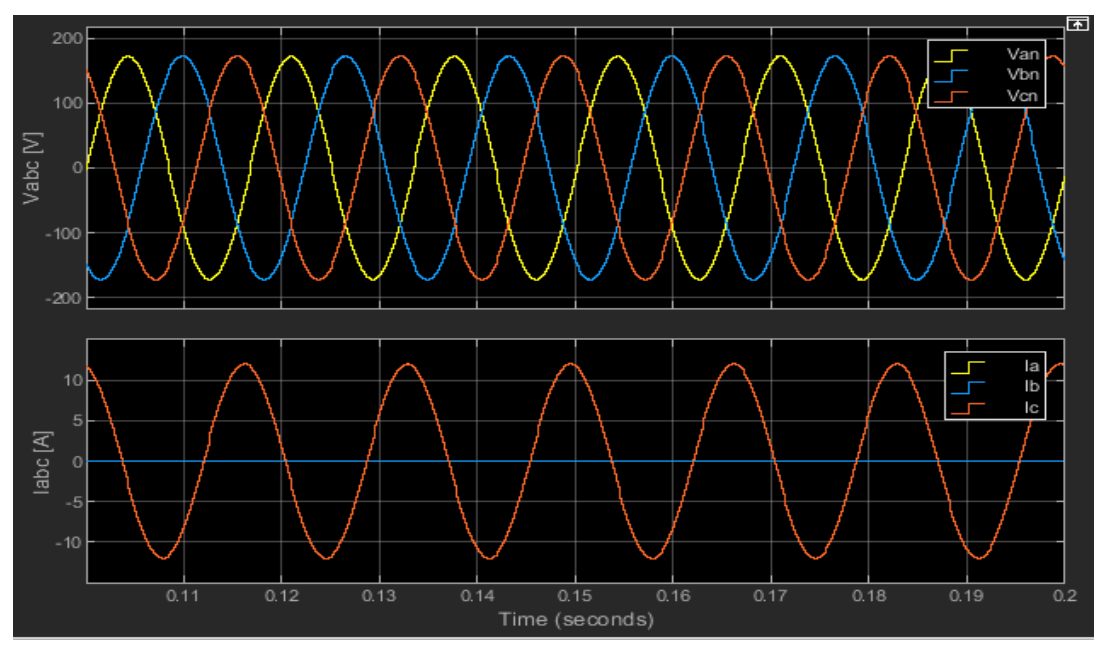

**Fuente:** MATLAB/Simulink. **Elaborado por:** Macias Centeno Kevin Eduardo. (2021)

En la figura 79 se puede observar que la carga en la fase C requiere una corriente muy pequeña (8,4A), para operar, las corrientes de línea de la fase A y fase B son cero, ya que en un circuito abierto la corriente es nula, sin embargo, las tensiones de dicha fase se mantienen balanceadas. La tensión de salida del UPS On-Line se mantiene constante incluso en circuito abierto.

#### **4.6.4. Operación del UPS considerando cargas no lineales balanceadas.**

Para obtener una visión más real del comportamiento de las entradas y salidas AC del UPS se insertan cargas no lineales como la mostrada en la sección 3.5.1. para cada fase.

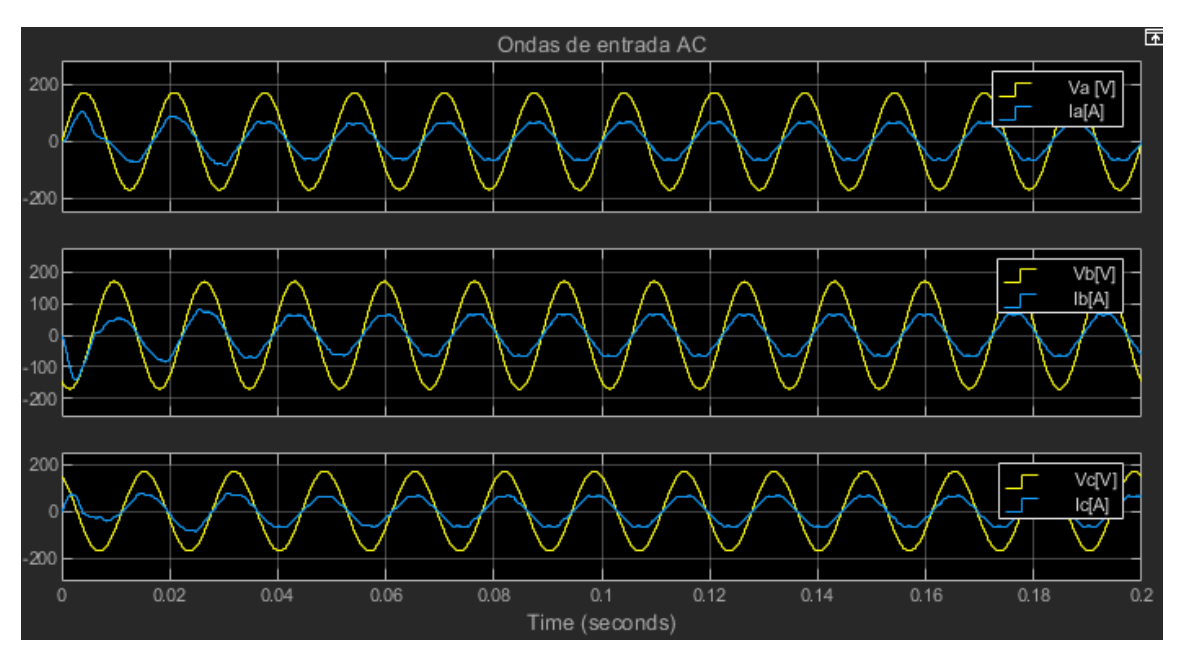

**Figura 80:** Ondas de entrada del UPS On-Line trifásico en condición de carga no lineal balanceada.

**Fuente:** MATLAB/Simulink. **Elaborado por:** Macias Centeno Kevin Eduardo. (2021)

En la figura 80 se muestran las ondas de tensión y corriente AC en la entrada del UPS, donde se nota que las ondas de corrientes de las tres fases tienen un porcentaje de distorsión armónica que no afecta a la onda de tensión y por lo tanto puede ser despreciable, además se puede observar que introducir una carga no lineal balanceada al UPS no tiene un efecto significante como para alterar el factor de potencia en la entrada del rectificador trifásico.

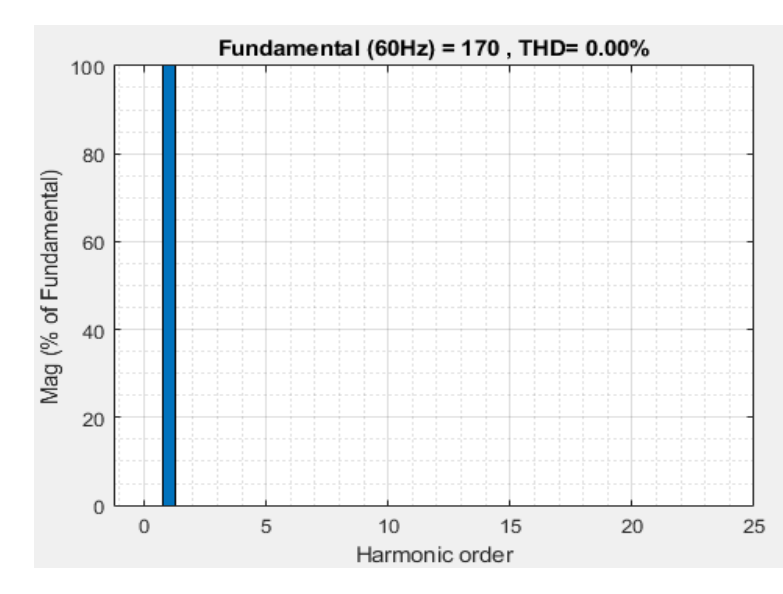

**Figura** 81**:** Contenido de distorsión armónica en la tensión de la Fase A del UPS On-Line.

**Fuente:** MATLAB/Simulink. **Elaborado por:** Macias Centeno Kevin Eduardo. (2021)

**Figura** 82**:** Contenido de distorsión armónica en la corriente de la Fase A del UPS On-Line.

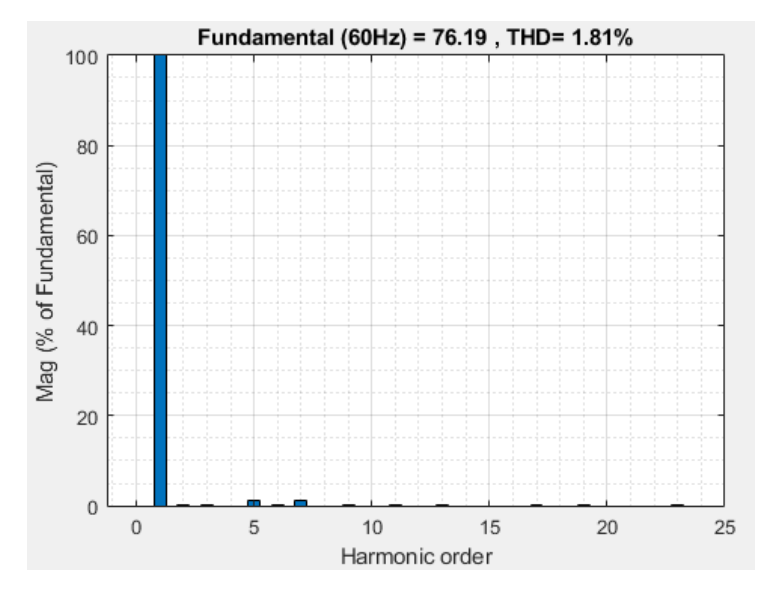

**Fuente:** MATLAB/Simulink. **Elaborado por:** Macias Centeno Kevin Eduardo. (2021)

En la figura 81 se muestra el contenido de distorsión armónica de la onda de tensión para la fase A y la cual es similar para las fases B y C. En la figura 82 se comprueba que la onda de corriente de la fase A solo inyecta un 1.81% de contenido armónico a la red, por ser tan pequeño no afectara a las tensiones AC de entrada. El contenido de armónico para la fase B y C son similares al de la Fase A. En la corriente de la fase A se presentan armónicos de orden impar.

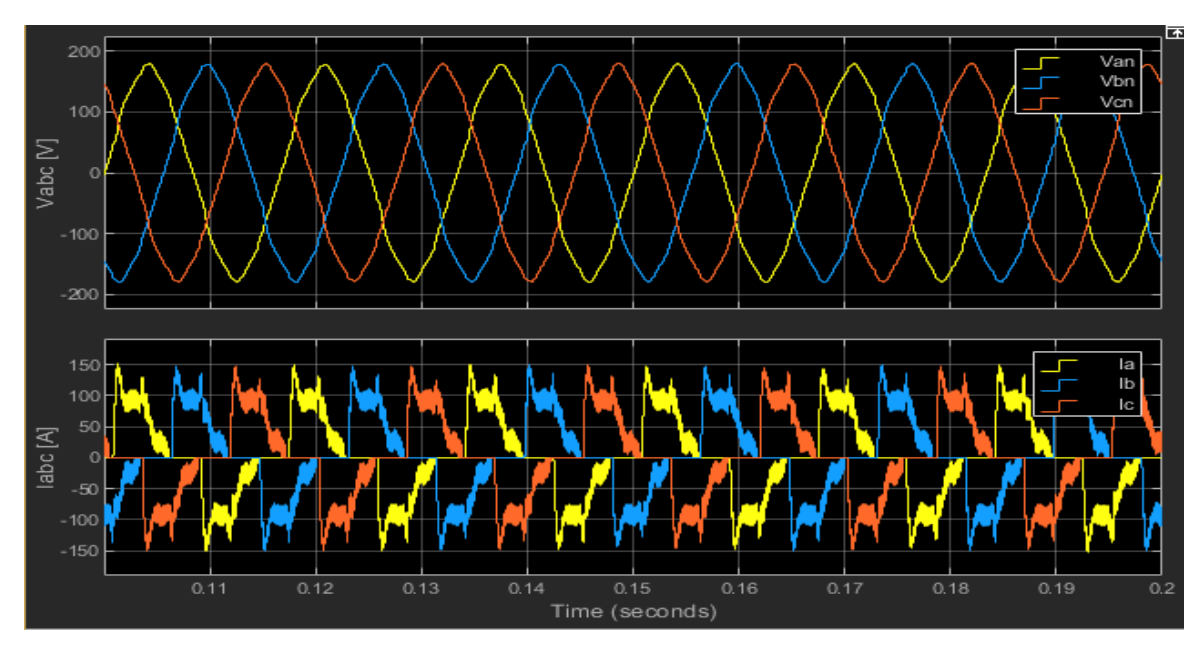

**Figura 83:** Ondas de tensiones y corrientes de salida del UPS On-Line trifásico con carga no lineal.

**Fuente:** MATLAB/Simulink. **Elaborado por:** Macias Centeno Kevin Eduardo. (2021)

En la figura 83 se puede observar que las ondas de corriente tienen un contenido armónico muy elevado que afectan a la forma de onda de las tensiones de fase, cuando se tienen cargas balanceadas, las tensiones se mantienen de igual forma, balanceadas, aunque con un leve porcentaje de contenido armónico.

**Figura 84:** Contenido armónico de la onda de tensión de salida, fase A, con carga no lineal.

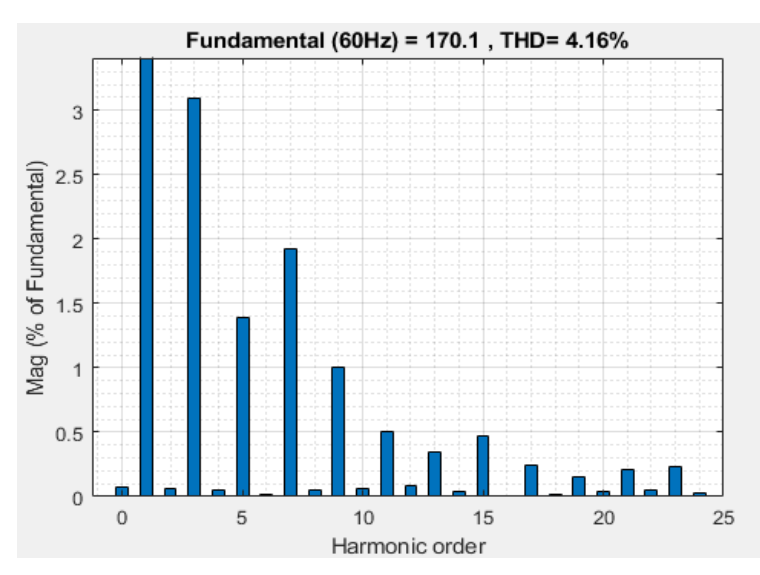

**Fuente:** MATLAB/Simulink. **Elaborado por:** Macias Centeno Kevin Eduardo. (2021)

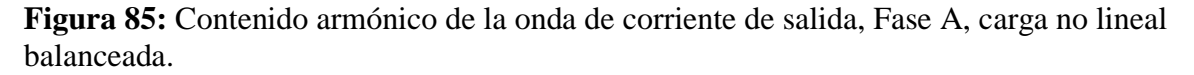

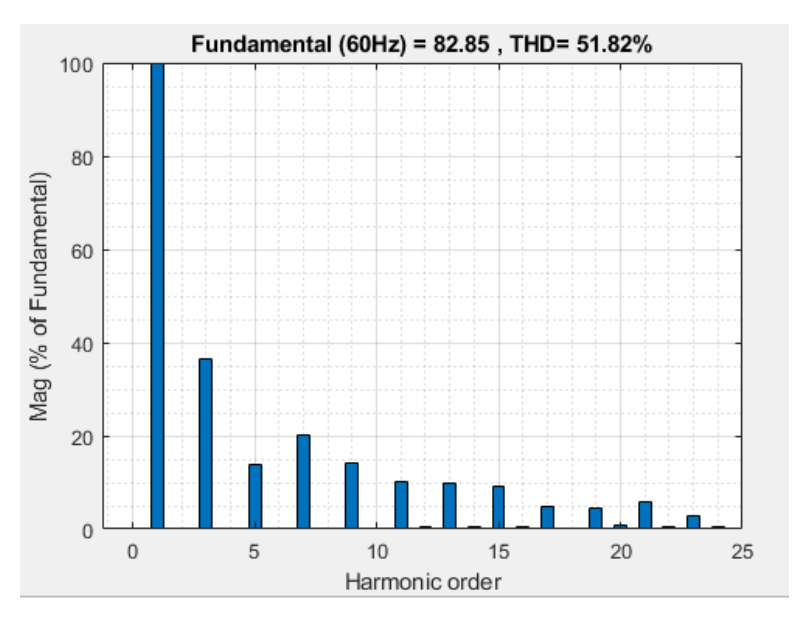

**Fuente:** MATLAB/Simulink. **Elaborado por:** Macias Centeno Kevin Eduardo. (2021)

En la figura 85 se puede comprobar que el UPS además de actuar como protección para el edificio de TIC´s, funciona como un filtro armónico, en la figura 82 se presenta el análisis de contenido armónico en la entrada del UPS el cual es inferior en comparación con el contenido de armónico de la salida del UPS para una carga no lineal balanceada.

Para las secciones 4.6.1 y 4.6.2. se omitieron graficas de contenidos armónicos ya que sus ondas son completamente sinodales y presentan un contenido armónico inferior al 5% tanto en las ondas de tensión como en las de corrientes.

#### **4.7. Circuitos de controlares básicos o Drivers.**

Los controladores básicos o drivers son utilizados para acondicionar la señal de entrada en la puerta de interruptores electrónicos como los transistores MOSFET o IGBT, elevando una señal de salida de un microcontrolador (Que será una señal PWM), de 5V a la tensión requerida por estos dispositivos que por lo general es mayor a 15V, al menos que sea especificada en la hoja de datos del fabricante del interruptor.

Cuando se realiza un control mediante un microcontrolador es importante el uso de Optoacopladores, ya que, que aíslan el circuito de control, del circuito de fuerza, evitando cualquier daño de los pines de salida y el mismo dispositivo de control.

### **4.7.1. Circuito driver para el convertidor DC/DC bidireccional Buck-Boost.**

En la figura 86 se muestra el circuito Driver de acoplamiento entre el microcontrolador y la etapa de potencia del convertidor DC/DC bidireccional en modo Boost.

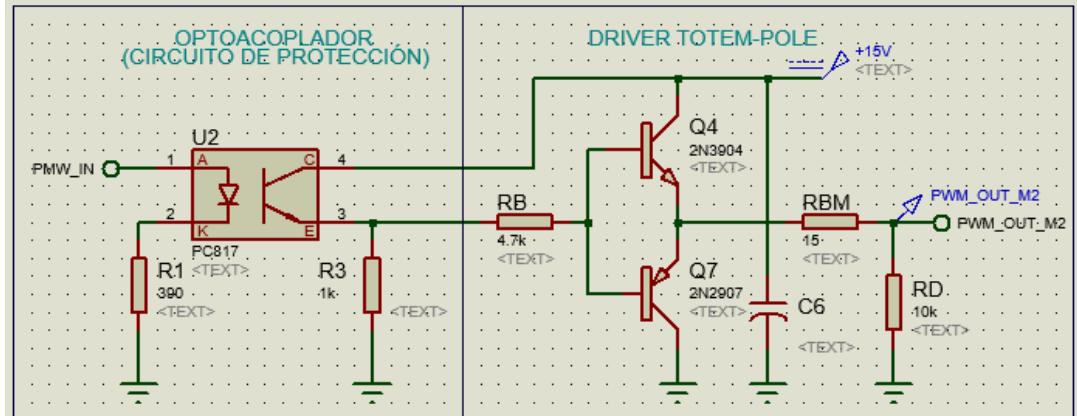

**Figura 86:** Driver Totem-Pole para el convertidor bidireccional en modo Boost o elevador.

**Fuente:** Proteus 8.12. **Elaborado por:** Macias Centeno Kevin Eduardo. (2021)

El driver de la figura 86 se conforma de dos partes, una etapa opto-acoplada que se encarga de aislar al circuito de control, del circuito de potencia y la otra etapa consta del driver Totem-Pole que se encarga de reproducir la señal de entrada PWM\_IN (de +5V por lo general), a señal de salida PWM\_OUT\_M2 de +15V, asegurando la activación de nuestro MOSFET M2.

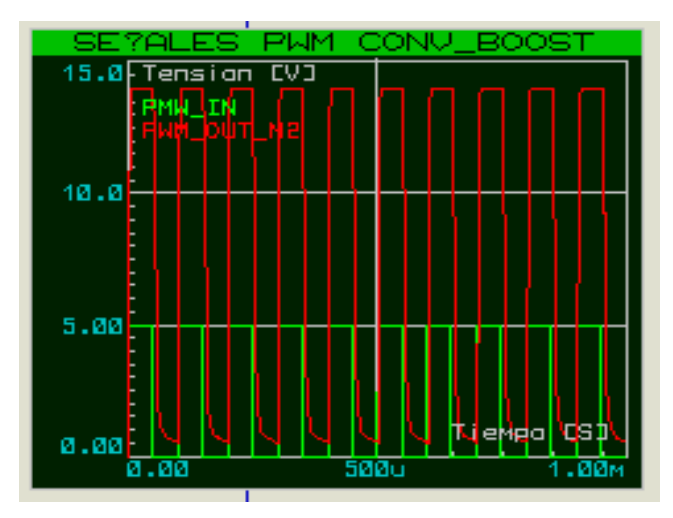

**Figura 87:** Señalas de control para el convertidor DC/DC bidireccional en modo Boost.

**Fuente:** Proteus 8.12. **Elaborado por:** Macias Centeno Kevin Eduardo. (2021)

En la figura 87 se puede observar la comparación entre la señal de entrada (PWM\_IN en color verde), y la señal de salida (PWM\_OUT\_M2 en color rojo), del driver de la figura 86, donde se demuestra que la señal de salida proporciona el nivel de tensión requerido por el GATE del MOSFET M2.

**Figura 88:** Tensión de salida del convertidor DC/Dc bidireccional en modo Boost, con implementación del driver Tótem-Pole, Proteus 8.12.

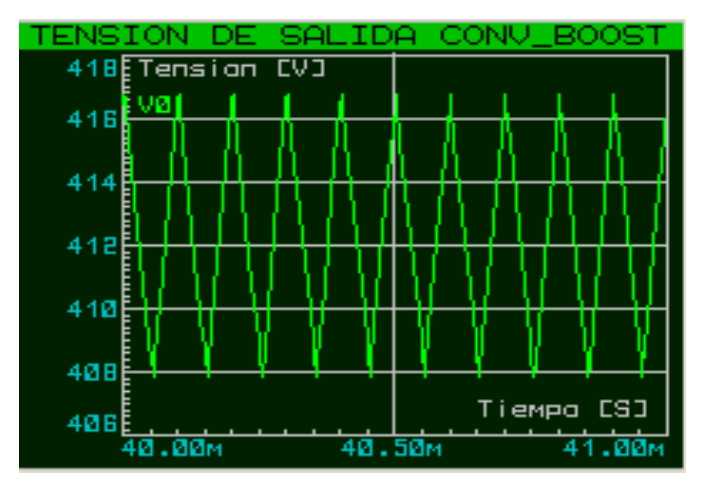

**Fuente:** Proteus 8.12. **Elaborado por:** Macias Centeno Kevin Eduardo. (2021)

En la figura 88 se muestra la tensión de salida del convertidor DC/DC bidireccional en modo Boost de la figura 60, implementando el driver Totem-Pole para la activación del MOSFET canal n, en el lado de baja, de la figura 88 configurando el ciclo de trabajo al 48% y la frecuencia de diseño de 10kHz.

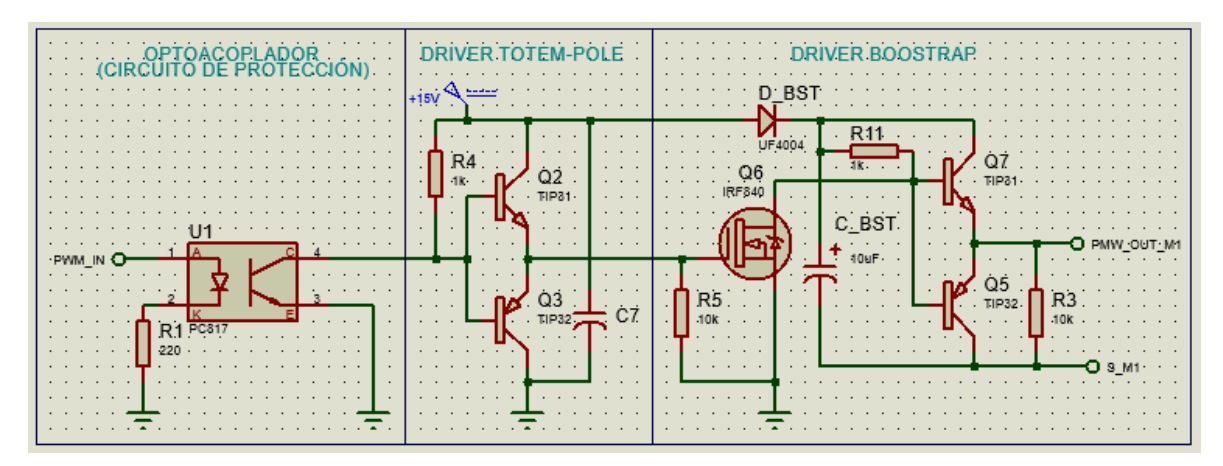

**Figura 89** Driver Bootstrap para el convertidor bidireccional en modo Buck o Reductor.

**Fuente:** Proteus 8.12. **Elaborado por:** Macias Centeno Kevin Eduardo. (2021)

El circuito driver para el convertidor DC/DC bidireccional en modo Buck, se muestra en la figura 89, conformado por un circuito óptico de protección, aislando al dispositivo de control del sistema de potencia, un driver Totem-Pole que controla la entrada del driver *Bootstrap* o driver flotante, para la activación de MOSFET canal n, en el lado de alto del convertidor. Donde S\_M1 hace referencia al Surtidor o fuente (S) del MOSFET M1 del convertidor de la figura 56.

**Figura 90:** Tensión de salida del convertidor DC/DC bidireccional en modo Buck, con implementación del driver Bootstrap, en Proteus 8.12.

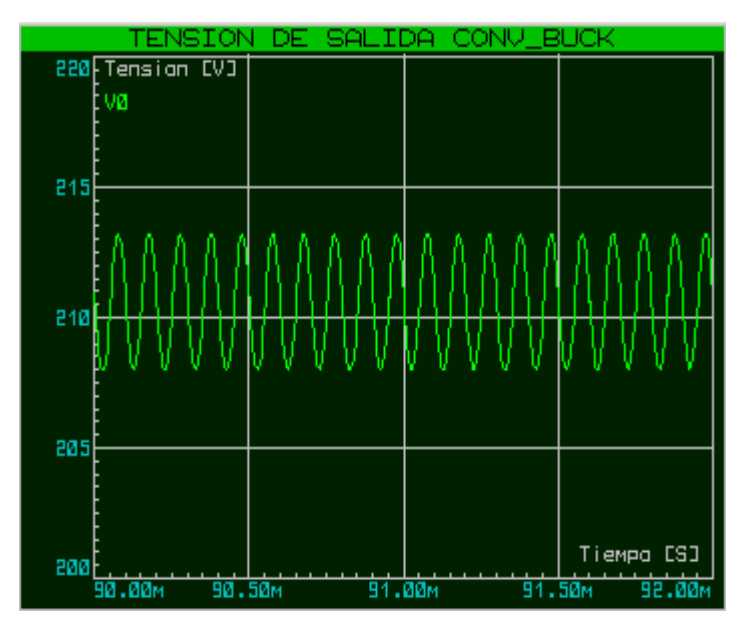

**Fuente:** Proteus 8.12. **Elaborado por:** Macias Centeno Kevin Eduardo. (2021)

Por lo tanto, considerando una fuente de suministro VDC de 400 para el circuito de la figura 56, con la implementación del driver Boostrap de la figura 89, y el ciclo de trabajo al 50%, la tensión de salida del convertidor bidireccional en modo Buck es de 212VDC, como se muestra e la figura 90**.**

**Figura 91:** Circuito electrónico del convertidor DC/DC bidireccional Buck/Boost, sin acoplamiento magnético con aislamiento óptico.

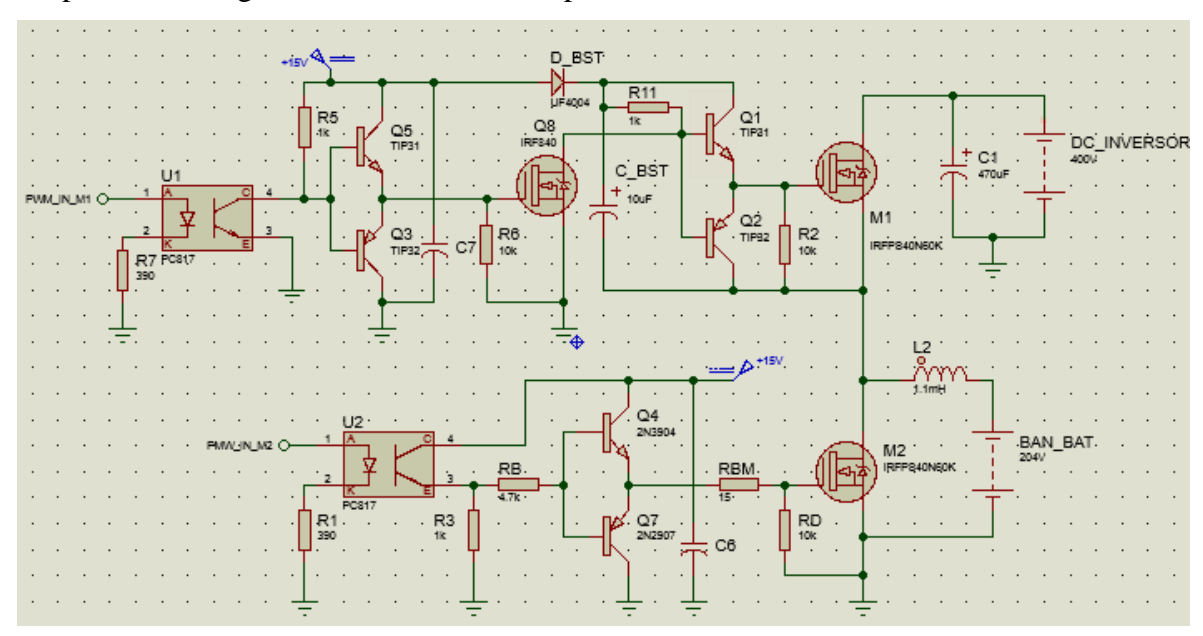

**Fuente:** Proteus 8.12. **Elaborado por:** Macias Centeno Kevin Eduardo. (2021)

Finalmente, el circuito de control del convertidor DC/DC bidireccional Buck/Boost se muestra en la figura 91, que previamente fueron simulados para verificar su buen funcionamiento y que proporcionen los niveles de tensiones correspondiente para la activación de los MOSFET M1 y M2, a la topología (ya sea Buck o Boost), en la que opere el convertidor.

#### **4.7.2. Circuito driver para rectificador e inversor trifásico.**

Otra forma de realizar un control óptimo para IGBT`s o MOSFET's, es implementando circuitos integrados como el IR2110, IR2131 e IR2106, que sirven para adaptar la tensión PWM de 5V de un microcontrolador, a una tensión adecuada en la GATE de los transistores que por lo general es de 10 VDC a 20VDC. El circuito de la figura 92 es utilizado para controlar las ramas de transistores IGBT's de los circuitos inversor y rectificador trifásico utilizando un circuito integrado como driver, es necesario colocar un circuito de protección como en los circuitos 86 y 89. En total se requieren un circuito driver como el de la figura 92 para cada rama del inversor y rectificador trifásico, es decir que en total se van a necesitar 7 circuitos drivers con diseño de operación flotante para MOSFET o IGBT en el canal alto y bajo.

**Figura 92:** Driver con diseño de operación flotante para MOSFET o IGBT en el canal alto, con el IC IR2106S, para la rama de la fase A del inversor trifásico en el software Proteus 8.12.

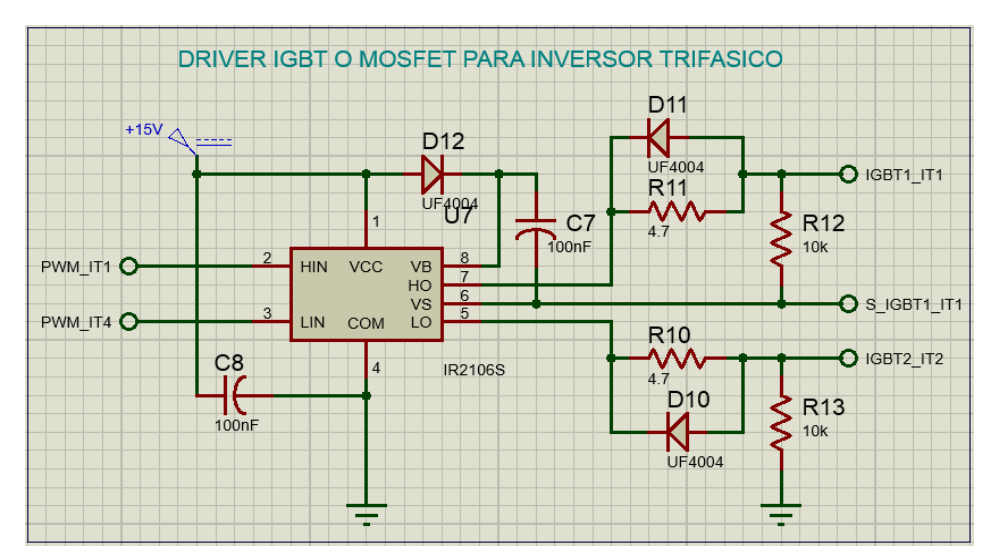

**Fuente:** Proteus 8.12. **Elaborado por:** Macias Centeno Kevin Eduardo. (2021)

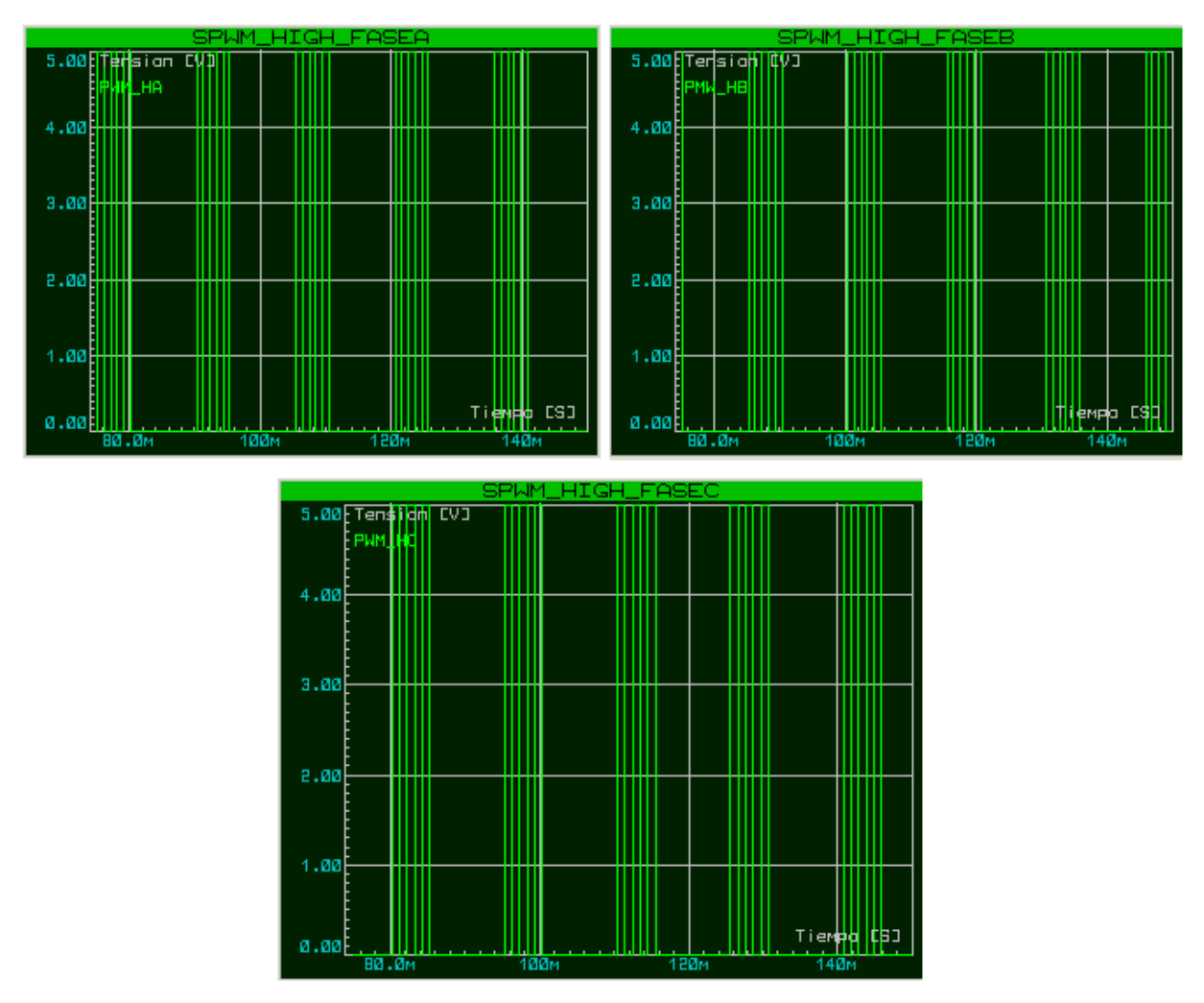

**Figura 93:** Señales de SPWM de prueba para las fases A, B y C del inversor trifásico.

**Fuente:** Proteus 8.12. **Elaborado por:** Macias Centeno Kevin Eduardo. (2021)

Las señales SPWM de la figura 93 se consiguen por medio de un microcontrolador, las cuales conmutan a 1kHz, como prueba el inversor trifásico, en laso abierto, con el objetivo de comprobar el buen funcionamiento del driver de la figura 92.

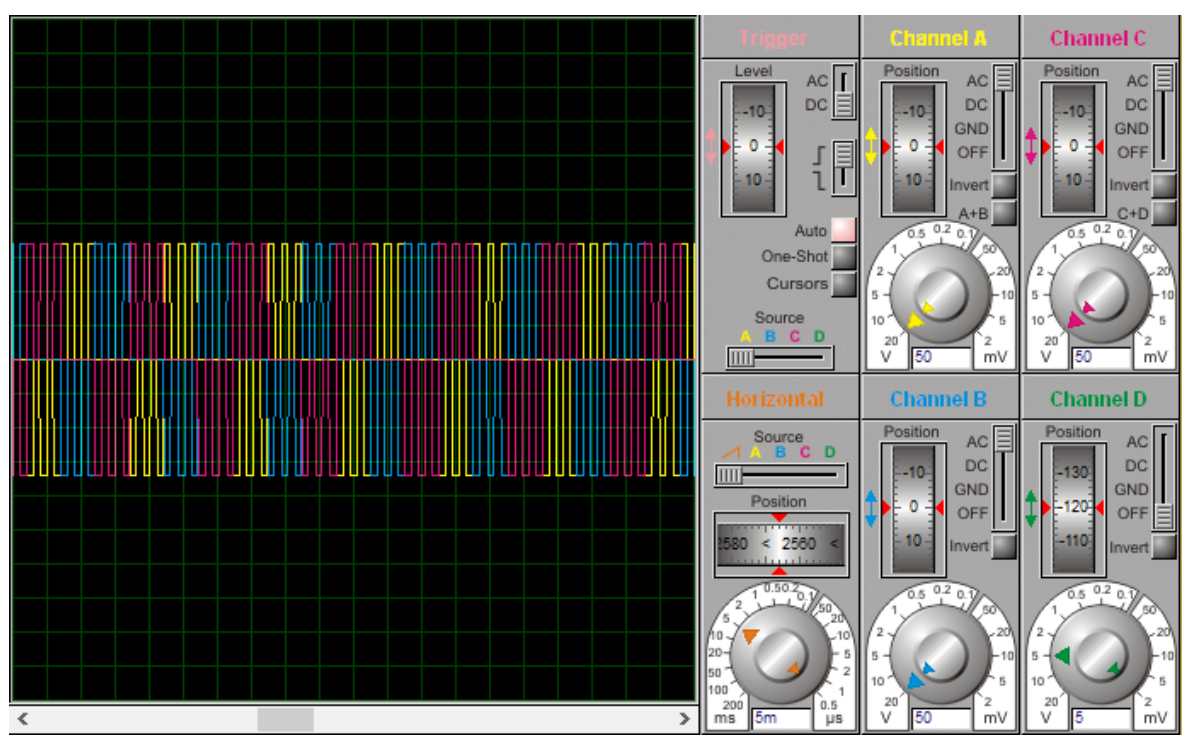

**Figura 94:** Tensiones de salida del inversor trifásico, controlador por el driver IR2106.

**Fuente:** Proteus 8.12. **Elaborado por:** Macias Centeno Kevin Eduardo. (2021)

En la figura 94 se puede observar las ondas de salidas trifásicas, sin filtrado con un voltaje Pico a Pico de 170VAC por fase, a una frecuencia de 60Hz y cada onda desfasada a 120º entre sí.

# **CAPÍTULO V**

## **CONCLUSIONES Y RECOMENDACIONES**

#### **5.1. Conclusiones.**

- La selección adecuada de topologías para los circuitos: Inversor y rectificador trifásico y Convertidor DC/DC bidireccional; contribuyen a la mejora de calidad en las ondas de tensiones y corrientes de salida del UPS.
- La asignación de parámetros para los circuitos: inversor y rectificador trifásico; permiten cumplir los objetivos propuestos por el diseñador y con los requerimientos que impone la carga.
- Tras el análisis realizado se demostró que el diseño del Cargador/Descargador de baterías, cumple con los requerimientos del UPS, sin embargo, provoca perturbaciones despreciables presente en la onda de tensión de salida cuando se conmuta la fuente de alimentación DC del rectificador al banco de baterías o viceversa.
- En conclusión, la representación de la distribución de carga y de UPS mediante un diagrama unifilar, facilita el diseño para la disposición y montaje del cableado eléctrico y el mismo UPS dentro del Centro de procesamiento de datos de la UTEQ.
- Los resultados obtenidos mediante la simulación en los softwares: Matlab/Simulink, PSIM y Proteus; demuestran que el UPS puede operar bajo condiciones de carga: desbalanceada lineal, no lineal, desbalanceada mixta, etc. Conservando las características propias de un sistema trifásico.

### **5.2. Recomendaciones**

- Es recomendable realizar continuamente investigaciones para mejorar los sistemas de control y las topologías de los circuitos implementados: inversor y rectificador trifásico y convertidor DC/DC; obteniendo mejores resultados en las ondas de tensiones y corrientes de salida del UPS.
- Se recomienda realizar un proceso de diseño diferente para el Cargador/Descargador de baterías, imponiendo una tensión en el banco de baterías, al menos 10 veces inferior a la tensión establecida en el proyecto, como objeto de estudio.
- Se recomienda realizar la respectiva distribución de carga, ya que, de esta distribución va a depender la potencia de diseño del UPS.
- Para finalizar, se recomienda realizar sucesivas simulaciones en las cuales el UPS diseñado sea sometido a varias y diferentes condiciones de carga, con el objetivo de analizar los efectos producidos en sus ondas de tensión y corriente de entrada y salida.

## **CAPÍTULO VI**

### **BIBLIOGRAFIA**

- [1] M. Polo, J. Bernardo, and L. Pacheco, "Calidad de la energía eléctrica bajo la perspectiva de los sistemas de puesta a tierra," *Ciencia e Ingeniería*, vol. 38, no. 2, pp. 6–12, 2017.
- [2] V. S. Huerta, "Perturbaciones en la red eléctrica," *Caos Conciencia*, vol. 1, pp. 33– 38, 2006.
- [3] I. E. Berasategui Aguirre, "Análisis de perturbaciones en redes eléctricas, causas y consecuencias en sistemas de control industrial.," *Universidad Tecnológica Nacional – Facultad Regional Paraná, Av. Almafuerte 1033, E3102 SLK, Entre Ríos, Argentina*, pp. 161–172, 2019.
- [4] M. Silva, "Calidad de la energía eléctrica: Diseño y construcción de un prototipo como alternativa para la monitorización de interrupciones y caídas de tensión," *UIS Ingenierías*, vol. 4, no. 2, 2005.
- [5] ARCONEL, "'Calidad del servicio de distribución y comercialización de energía eléctrica' - Regulacion No. ARCONEL-005-2018," *Arconel*. p. 38, 2019.
- [6] C. Vásquez, M. Luna, R. Perez, W. Osal, and C. Blanco, "Interrupciones del suministro eléctrico : Una revisión de su impacto y de las técnicas de mantenimiento preventivo," *LACCEI*, 2012.
- [7] J. Seymour and T. Horsley, "Los siete tipos de problemas en el suministro eléctrico," *APC Schneider Electric*, vol. 1, pp. 1–22, 2010.
- [8] IEEE, "Recommended Practice for Monitoring Electric Power Quality," 1995.
- [9] Legrand, "Sistema de Alimentación Ininterrumpida." 2013.
- [10] D. Hart, "Electronica de Potencia," *PEARSON EDUCATION*. España, p. 472, 2001.
- [11] I. A. Molina Santillán, "Diseño y construccion de un sistema portátil de generación eléctrica para cargar un bando de baterías para suplir una carga que demanda una potencia de 150 vatios," pp. 21–65, 2013.
- [12] L. F. Lozano-Valencia, L. F. Rodríguez-García, and D. Giraldo-Buitrago, "Diseño, implementación y validación de un controlador PID autosintonizado," *TecnoLógicas*, no. 28, p. 33, 2012, doi: 10.22430/22565337.12.
- [13] A. Cruz Avilés, M. Ortiz Domínguez, and Y. Muños-Sánchez, *Ingeniería de control moderna*, vol. 5, no. 10. 2018. doi: 10.29057/ess.v5i10.3323.
- [14] Q. Wen, Y. B. Liu, X. He, and Q. C. Liang, "Simulation Study of Three Phase PWM Rectifier with Square of the Voltage Double Closed Loop Control," *IOP Conference Series: Materials Science and Engineering*, vol. 199, no. 1, 2017, doi: 10.1088/1757- 899X/199/1/012148.
- [15] J. Sastry, "AN ABSTRACT OF A THESIS ANALYSIS AND CONTROL OF AN AC / DC PWM RECTIFIER- ASSISTED INDUCTION GENERATOR," 2005.
- [16] R. E. Alzate Aristizábal, "Diseño e Implementacion de un controlador resonante para sistemas de conversión DC/AC Bidireccionales," 2017.
- [17] A. G. Garganeev, R. Aboelsaud, and A. Ibrahim, "Voltage Control of Autonomous Three-Phase Four-Leg VSI Based on Scalar PR Controllers," *IEEE Xplorer*, no. International Conference of Young Specialists on Micro/Nanotechnologies and Electron Devices (EDM), pp. 558–564, 2019.
- [18] L. Balogh, "Fundamentals of MOSFET and IGBT Gate Driver Circuits Application Report Fundamentals of MOSFET and IGBT Gate Driver Circuits," 2017. [Online]. Available: www.ti.com
- [19] M. J. Mnati, A. H. Ali, D. Bozalakov, S. Al-Yousif, and D. v Bozalakov, "Design and Implementation of a Gate Driver Circuit for Three-Phase Grid Tide Photovoltaic Inverter Application Energy Consumption Managment View project Fiber optics based schemes modeling and simulation of QoS for Wi-Fi scenarios using OPNET modeler View project Design and Implementation of a Gate Driver Circuit for Three-Phase Grid Tide Photovoltaic Inverter Application," 2019. [Online]. Available: https://www.researchgate.net/publication/332622427
- [20] S. A. Núñez, "Diseño de un Sistema de Alimentación Ininterrumpida de un Centro de Procesamiento de Datos ( CPD )," p. 106, 2016, [Online]. Available: https://earchivo.uc3m.es/handle/10016/24215%0Ahttps://earchivo.uc3m.es/bitstream/handle/10016/24215/TFG\_Sergio\_Albarran\_Nunez\_201 6.pdf

## **CAPÍTULO VII**

### **ANEXOS**

**Anexo 1:** Código tentativo para el control de corriente del convertidor bidireccional Buck. //Inicio del código CBBI #include <TimerOne.h> #define Sensor\_IN A0 #define PWM\_OUT 5

float kp= 1;//Valor\_Constante\_Proporcional float ti= 1;//Valor\_Constante\_Integral float SET\_POINT = 9;//Corriente\_Referencia byte Ts = 8; //Tiempo de muestreo en segundos

volatile float  $u=0.0, u_1=0.0, e=0.0, e_1=0.0;$ float IP = 0,  $q0 = 0$ ,  $q1 = 0$ ;

```
void PID(void){
 e = (SET\_POINT - IP);u = u_1 + q0^*e + q1^*e_1;if (u \ge 100.0)u = 100.0;
  }
 if (u \le 0.0){
 u = 0.0; }
 e_{\text{-}}1=e;
 u_l = u; analogWrite(PWM_OUT, map(u, 0, 100, 0 ,255));
  }
```

```
void SampleTime(void)
{
  PID();
}
```
**Anexo 2:** Código tentativo para el control de corriente del convertidor bidireccional Buck.

```
void setup() {
   TCCR0B = TCCR0B & B11111000 | B00000010; //f_PWM = 8kHz
   pinMode(PWM_OUT, OUTPUT);
   Serial.begin(9600);
   Timer1.initialize(Ts*1000000); //debe ser menor o igual a 8.3s
   Timer1.attachInterrupt(SampleTime); 
  q0 = kp*(1+(Ts/(2.0*ti)));
  q1 = -kp*(1-(Ts/(2.0*ti)));
 }
 void loop() {
 float VI_OUT = (analogRead(Sensor_IN)*5/1023.0;IP = (VI_OUT - 2.5)/(0.1); //Sensor ACS712 20A arduino
 }
//FIN del código CBBI
Fuente: (Sergio Andrés Castaño Giraldo, 2020)
```
**Anexo 3:** Código tentativo para el control de tensión del convertidor bidireccional Buck.

//Inicio del código CBBT #include <TimerOne.h> #define Sensor\_IN A0 #define PWM\_OUT 5 float kp= 1;//Valor\_Constante\_Proporcional float ti= 1;//Valor\_Constante\_Integral float SET\_POINT = 200;//Tension\_Referencia byte Ts = 1; //Tiempo de muestreo en segundos volatile float  $u=0.0, u_1=0.0, e=0.0, e_1=0.0;$ float  $q0 = 0$ ,  $q1 = 0$ ,  $VI\_OUT=0$ ;

void PID(void){  $e = (SET~PONT - VI~OUT);$  $u = u_1 + q0^*e + q1^*e_1;$ 

**Anexo 4:** Código tentativo para el control de tensión del convertidor bidireccional Buck.

```
if (u \ge 100.0)u = 100.0;
  }
 if (u \le 0.0){
 u = 0.0;
  }
 e_{\text{-}}1=e;
 u_1 = u; analogWrite(PWM_OUT, map(u, 0, 100, 0 ,255));
  }
void SampleTime(void)
{
  PID();
}
void setup() {
  TCCR0B = TCCR0B & B11111000 | B00000010; //f_PWM = 8kHz
  pinMode(PWM_OUT, OUTPUT);
  Serial.begin(9600);
  Timer1.initialize(Ts*1000000); //debe ser menor o igual a 8.3s
  Timer1.attachInterrupt(SampleTime); 
 q0 = kp*(1+(Ts/(2.0*ti)));
 q1 = -kp*(1-(Ts/(2.0*ti)));
}
void loop() {
VI_OUT = (analogRead(Sensor_IN)*5(R1+R2))/(R2*1023.0);}
```

```
//FIN del código CBBT
```
**Anexo 5:** Divisor de tensión, para el censado de tensión mayores a 5V con microcontroladores.

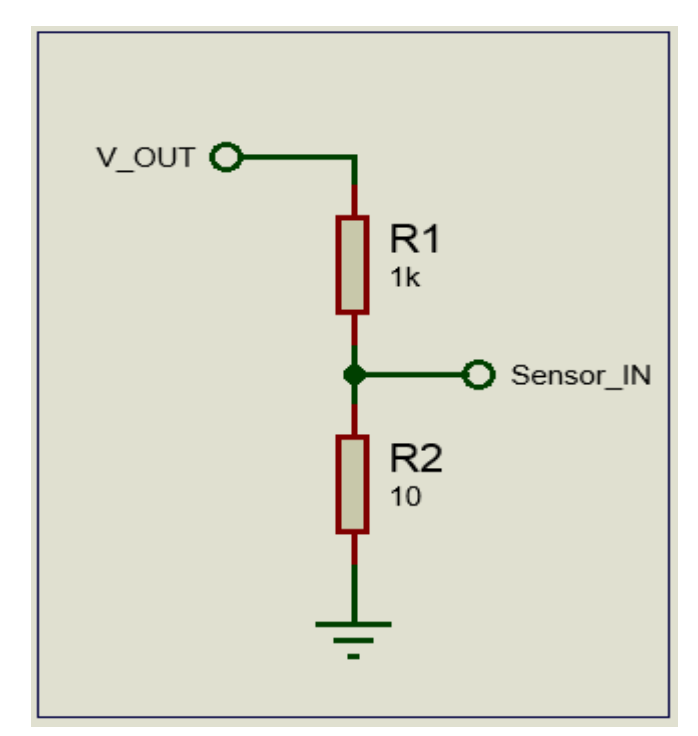

**Fuente:** Proteus 8.12. **Elaborado por:** Macias Centeno Kevin Eduardo. (2021)

**Anexo 6:** Código tentativo para el control de tensión del convertidor bidireccional Boost.

//Inicio del código CBBOT

#include <TimerOne.h>

#define Sensor\_IL A0 //Entrada\_Sensor\_Corriente

#define Sensor\_VC A1 //Entrada\_Sensor\_Tension

#define PWM\_OUT 5 //Salida\_PWM

float kp= 1;//Constante\_Proporcional\_Corriente

float ti= 1;//Constante\_Integral\_Corriente

float kpv= 1;//Constante\_Proporcional\_Tension

float tiv= 1;//Constante\_Integral\_Tension

float SET\_POINT\_TENSION = 400;//Referencia\_Tension

float SET\_POINT\_CORRIENTE = 150;//Referencia\_Corriente

byte Ts = 2; //Tiempo de muestreo en segundos

volatile float u=0.0,u\_1=0.0, e=0.0, e\_1=0.0, uv=0.0, uv\_1=0.0, ev=0.0, ev\_1=0.0;

float  $q0 = 0$ ,  $q1 = 0$ ,  $qv0 = 0$ ,  $qv1 = 0$ ;

**Fuente:** (Sergio Andrés Castaño Giraldo, 2020)

**Anexo 7:** Código tentativo para el control de tensión del convertidor bidireccional Boost.

```
void PID(void){
  ev = SET_POINT_TENSION - VC_OUT;
 uv = uv_1 + qv0*ev + qv1*ev_1;e = uv + SET\_POINT\_CORRIENTE - I\_OUT;u = u_1 + q0^*e + q1^*e_1;if (u \ge 100.0)u = 100.0; }
 if (u \le 0.0){
 u = 0.0; }
 ev_1 = ev;uv_1 = uv;e_{l}=e;
 u_1 = u; analogWrite(PWM_OUT, map(u, 0, 100, 0, 255));
  }
void SampleTime(void)
{
  PID();
}
```
**Anexo 8:** Código tentativo para el control de tensión del convertidor bidireccional Boost.

```
void setup() {
  TCCR0B = TCCR0B & B11111000 | B00000010;
  pinMode(PWM_OUT, OUTPUT);
  Serial.begin(9600);
  Timer1.initialize(Ts*1000000); //debe ser menor o igual a 8.3s
 Timer1.attachInterrupt(SampleTime); 
 q0 = kp*(1+(Ts/(2.0*ti)));
 q1 = -kp*(1-(Ts/(2.0*ti)));
 qv0 = kpv*(1+(Ts/(2.0*tiv)));
 qv1 = -kpv*(1-(Ts/(2.0*tiv)));
}
void loop() {
float I_OUT = ((analogRead(Sensor_IL)*5/1023.0)-2.5)/0.066; //Cambia de acuerdo al sensor de 
corriente
```

```
float VC_OUT = analogRead(Sensor_VC)*505/1023.0;
```
}

```
//FIN del código CBBOT
```